## **Министерство образования и науки Республики Казахстан**

Костанайский региональный университет имени А. Байтурсынова

Кафедра электроэнергетики

**И.В.Кошкин, Татмышевский К.В., А.И. Огаркова**

# **Современные методы определения мест повреждения в электрических сетях**

**Учебное пособие**

Костанай, 2021

## УДК 621.311 (075.8) ББК 31.277.1я73

## **К 76**

## **Авторы:**

Кошкин Игорь Владимирович – кандидат технических наук, заведующий кафедрой электроэнергетики;

Татмышевский Константин Вадимович – доктор технических наук, заведующий кафедрой БЭСТ, [Владимирский Государственный Университет Имени Александра](http://www.vlsu.ru/)  [Григорьевича И Николая Григорьевича Столетовых;](http://www.vlsu.ru/)

Огаркова Анастасия Игоревна – магистр техники и технологий, кафедра электроэнергетики.

## **Рецензенты:**

Кушнир Валентина Геннадьевна – доктор технических наук, директор инженернотехнического института КРУ имени А. Байтурсынова, Костанай;

Тлеуленова Гульшат – доктор PhD, старший преподаватель кафедры «Проектирование зданий и сооружений» Евразийского национального университета имени Л.Н. Гумилева, Нур- Султан.

Сапа Владимир Юрьевич – кандидат технических наук, ассоциированный профессор кафедры электроэнергетики КРУ имени А. Байтурсынова, Костанай.

Кошкин И.В.

К 76 Современные методы определения мест повреждения в электрических сетях: Учебное пособие / И.В. Кошкин, К.В. Татмышевский, А.И. Огаркова – Костанай: КРУ имени А. Байтурсынова, 2021. – 80с.

ISBN 978-601-7481-99-5

В учебное пособие включены основные положения по вопросам определения и поиска мест повреждения воздушных линий электропередачи. Рассмотрены вопросы погрешности и расчета мест повреждения, даны уточненные понятия зоны обхода и доверия к определенному месту повреждения, а также рассмотрены пути использования этих понятий при организации поиска.

Предназначено для студентов ОП Электроэнергетика, может быть рекомендовано при проведении занятий по дисциплине «Релейная защита и автоматика» в качестве рассмотрения специальных вопросов дисциплины.

> ББК 31.277.1я73 М 76

Утверждено и рекомендовано к изданию Учебно-методическим советом Костанайского государственного университета имени А. Байтурсынова, 24 февраля 2021г., протокол № 2.

ISBN 978-601-7481-99-5

© Костанайский региональный университет им. А. Байтурсынова © Кошкин И.В., 2021

## **Содержание**

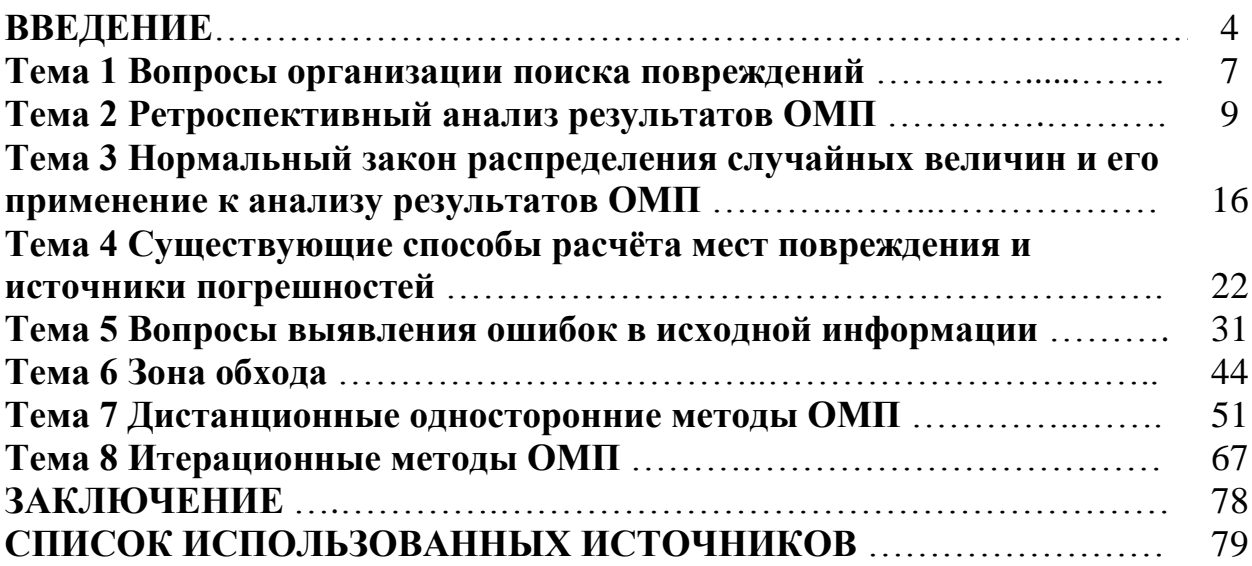

## **ВВЕДЕНИЕ**

Потребность определения мест повреждения (ОМП) воздушных линий электропередачи (ВЛ) возникла ещё на рубеже XIX и XX веков, в те времена, когда во всех развитых европейских странах и США стали интенсивно развиваться электрические сети, соединяющие электростанции и потребителей электроэнергии. Одно из первых упоминаний необходимости такой процедуры есть в [1]. Там же дан некоторый анализ ожидаемых результатов. Однако на практике ОМП стало интенсивно развиваться в послевоенные годы, начиная с работ М.П.Розенкнопа [2], который занимался не только теоретическими разработками, но практической реализацией, внедряя первые, ещё очень несовершенные, фиксирующие приборы с механической фиксацией стрелки амперметра. В последующие годы совершенствовалась техника, развивалась теория расчёта мест повреждения. От механической фиксации перешли к запоминанию с помощью R - C цепочек (фип'ы различной модификации), появились аварийные осциллографы, которые стали давать дополнительную ценную информацию. Наступил период широкого использования ЭВМ для расчёта мест повреждения. Затем появились приборы одностороннего, дистанционного ОМП. По мере развития цифровой техники и она стала использоваться в устройствах ОМП и осциллографах. Открылись широкие возможности переработки большого количества исходной информации для одной цели - определить, рассчитать и сказать - где, на каком расстоянии от подстанции (ПС) или электростанции (ЭС) повредилась ВЛ. Каждый этап в решении вопросов ОМП вносил что-то новое и каждый раз казалось, что, наконец-то задача ОМП будет решена полностью и бесповоротно. Но эта задача оказалась гораздо более сложной, чем ожидалось, и результаты улучшались медленнее, чем этого хотели те, кто непосредственно отыскивал место повреждения ВЛ, т.е. линейный персонал сетевых предприятий.

На определённом этапе все приборы, которые участвовали в деле ОМП, были отнесены к устройствам релейной защиты. Следует, однако, заметить, что, в сущности, по их предназначению между ними есть существенная разница. Релейная защита после срабатывания и подачи команды на отключение выключателей фактически свою функцию выполнила, - отключила повреждённое оборудование, ВЛ или кабельную линию (КЛ). Функция устройств ОМП после их срабатывания не заканчивается. Продолжение их функции заключается в поиске места повреждения ВЛ. И до тех пор. пока не будет найдено место повреждения, сделать вывод о результате работы устройств ОМП нельзя.

Таким образом, можно сказать, что нахождение места повреждения и последующий анализ результатов является целью функционирования всей системы ОМП.

Ниже будут рассмотрены вопросы ОМП под этим углом зрения, причём, если можно так выразиться, рассмотрение будет инвариантно относительно использования конкретной техники. Другими словами, внимание будет сосредоточено на принципиальных вопросах, хотя особенности двусторонних методов, дистанционных (односторонних), возможности цифровых осциллографов будут учитываться.

Кроме того, эти темы должны явиться как бы связующим звеном между теми специалистами, которые занимаются решением задач ОМП и теми, которые занимаются организацией поиска повреждений и анализом результатов ОМП.

Учебное пособие предназначено для студентов ОП Электроэнергетика, слушателей групп повышения квалификации, а также может быть использовано в практической работе оперативно-диспетчерского персонала и персонала служб РЗА ЦДУ, ОДУ, и по дисциплине «Релейная защита и автоматика».

## Тема 1 Вопросы организации поиска повреждений

Представим себе, что отключилась ВЛ, повреждение устойчивое (схема показана на рисунке 1). Персонал сетевого района или мастерского участка получает задание - найти место повреждения и произвести ремонтные работы.

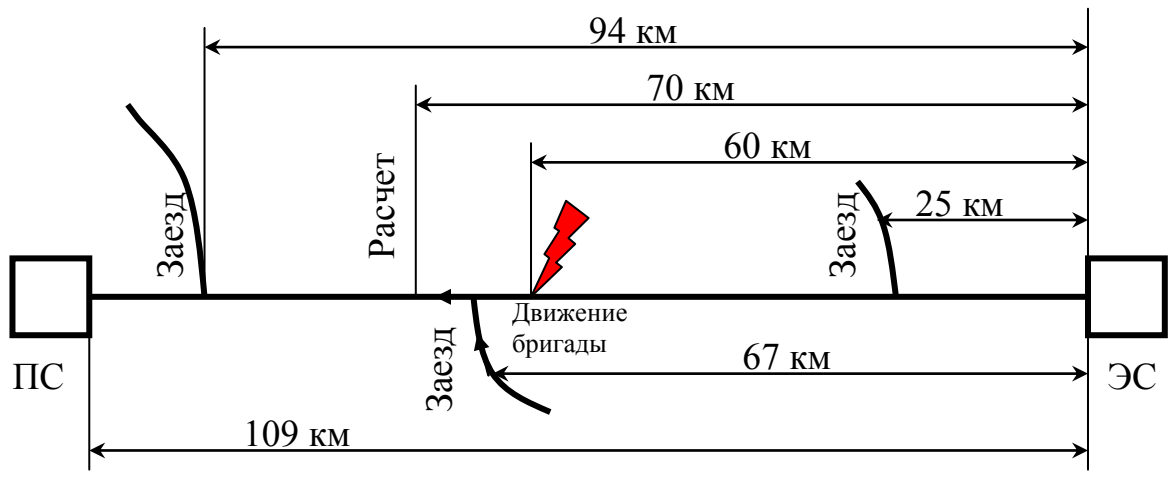

Рисунок 1 – Схема организации определения мест повреждения на ВЛ

Первый этап - это поиск места повреждения. Как он должен быть организован? Это зависит от той информации, которой обладают руководители предприятия электрических сетей, сетевого района или участка.

Вариант 1. Нет никаких сведений, все участки ВЛ равновероятны. Возможен облёт всей ВЛ на вертолёте, если такая возможность имеется. Преимущество - в случае обнаружения места повреждения можно определить характер повреждения, объём ремонтных работ, необходимый инструмент, запчасти и т.п. Недостатки - высокая стоимость облёта, влияние погодных условий, невозможность выявления всех видов повреждений, например, таких как перекрытие на поросль при зарастающих трассах и некоторые другие. Если нет возможности привлечь вертолётную технику, то требуется организация обхода всей ВЛ одной или несколькими бригадами, который должен продолжаться до поиска повреждения. Причём такой обход происходит, как правило, в любую погоду. Поскольку все участки ВЛ равновероятны с позиций отыскания мест повреждения, теоретически всё равно откуда начинать поиск. Практически начинают с ближайшего заезда на трассу. Правда, иногда у самих линейщиков бывают свои соображения по поводу того, где искать повреждение, но это уже совсем другой вопрос.

Вариант 2. Был произведён расчёт (в общем случае – определение) места повреждения, названо расстояние от ПС или ЭС. В этом случае у организаторов поиска сразу возникает вопрос доверия к этому указанному месту повреждения. Действительно, если доверие высокое, то достаточно с ближайшего заезда направить бригаду, которая в расчётном месте находит повреждение, по рации сообщает сведения о характере повреждения, после чего туда доставляется всё необходимое для ремонтных работ.

Однако, если в расчётном указанном месте не найдено место резонно возникает повреждения, **TO** вопрос  $\mathbf{O}$ дальнейших действиях. Несомненно, что поиск необходимо продолжать до нахождения места повреждения. Но каким путём? Если ВЛ достаточно ответственная, то потребуется ввод в действие ещё одной бригады (а иногда и большего количества). Но в какую сторону им двигаться? А что делать первой бригаде? В какую сторону производить осмотр? Скорее всего, будет заказан вертолёт, но и он полностью не решает все задачи, особенно если погода не лётная или характер повреждения такой, что повреждение не различимо на расстоянии, определяемом высотой движения вертолёта. Но в любом случае время потеряно. Поэтому при отсутствии доверия обычно вертолёт заказывают сразу (на всякий случай) со всеми вытекающими затратными последствиями. Если же нет такой возможности, то на ответственных ВЛ запускаются две, три, четыре бригады, идущие, как правило, в противоположные стороны от места заезда. Опять налицо потеря времени.

Ещё более неопределённой становится задача при неустойчивом повреждении ВЛ. Действительно, если сведений о месте повреждения вообще нет никаких, то предстоит обход или облёт всей ВЛ, что с точки зрения работника электрических сетей представляет собой дело почти безнадёжное и бессмысленное. Почти невероятно найти место повреждения при грозовом перекрытии ВЛ и успешном последующем включении ВЛ. Более или менее надежда существует при других видах повреждений, но и она невелика, поскольку требуется проверка состояния всей ВЛ. Если же определено место повреждения, то без других дополнительных данных вопрос проясняется не намного. Почти невероятно найти повреждение в самом расчётном месте. Вопрос же о том, сколько осматривать вправо и влево от расчётного места полностью неопределён.

Невольно напрашивается вывод о том, что расчётное расстояние до места повреждения ВЛ должно сопровождаться дополнительными величинами, характеризующими расчётное место таким образом, чтобы была полная информация линейному персоналу, что делать практически B<sub>O</sub> **BCCX** рассмотренных выше случаях.

Такую дополнительную характеристику места повреждения можно назвать рекомендуемой зоной обхода (или осмотра. облёта). Эта характеристика должна обладать следующими особенностями - она должна быть достаточно большой, настолько, чтобы практически все фактические места повреждения лежали внутри этой зоны. Одновременно зона должна быть достаточно малой, такой, чтобы ею можно было практически воспользоваться. Эти два противоречивых требования и определяют суть зоны обхода. Другими словами, можно определить это понятие как часть ВЛ, находящуюся по обе стороны от расчётного места повреждения, такую, чтобы с высокой степенью вероятности фактическое повреждение лежало в пределах этой части.

Зона обхода является фундаментальным понятием ОМП. Этому понятию не уделялось достаточно внимания, хотя именно оно ложится в основу организации поиска мест повреждения ВЛ.

## Тема 2 Ретроспективный анализ результатов ОМП

Для того, чтобы глубже разобраться в понятии зоны обхода и наметить пути количественного её определения, необходимо произвести анализ достигнутых ранее результатов.

Ранее аналогичный анализ производился регулярно [3], [4] по данным всех энергосистем, входящим тогда в состав Минэнерго СССР. Чем больше исходных данных для анализа, тем достовернее результаты. Поэтому результаты, опубликованные в [4] можно взять за основу (к сожалению, в настоящее время не ведётся сбор данных и соответствующий анализ результатов).

результатов ОМП основан Анализ на методах математической статистики, которым посвящена весьма обширная литература. Наиболее доступной по изложению материала и в смысле применения к решению технических задач является [5]. Применительно к задачам ОМП статистический метод рассмотрен в [6].

Исходные данные энергосистемы представляли в виде таблиц, данные суммировались и анализу подвергались обобщённые данные. Для примера рассмотрим такие данные, приведённые в [4]:

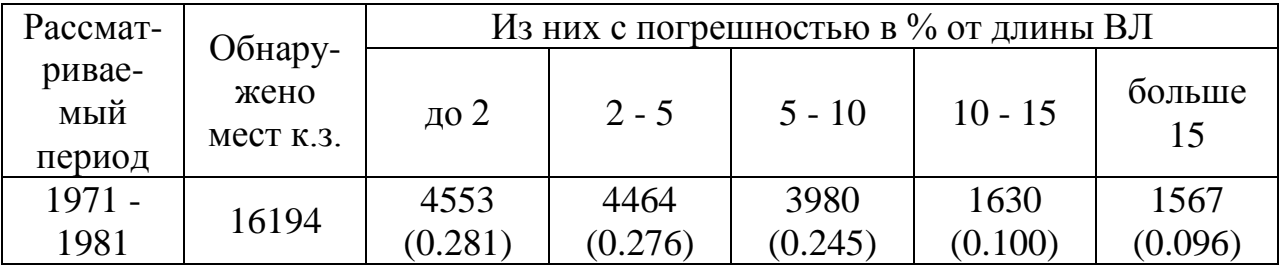

Таблица 1 – Анализ повреждений за отчетный период

Эти данные можно представить в виде гистограммы, в которой абсолютные величины представить в виде относительных по отношению к общему количеству обнаруженных мест к.з. (рисунок 2).

При этом предполагается, что ошибки ОМП имеют одинаковое право быть как с плюсом, так и с минусом.

Однако гистограмма такого вида малоинформативна. Так, три первых блока гистограммы выглядят почти одинаково, в тоже время они относятся к разным диапазонам погрешности. Поэтому теория математической статистики предлагает другой вид гистограммы, для получения которой данные таблицы 1 представим в другом виде:

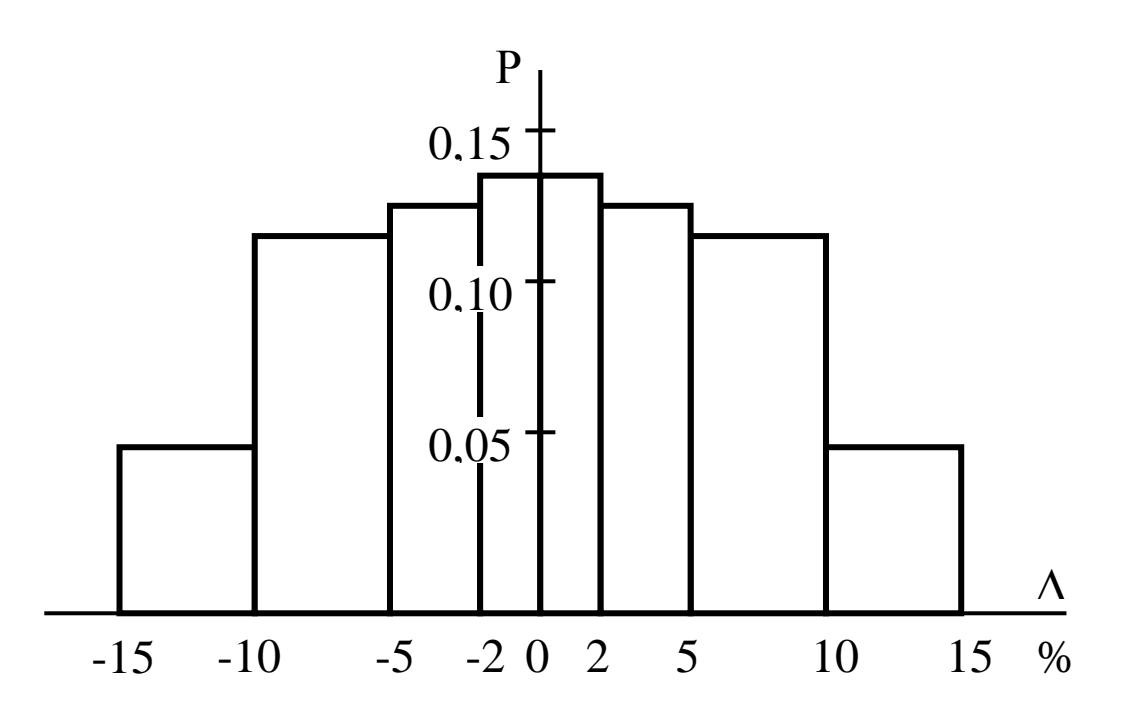

Рисунок 2 - Гистограмма авраинойсти

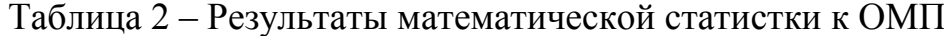

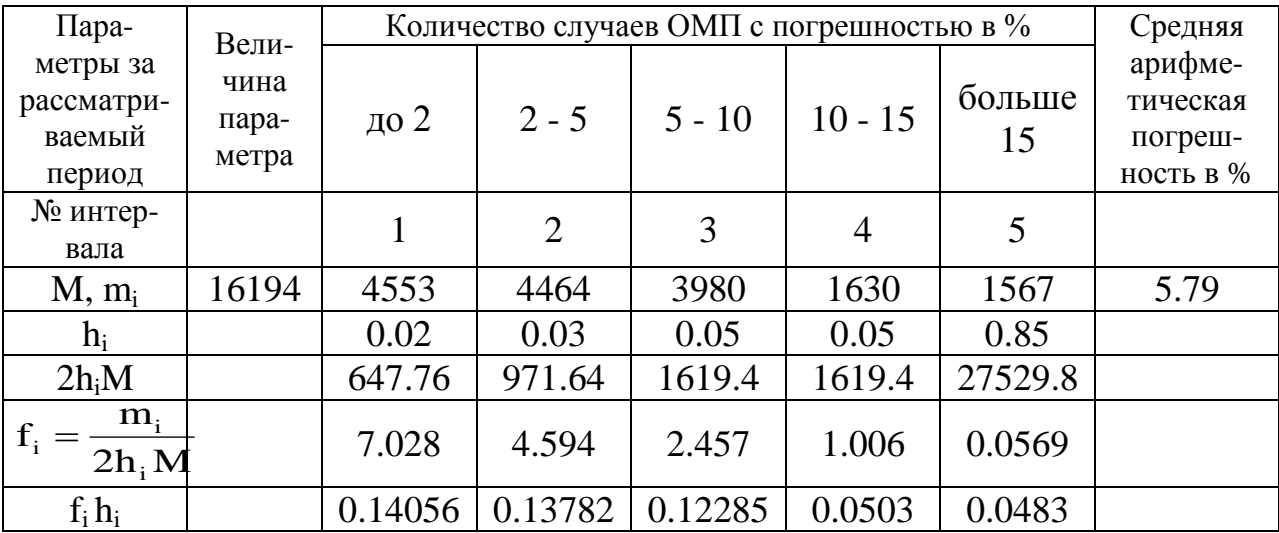

Значения величин в таблице, следующие:

- М = 16194 общее количество случаев ОМП; m<sub>i</sub> количество случаев ОМП с соответствующей погрешностью  $i$  – го интервала.
- h<sub>i</sub> ширина i го интервала, но не в %, а просто в относительных единицах.

 $f_i$  – оценка плотности распределения вероятности попадания погрешности в заданный интервал. Вообще, понятие плотности является одним из основных в математической статистике и говорит оно о том, какая доля вероятности появления какого - либо события приходится на данный интервал этого события. Одно из основных свойств плотности распределения вероятности заключается в том, что сумма произведения плотности на ширину интервала равна 1, т.е.:

$$
2\sum_{i=1}^{i=N} f_i h_i = 1
$$
 (1)

где N - количество всех симметрично расположенных i - тых интервалов.

Величина  $f_i h_i - x$ арактеризует вероятность попадания заданной величины ошибки в заданный интервал. Новый вариант гистограммы выглядит, как показано на рисунке 2.

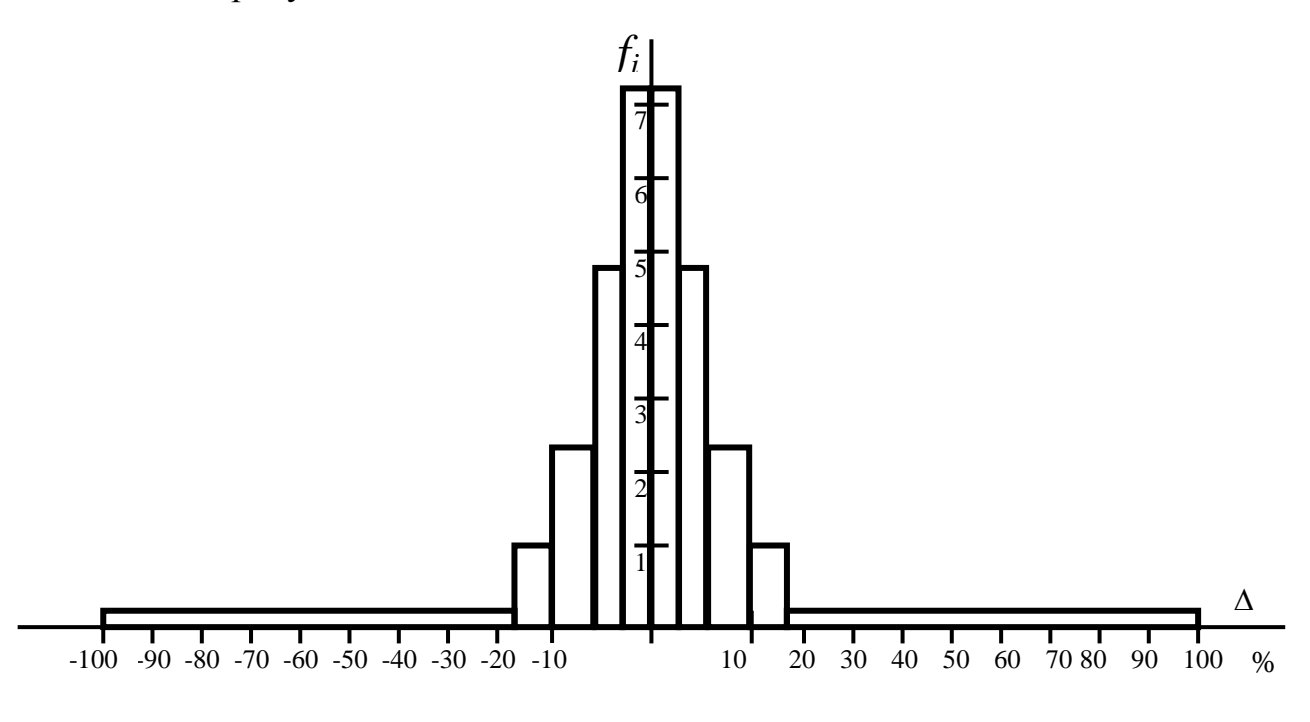

Рисунок 2 – Гистограмма после модификации

Средняя арифметическая погрешность, строго говоря, должна быть равна нулю, поскольку она характеризует равновероятное отклонение от расчётного места повреждения, как в положительную сторону, так и в отрицательную. С ростом количества случаев средняя величина погрешности должна стремиться к нулю, если действительно погрешность носит случайный характер. Другими словами. равенство НУЛЮ (точнее, приближение  $\mathbf{K}$ нулю) средней арифметической погрешности есть критерий того, что погрешность носит случайный характер:

$$
\sum \Delta_i = 0 \quad , \tag{2}
$$

где  $\Delta_i$  - погрешность отдельного отклонения фактического повреждения от расчётного.

Однако, специалисты по анализу экспериментальных данных используют среднюю арифметическую погрешность как показатель надёжности (в частности [3], [4]), беря при этом абсолютные значения отклонений:

$$
\Delta_{cp} = \frac{\sum |\Delta_i| n_i}{\sum n_i} \tag{3}
$$

где  $\Sigma$ п<sub>і</sub> – общее количество анализируемых повреждений, соответственно n<sub>i</sub> – количество анализируемых повреждений в i - ом интервале погрешности.

Однако данных, приведённых в таблице 2 (так же, как в аналогичных таблицах [3] и [4]) недостаточно для вычисления средней арифметической ошибки по (3). Дело в том, что в пределах диапазона погрешностей, заданных таблицей, неизвестен закон изменения погрешностей. Например, в диапазоне 0 - 2 % непонятно, какую величину брать в расчёт: 0 или 2 или среднюю принять гипотезу равномерного распределения величину Если  $\frac{0+2}{2}$ =1 % внутри диапазона, T<sub>O</sub> погрешности средняя величина средняя арифметическая погрешность составит обоснована. Тогда согласно (3):

$$
\Delta_{cp} = \frac{\frac{0+2}{2} \cdot 4553 + \frac{2+5}{2} \cdot 4464 + \frac{5+10}{2} \cdot 3980 + \frac{10+15}{2} \cdot 1630 + \frac{15+100}{2} \cdot 1567}{16194} = 9.9\%
$$

Разногласие с [4] значительное (там  $\Delta_{cp} = 4.74$ ). Возможно, что гипотеза о равномерном распределении погрешности внутри диапазона не справедлива, особенно для интервала 15 - 100 %. Примем среднюю величину этого интервала 30 %, тогда  $\Delta$  = 7.25 %, что ближе к [4], но всё же заметно больше. Если за среднюю величину взять 20 %, тогда  $\Delta_{cp} = 6.28$  %. Дальнейший поиск разногласий невозможен из - за отсутствия уточнённых исходных данных. Да он и не особенно нужен, поскольку средняя арифметическая погрешность не является основной характеристикой статистического материала.

#### Дисперсия и среднеквадратичная погрешность.

Гораздо большую информацию о рассеянии погрешности вокруг расчётного места повреждения несёт такая характеристика статистического анализа, которая именуется дисперсией:

$$
D = \frac{\sum \Delta_i^2 n_i}{\sum n_i} \tag{4}
$$

 $\mathcal{L}$ 

где все обозначения те же, отличие от (3) то, что отклонение берётся в квадрате.

Корень квадратный из дисперсии есть среднеквадратичная погрешность рассматриваемых ошибок ОМП:

$$
\sigma = \sqrt{D}
$$

Для рассматриваемого числового материала эти значения следующие:

$$
D = \frac{\left(\frac{0+2}{2}\right)^2 * 4553 + \left(\frac{2+5}{2}\right)^2 * 4464 + \left(\frac{5+10}{2}\right)^2 * 3980 + \left(\frac{10+15}{2}\right)^2 * 1630 + \frac{15+100}{2} * 1567}{16194}
$$
  
= 353.1  

$$
\sigma = \sqrt{352.7} = 18.79\%
$$

И соответственно:

Однако здесь тоже имеет место неточность, обусловленная незнанием распределения погрешности внутри интервала, особенно в последнем 5-ом интервале. Если принять, что центр находится в районе 30 % погрешности, то получаем:

$$
D = 120.3 \qquad \qquad \sigma = 10.968 \%
$$

Для центра 20 % эти же величины будут следующие:

$$
D = 71.9
$$
  $\sigma = 8.48$  %

Наконец, если считать, что погрешность этого диапазона сосредоточена ближе к 15 %, то:

$$
D = 54.98 \qquad \qquad \sigma = 7.41 \%
$$

Сравнение среднеквадратичных погрешностей  $\overline{c}$ среднеарифметическими даст:

Таблица 3 - Результаты подсчетов

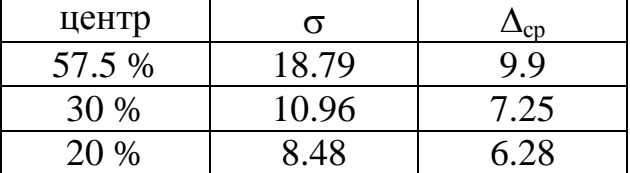

По крайней мере, для центра последнего интервала погрешности 30 % и 20 % можно сказать, что отличие непринципиальное, что даёт надежду, что погрешности ОМП подчиняются так называемому нормальному закону, о

 $(5)$ 

котором речь пойдёт немного позже. Можно также предположить, что центр будет находиться в районе 20 % погрешности. В дальнейшем анализе этот вариант примем за основной.

А сейчас необходимо рассмотреть вопрос о том, что даст предложенный к рассмотрению статистический анализ результатов ОМП. Прежде всего, он позволит количественно оценить такое понятие, как достоверность. Когда идут разговоры о качественных показателях ОМП, то часто используют такие понятия, как надёжность и достоверность. Эти понятия, вообще говоря, пересекаются. Но всё же понятие надежности связано в основном с безотказностью, долговечностью, характеризуется временем наработки на отказ [8]. Достоверность характеризуется, прежде всего, верой в те или иные сведения, в частности верой в показания при ОМП. Рассмотрим с этих позиций данные таблицы 2 и гистограмму на рисунке 2.2. Такой анализ был выполнен  $B[6]$ .

Понятно, что от погрешности не избавиться в принципе, но в то же время, она должна быть минимальной. Поэтому возьмём первый диапазон погрешности  $0 - 2$  %. Можно ли было всегда говорить линейному персоналу, что достаточно обойти  $\pm$  2 % от длины ВЛ и повреждение будет найдено? Из таблицы 2 следует, что частота попадания в этот диапазон равна:

$$
2(f_1h_1) = 2*0.14056 = 0.28106
$$

Округляя до 0.28, обнаруживаем, что в 72 случаях из 100 ((1-0.28)\*100) повреждение было бы обнаружено за пределами заданной зоны.

Теперь рассмотрим диапазон  $\pm$  5%:

$$
2(f_1h_1 + f_2h_2) = (0.14056 + 0.13782) * 2 = 0.55676
$$

Округляя до 0.56, находим, что при задании этой зоны обман был бы при 44% всех случаев.

На очереди диапазон  $\pm$  10 %:

$$
2(f_1h_1 + f_2h_2 + f_3h_3) = (0.14056 + 0.13782 + 0.12285)^* 2 = 0.80246
$$

Округляя до 0.8, делаем вывод, что в 20 % реальное повреждение было бы за пределами  $\pm$  10 % от длины ВЛ.

Наконец, диапазон  $\pm$  15 %:

 $2(f_1h_1 + f_2h_2 + f_3h_3 + f_4h_4) = (0.14056 + 0.13782 + 0.12285 + 0.0503)^* =$  $0.45153 \times 2 = 0.90306$ 

Округляем до 0.9 и делаем вывод, что 10 % случаев в зону не попали, что аналогично тому, что вероятность того, что пришлось осматривать всю ВЛ составит 10 %, т.е. каждый десятый случай.

Из этого анализа следует главный вывод: такие результаты ОМП не могли полностью удовлетворить линейный персонал именно с позиций достоверности. Эта позиция обосновывается тем, что сосредоточив поиск в заданной зоне и не найдя повреждение, организаторы поиска сталкиваются с проблемой о дальнейшем осмотре всей ВЛ. Такое изменение стратегии поиска очень болезненное, требующее значительных затрат времени, горючего и других. Поэтому возникает альтернативный вариант - готовиться сразу к обходу всей ВЛ или производить облёт. По этим же соображениям большое значение придаётся попаданию в заданную зону обхода. Анализ результатов ОМП показывает на неудовлетворительное решение этого вопроса в те времена.

Но это всё анализ прошлых результатов. А как быть в случае каждого нового ОМП? Для ответа на этот вопрос математическая статистика даёт следующее разъяснение.

Каждый конкретный статистический материал (в том числе и наш) является конечной выборкой из всех возможных случаев. Т.е. таблица 2 даёт только представление о результатах ОМП. Но, как было сказано, существуют потенциальные ОМП, которые просто в силу случайных обстоятельств не состоялись, но которые могут иметь место в будущем. Такое общее количество результатов всех ОМП (имевших место и будущих, и даже тех, которые и в будущем не состоятся, а только могут быть) называется генеральной совокупностью. И задача заключается в том, чтобы по параметрам выборки (например, данным таблицы 2) найти параметры генеральной совокупности. Из громадного количества наблюдений определено, что случайная ошибка прямых или косвенных измерений подчиняется уже упомянутому нормальному закону распределения [9]. Естественно предположить, что и в нашем случае ошибки погрешности ОМП носят случайный характер и подчиняются нормальному закону распределения. Основным параметром нормального закона является ошибка некоторых источниках среднеквадратичная  $(B)$ eë называют среднеквадратичным уклонением). Среднеквадратичная ошибка выборки (т.е. вычисленная на основе данных таблицы 2) определяется по формуле (2.7). Её следует принять за оценку среднеквадратичной ошибки всей генеральной совокупности (просто потому, что другого ничего нет). На этой основе можно найти характер этой совокупности и следствия, которые определяются этим характером.

## Тема 3 Нормальный закон распределения случайных величин и его применение к анализу результатов ОМП

Что же представляет собой нормальное распределение любой случайной величины? Во - первых, всякая случайная величина имеет свой характерный закон распределения. Сам закон распределения показывает зависимость вероятности появления случайной величины в зависимости от самой величины. показанная на рисунке 2, также Гистограмма, отражает некоторую закономерность в появлении ошибки ОМП в зависимости от её величины. Существует много закономерностей распределения случайной величины, отражающих многие сложные процессы материального мира. Особую роль играет нормальное распределение, которое определяется на основе следующих требований:

-меньшие по абсолютной величине случайные величины имеют меньшую вероятность появления.

-сумма квадратов отклонений случайной величины от её математического ожидания минимальна, т.е.:

$$
\sum \Delta^2 = \min \tag{6}
$$

Этим требованиям удовлетворяет кривая (рисунок 3), выражаемая следующей формулой [5]:

$$
f(x) = \frac{1}{\sigma\sqrt{2\pi}}e^{\frac{-(x-a)^2}{2\sigma^2}}
$$
 (7)

гле:

- $f(x)$  плотность распределения вероятности появления случайной величины  $X$ ;
- а математическое ожидание появления величины х;
- о среднеквадратическая ошибка, т.е. среднеквадратическое уклонение величины х от её математического ожидания а.

Применительно к анализу результатов ОМП изложенное понятие будет выглядеть следующим образом. Математическое ожидание  $a = \sum \Delta = 0$ , т.е. кривая будет расположена симметрично относительно оси абсциссы, а роль х играет ошибка ОМП, т.е. сама Д, следовательно:

$$
f(\Delta) = \frac{1}{\sigma \sqrt{2\pi}} e^{-\frac{\Delta^2}{2\sigma^2}} \qquad (8)
$$

Легко построить эту кривую, используя рассчитанную ранее величину  $\sigma$ , пользуясь таблицами [5], программируемым калькулятором (например, типа МК – 52) или ПЭВМ, оснащённой программой МАТНСАD [7].

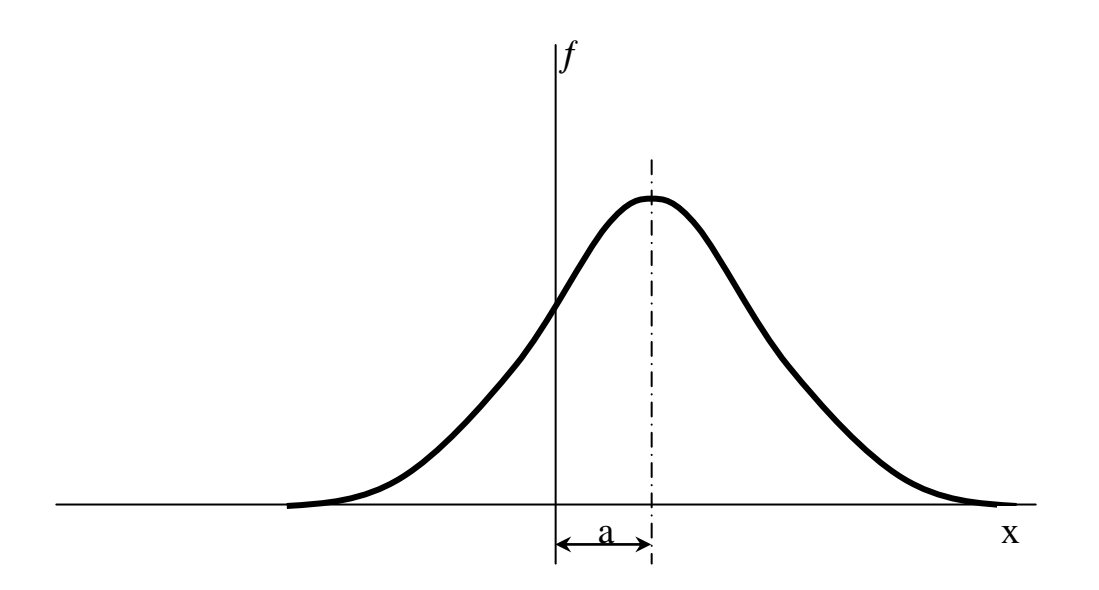

Рисунок 3 - Закономерность распадения нормальных величин

Расчёт выполним для трёх случаев:  $\sigma = 10.96$  %;  $\sigma = 8.48$  % и  $\sigma = 7.41$  %, что соответствует центрам распределения погрешности ОМП в последнем интервале 30 %, 20 % и около 15 % соответственно. Результаты расчёта сведены в таблицу 4:

| $N_2$ | $\Delta\%$ |      |                                                                       |  |  |                                   |    |    |     |
|-------|------------|------|-----------------------------------------------------------------------|--|--|-----------------------------------|----|----|-----|
| pac-  |            |      | 2.0                                                                   |  |  | $5.0$   10.0   15.0   20.0   25.0 | 30 | 50 | 100 |
| чёта  | $\sigma\%$ |      |                                                                       |  |  |                                   |    |    |     |
|       | 10.96      |      | $3.63$   $3.57$   $3.27$   $2.40$   $1.42$   $0.68$   $0.27$   $0.09$ |  |  |                                   |    |    |     |
|       | 8.48       | 4.70 | 4.57 3.95 2.34 0.98 0.29 0.06                                         |  |  |                                   |    |    |     |
|       | 7.41       | 5.38 | $\vert 5.18 \vert 4.28 \vert 2.16 \vert 0.69 \vert 0.14 \vert$        |  |  | $\mid 0.02 \mid$                  |    |    |     |

Таблица 4 - Результаты расчетов параметров ОМП

Теперь есть смысл наложить эти результаты расчёта на гистограмму (рисунок 2) и сравнить их друг с другом (рисунок 4). Возникает вопрос - какая кривая наилучшим образом соответствует гистограмме. Однозначно на этот ответить трудно.  $\mathbf{B}$ принципе, существуют вопрос методы проверки соответствия гистограммы с оценкой параметра о тому или иному распределению случайной величины. Такие методики называются "Проверками статистических гипотез" [5]. Но мы уже приняли гипотезу, что наша случайная ошибка ОМП подчиняется нормальному закону (ибо нет оснований отвергнуть её, а, с другой стороны, это общепринятая гипотеза для случайных ошибок прямых и косвенных измерений). Поэтому, всё теперь зависит от выбора центра ошибок последнего интервала. Логичнее всего принять центр в районе 20 %, тогда соответственно наиболее вероятно, что  $\sigma$ = 8.48 %. Для этого случая сделаем более детальное сравнение с гистограммой.

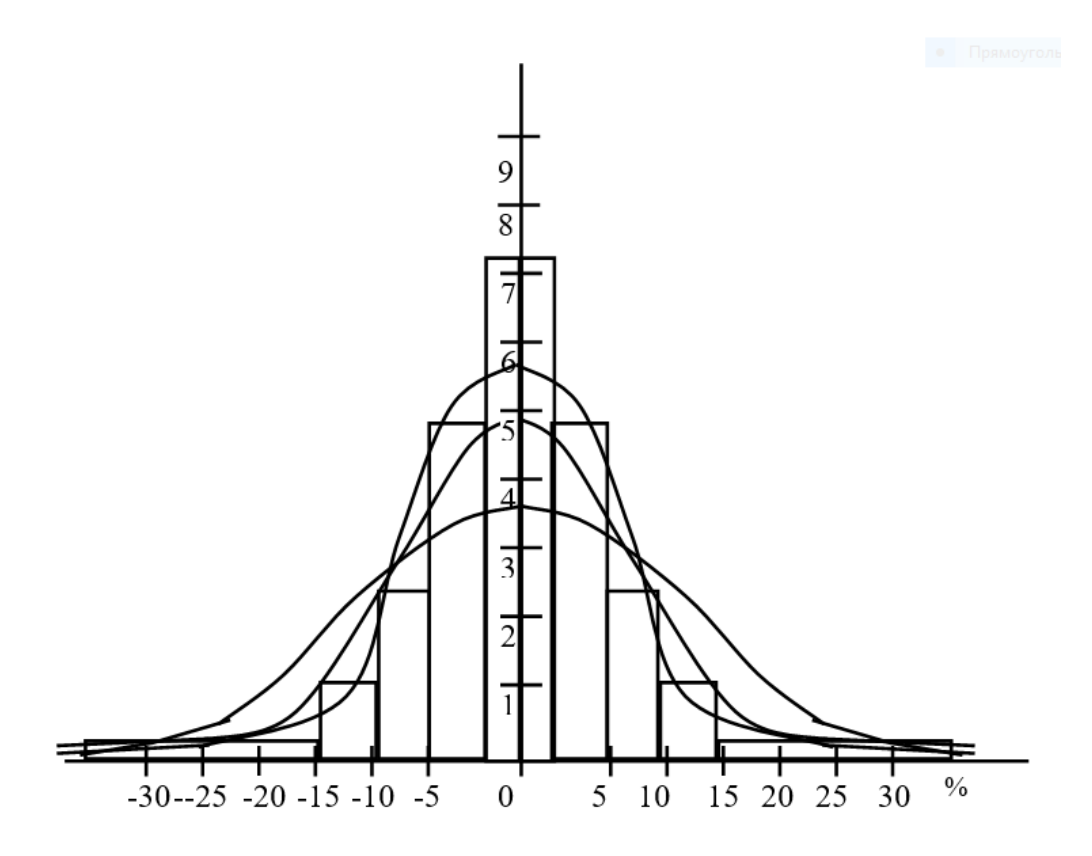

Рисунок 4 – Гистограмма с параметрами погрешности

Сравнение осуществим путём поинтервального вычета площадей гистограммы из соответствующей площади, ограниченной кривой.

Известно, что площадь, ограниченная осью абсцисс кривой  $\mathbf{M}$ нормального распределения случайной величины, равна 1:

$$
\int_{-\infty}^{+\infty} f(\Delta) d\Delta = \frac{1}{\sigma \sqrt{2\pi}} \int_{-\infty}^{+\infty} e^{-\frac{\Delta^2}{2\sigma^2}} d\Delta = 1
$$
 (9)

Этот интеграл можно представить в виде удвоенного значения половинного интеграла:

$$
\int_{-\infty}^{+\infty} f(\Delta) d\Delta = \frac{2}{\sigma \sqrt{2\pi}} \int_{0}^{+\infty} e^{-\frac{\Delta^2}{2\sigma^2}} d\Delta = 1
$$
\n(10)

В данном случае нас интересует значение определённого интеграла на каждом интервале погрешности:

$$
2\int_{\Delta_{i}}^{\Delta_{i+1}} f(\Delta) d\Delta = \frac{2}{\sigma \sqrt{2\pi}} \int_{\Delta_{i}}^{\Delta_{i+1}} e^{\frac{-\Delta^{2}}{2\sigma^{2}}} d\Delta
$$

или в диапазоне заданной погрешности:

$$
\int_{0}^{\Delta_{\rm i}} f(\Delta) d\Delta = \frac{2}{\sigma \sqrt{2\pi}} \int_{0}^{\Delta_{\rm i}} e^{-\frac{\Delta^2}{2\sigma^2}} d\Delta \tag{12}
$$

Упомянутый интеграл, известный как интеграл вероятности или как интеграл Лапласа не табличный, он не представим в виде какой - либо известной функции, допускает только численное решение. Справочники дают его значения в виде таблиц, рассчитанные для так называемого нормированного значения аргумента. Перейдём к нему. В интегралах сделаем замену переменных:

$$
\frac{\Delta}{\sigma} = z \tag{13}
$$

$$
\text{for} \quad \text{ad}z = \frac{1}{\sigma} \text{d}\Delta \qquad \qquad \text{if} \quad \text{d}\Delta = \sigma \text{d}z \tag{14}
$$

Интеграл (12) предстанет в виде:

$$
\Phi(z) = \frac{2}{\sqrt{2\pi}} \int_{0}^{z} e^{-\frac{z^2}{2}} dz
$$
 (15)

Именно этот интеграл представляется в таблицах с тем иногда отличием, что даётся не удвоенное его значение и вместо z нормированное значение аргумента обозначают как x, t и т.д.

Пользоваться таблицами чрезвычайно просто. Для заданного значения • Д вычисляется значение нормированного аргумента по формуле выше, и по нему находится значение интеграла в диапазоне  $\wedge$  от 0 до. Если требуется двух интегралов (16): вычисление интеграла, то он берётся как разность

$$
\Phi(z_i z_{i+1}) = \frac{2}{\sqrt{2\pi}} \int_0^{z_{i+1}} e^{-\frac{z^2}{2}} dz - \frac{2}{\sqrt{2\pi}} \int_0^{z_i} e^{-\frac{z^2}{2}} dz = \Phi(z_{i+1}) - \Phi(z_i)
$$
(16)

На основе этих теоретических положений и сделаем поинтервальное сравнение гистограммы и кривой генеральной совокупности погрешностей ОМП. Результаты приведены в таблице 5.

| Диапазон                      | $0 - 2$ | $2 - 5$ | $5 - 10$  | $10 - 15$ | $15 - 100$ |
|-------------------------------|---------|---------|-----------|-----------|------------|
| I истограмма,<br>$2f_i h_i$   | 0.2811  | 0.2757  | 0.2457    | 0.1000    | 0.0966     |
| $\Phi(\Delta_i,\Delta_{i+1})$ | 0.1897  | 0.2551  | 0.3172    | 0.1613    | 0.0767     |
| Разность                      | 0.0914  | 0.0200  | $-0.0715$ | $-0.0607$ | 0.0189     |

Таблица 5 – Результаты расчетов сравнение гистограммы

О чѐм говорят эти цифры? Прежде всего, о значительном завышении доли диапазона погрешности  $0 - 2$  у гистограммы. Об умеренности завышении доли диапазона 2 – 5. О занижении доли диапазона 10 – 15 и о завышении доли диапазона > 15. Какие следуют выводы? Для этого выполним ещѐ одно сравнение, но уже в диапазоне  $0 - \Delta_i$  с использованием интеграла (3.10). Так же, как и ранее, сведѐм расчѐт в таблицу 6:

Таблица 6 – Результаты расчетов в диапазоне  $0 - \Delta_i$ 

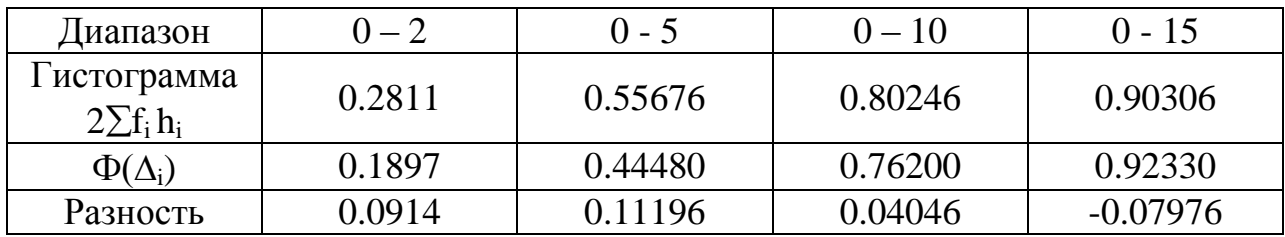

Эти табличные результаты представлены на рисунке 5.

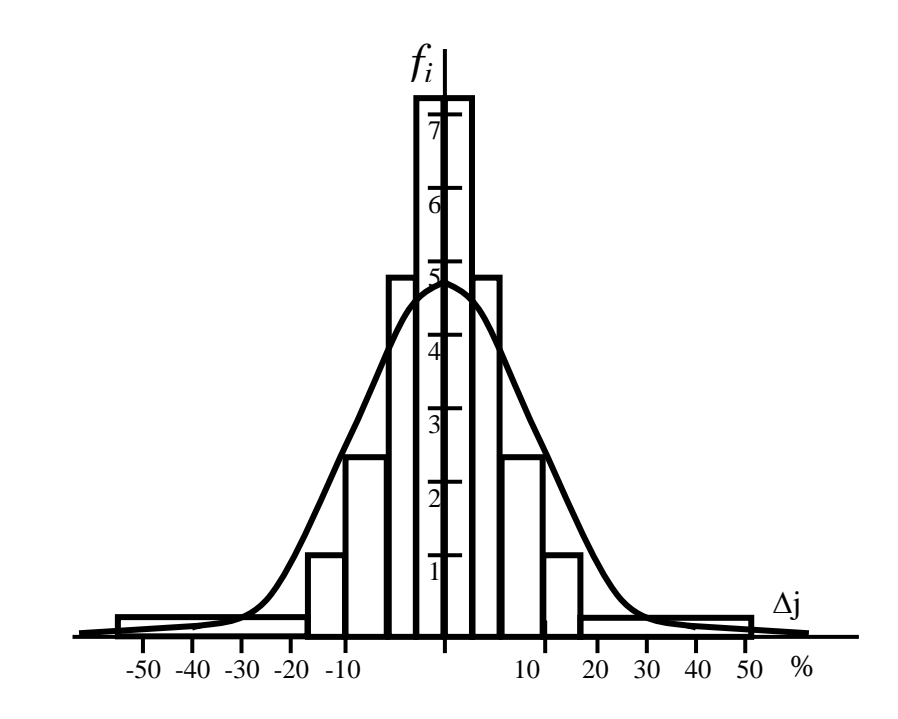

Рисунок 5 – Графические взаимосвязи расчѐтов

Теоретические данные не отличаются принципиально от реальных. Коротко они сводятся к следующему:

если задавать зону обхода  $\pm$  2 % от длины ВЛ, то только в 19 % случаев повреждение окажется в зоне (здесь и далее зона округляется). Если зона ±5%, то попадание составит 44.5 %. При зоне  $\pm$  10 % попадание 76.2 %, при  $\pm$ 15% попалание 92.3 %.

Эти результаты можно оценить по разному. Если принять, что ОМП даёт только вспомогательный материал для линейщиков, а те, кто даёт результаты, не несут ответственности за их достоверность, то анализируемые результаты можно признать удовлетворительными.

Если же принять концепцию, что ОМП даёт основную информацию, т.е. ту, на основе которой организуется поиск, то анализируемые результаты нельзя признать удовлетворительными. Единственный для этого случая вывод из этих результатов тот, что зона обхода должна быть > 15 %. Но сколько? Как её определить? Это задача следующих тем.

## Тема 4 Существующие способы расчёта мест повреждения и источники погрешностей

и рассмотренный статистический Предложенный метод анализа результатов ОМП не зависит от применяемых методов. Этим методом возможно выполнить анализ результатов ОМП, полученных всеми методами, способами вместе. Можно выполнить анализ с разделением методов и способов и затем произвести их сравнительный анализ. Лучшим будет тот метод, у которого оценка среднеквадратичной погрешности (о) будет меньше. Для каждого метода и способа легко найти распределение погрешности генеральной совокупности и на этой основе определить величину зоны обхода и вероятность попадания в неё. В основу таких анализов ложится простой тезис, что любой из известных методов и способов не идеален. Любой обладает погрешностью. Есть у них общие источники погрешности, но существуют отличные.

Классификация методов ОМП приведена в [10]. Согласно этой классификации, прежде всего, следует разделить методы ОМП в зависимости от класса напряжений, где они применяются, т.е. ОМП сети 110 кВ и выше с глухозаземлённой нейтралью и ОМП сети 35 кВ и ниже без глухозаземлённой нейтрали. Мы будем рассматривать первый вид ОМП, второй требует несколько другого подхода.

В свою очередь ОМП сети 110 кВ и выше делятся на несколько видов.

Особняком в классификации стоит метод "Стоячих волн" - рисунок 6. На повреждённую фазу ВЛ подаётся напряжение от генератора переменной частоты и фиксируются первые резонансы по максимуму напряжения (или по минимуму). Им соответствуют соотношения:

$$
l_{x} = \frac{\lambda_{1}}{4} = \frac{v}{f_{1}4} = \frac{vT_{1}}{4}
$$
\n
$$
l_{x} = \frac{3}{4} \lambda_{2} = \frac{3}{4} \frac{v}{f_{2}} = \frac{3}{4} vT_{2}
$$
\n(17)

Рисунок 6 - Принцип метода «стоячих волн»

В принципе достаточно одного резонанса для нахождения 1, но для увеличения точности обычно рассчитывают l<sub>x</sub> через разность частот:

$$
f_1 = \frac{U}{4l_x}
$$
,  $f_2 = \frac{3U}{4l_x}$ ,  $\Delta f = f_2 - f_1 = \frac{U}{4l_x}(3-1) = \frac{U}{2l_x}$ 

формулах  $l_x = \frac{v}{2\Delta f}$  фазовая скорость:  $\mathbf{B}$ ЭТИХ

$$
\upsilon = \frac{1}{\sqrt{C_0 L_0}}\tag{19}
$$

 $(18)$ 

зависит от удельных параметров ВЛ – ёмкости ( $C_0$ ) и индуктивности ( $L_0$ ) пренебрежении активным сопротивлением  $R_0 = 0$  (иначе формулы при становятся громоздкими). Эту фазовую скорость следует отличать от скорости распространения электромагнитных волн.

Этот способ используется в некоторых зарубежных странах, у нас не используется. Его недостатки: требуется генератор переменной частоты достаточной мощности. Затрудняется измерение максимумов (минимумов) напряжения при значительных переходных сопротивлениях в месте к.з. Отрицательно влияют всякие неоднородности ВЛ. Все ВЛ требуют представления как длинные ВЛ с распределёнными параметрами. Требуется уточнение параметров ВЛ для различных видов к.з.

### Импульсный локационный метод

Он основан на измерении интервала времени между посылкой в линию зондирующего электромагнитного импульса и временем его возврата (рисунок  $7)$ :

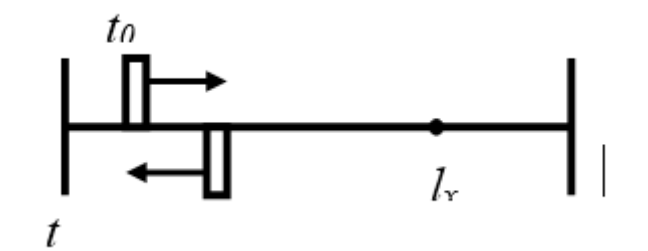

Рисунок 7 - Принцип локационного метода

$$
l_x = \frac{\Delta t}{2}C \qquad , \Delta t = t - t_0 \tag{20}
$$

где С - скорость распространения электромагнитного импульса вдоль ВЛ, близка к скорости света в вакууме.

Локационные методы использовались в Казахстане и нынешних странах СНГ как в неавтоматическом варианте, так и в автоматическом, но особого успеха не имели, несмотря на отдельные удачи. Для поиска повреждений в КЛ используется и сейчас. Статистический материал не собирался, общей оценки надёжности и достоверности нет. Основные недостатки. Сложность подключения к ВЛ, высокий уровень помех, в том числе от всех видов неоднородностей ВЛ, особенно отпаек, слабый отражённый сигнал от места повреждения при больших переходных сопротивлениях.

#### Метод хронирующих импульсов

Он основан на измерении разности во времени прихода волны от места повреждения к двум концам ВЛ - рисунок 8:

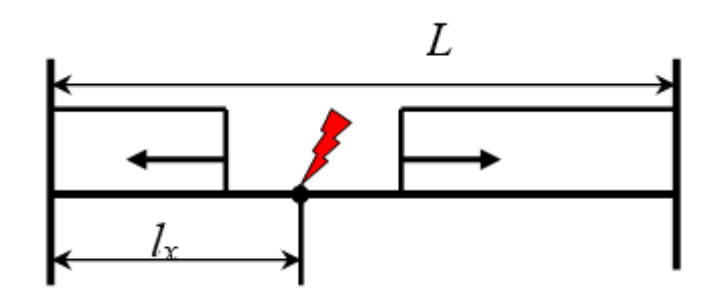

Рисунок 8 - Метод хронирующих импульсов

$$
t_1 = \frac{l_x}{\nu}
$$
  $t_2 = \frac{L - l_x}{\nu}$   $\Delta t = t_1 - t_2 = \frac{l_x}{\nu} - \frac{L - l_x}{\nu} = \frac{2l_x}{\nu} - \frac{L}{\nu}$  (20)

где v - фазовая скорость распространения волны вдоль ВЛ. Откуда следует:

$$
l_x = \frac{L}{2} + \frac{\Delta t}{2} \upsilon \tag{21}
$$

Недостатки этого метода. Требование непрерывного режима подачи хронирующих импульсов, останов счётчиков которых осуществляется с приходом волны. Наличие лополнительных передачи каналов ЛЛЯ хронирующих импульсов. Трудность введения приходящей волны при к.з. через переходное сопротивление. И тем не менее, в некоторых странах (США, Япония) методы используются. Результаты их использования неизвестны.

Существует разновидность этого метода, при которой хронирующие импульсы запускаются со стороны ВЛ, к которой волна приходит первой. Второй конец, получив сведения о приходе волны, посылает останавливающий импульс (команду) на останов счётчика с первой стороны.

Следует также отметить, что счёт времени в этих случаях идёт на микросекунды, правда современная техника позволяет считывать такие интервалы времени.

#### Низкочастотные методы

Далее будем рассматривать низкочастотные методы, т.е. те методы, в основу которых ложатся электрические величины основной промышленной частоты

Вначале рассмотрим двусторонние метолы. основанные на использовании данных о токах и напряжениях, зафиксированных по концам ВЛ. Обычно это токи и напряжения нулевой последовательности, реже токи и

напряжения обратной последовательности, но в принципе могут быть токи и последовательности. Источниками напряжения прямой МОГУТ быть фиксирующие приборы старых или новых типов, аварийные осциллографы, как использующие фотобумагу, так и новейшие цифровые.

Иногда совокупность этих методов называют методами, основанными на использовании параметров аварийного режима (ПАР).

Прямые методы. Они характеризуются тем, что расстояние до места повреждения является явной функцией ряда параметров:

$$
l_{x} = f(I_{i}, U_{i}, Z_{c}, Z_{n}, B, L)
$$
 (22)

где I<sub>i</sub> - токи по концам ВЛ (в том числе многолучевой),  $U_i$  - напряжения по концам ВЛ, Z<sub>c</sub> - сопротивление электрической системы, примыкающей к ВЛ, в общем виде это матрица собственных и взаимных узловых сопротивлений,  $Z_n$  – сопротивление самой ВЛ, в общем виде комплексное, В – ёмкостная проводимость ВЛ, L - её длина.

Для конкретной ВЛ составляется конкретная формула, использующая все или часть упомянутых параметров.

Рассмотрим примеры, некоторые на которых можно ПОНЯТЬ положительные и отрицательные стороны такого метода.

Вначале простейший и хорошо известный пример (рисунок 9)

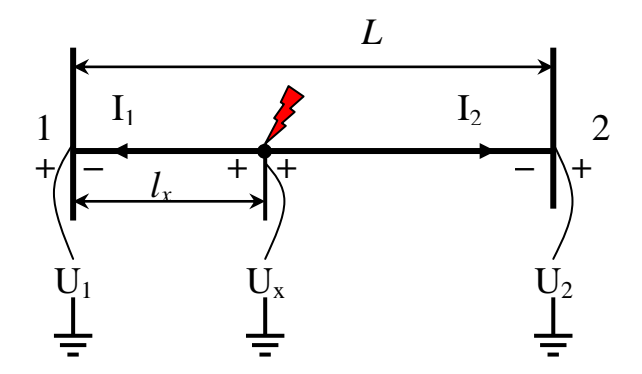

Рисунок 9 - Пример прямого метода ОМП

Для этого состояния ВЛ справедливы уравнения (для составляющих нулевой или обратной последовательности):

$$
I_1 Z_x + U_1 = U_x, \quad I_2 (Z - Z_x) + U_2 = U_x \tag{23}
$$

Исключая  $U_x$  легко получается значение  $Z_x$ :

$$
Z_{x} = \frac{I_{2} Z + U_{2} - U_{1}}{I_{1} + I_{2}}
$$
 (24)

Учитывая, что

$$
Z_{x} = Z_{0} l_{x} = (r_{0} + jx_{0}) l_{x}, \qquad (25)
$$

окончательно имеем:

$$
l_{x} = \frac{I_{2} Z + U_{2} - U_{1}}{Z_{0}(I_{1} + I_{2})}
$$
 (26)

Эта формула (26) есть частный вид формулы (22). Возможность исключения  $U_x$  доказывает независимость ОМП данного вида от сопротивления в месте самого к.з. Однако, после того, как произведён расчёт, возникает вопрос о зоне обхода. Есть три пути. Первый - руководствоваться инструкцией по ОМП [11]. Этот путь прост, но он не даёт никаких гарантий попадания искомого повреждения в зону. Второй путь - использовать статистические материалы общие, или проведённые в конкретной энергосистеме. Третий путь найти погрешность расчёта, исходя из представления о том, что ОМП является вариантом косвенного измерения. С небольшими допущениями погрешность находится следующим образом. Погрешность косвенного измерения в общем виде находится по формуле [12]:

$$
dl_x = \pm \sqrt{\sum_i (\frac{\partial f}{\partial I_i} dI_i)^2 + \sum_j (\frac{\partial f}{\partial U_j} dU_j)^2 + (\frac{\partial f}{\partial Z_c} dZ_c)^2 + (\frac{\partial f}{\partial Z_n} dZ_n)^2 + (\frac{\partial f}{\partial B} dB)^2 + (\frac{\partial f}{\partial L} dL)^2}
$$
(27)

Осуществляется переход к конечным приращениям (допущение):

$$
\Delta l_x = \pm \sqrt{\sum_i (\frac{\partial f_i}{\partial I_i} \Delta I_i)^2 + \sum_j (\frac{\partial f}{\partial U_j} \Delta U_j)^2 + (\frac{\partial f}{\partial Z_c} \Delta Z_c)^2 + (\frac{\partial f}{\partial B} \Delta B)^2 + (\frac{\partial f}{\partial L} \Delta L)^2}
$$
(28)

Здесь  $\Delta$  означает величину погрешности соответствующей электрической величины, нахождение которой, в свою очередь, представляет непростую задачу.

Начнём с  $\Delta I_i$ , где  $I_i$  – ток короткого замыкания. Эта погрешность имеет составляющие. Первая составляющая определяется погрешностью две трансформирования:

$$
\Delta I_i^{\dagger} = f(I_i, Z_H, Z_i), \qquad (29)
$$

где  $I_i$  – ток к.з. с  $i$  – ой стороны ВЛ, Z<sub>H</sub> - сопротивление нагрузки трансформатора тока,  $Z_i$  – его внутреннее сопротивление.

Вторая составляющая определяется погрешностью прибора, дающего информацию о токе. Если это фиксирующий прибор, то можно принять его паспортные данные о погрешности. В результате можно принять, что

$$
\Delta I_{i} = \sqrt{(\Delta I_{i})^{2} + (\Delta I_{i})^{2}}
$$
\n(30)

с большими допущениями, поскольку  $\Delta I_i$ , строго говоря, не подчиняется нормальному закону распределения.

Легче определяется  $\Delta U_i$ . Можно принять, что

$$
\Delta U_{j} = \sqrt{(\Delta U_{j})^{2} + (\Delta U_{j})^{2}} \tag{31}
$$

где  $\Delta$ Uj' - погрешность,

определяемая трансформированием, в качестве которой можно принять класс трансформатора напряжения при условии, что нагрузка не превышает допустимую.

AUi` - погрешность приборная, также в качестве её можно принять паспортные данные.

Остальные составляющие связаны с неточным знанием параметров ВЛ: Zл - сопротивления, B - проводимости, L - длины. Оценить эти погрешности довольно трудно. Основной путь оценки - многократное измерение параметров ВЛ, например на основе данных аварийных осциллографов при внешнем, по отношению к изучаемой ВЛ, к.з. Однако, и этот метод становится неточным при увеличении длины ВЛ за счёт влияния распределённости её параметров.

Пример.

Пусть ВЛ 220КВ с параметрами: L = 120 км, Z<sub>0</sub>=0.426 Ом/км имеет повреждение. Расчёт произведён по формуле (4.11) по составляющим нулевой последовательности, т.е.  $Z_0 = 3*0.426 = 1.278$  Ом/км. Зафиксированы величины  $I_1$  $= 2.0 \text{ kA}, I_2 = 0.56 \text{ kA}, U_1 = 40 \text{ kB}, U_2 = 28 \text{ kB}.$ 

$$
1_{x} = \frac{0.56*1.278*120+28-40}{1.278*(2.0+0.56)} = 22.582
$$
 KM

Определим теперь погрешность измерения (расчёта) этого расстояния. Пусть  $\Delta^{*}I_1 = 10$  %,  $\Delta^{*}I_2 = 5$ %,  $\Delta^{*}U_1 = \Delta^{*}U_2 = 3$ %,  $\Delta^{*}Z_0 = 5$ %,  $\Delta^{*}L = 2$ %. Найдём

$$
\frac{\partial l_{x}}{\partial I_{1}} = \frac{-(I_{2} Z + U_{2} - U_{1}) \mathbf{X}_{Q}}{Z_{0}^{2} (I_{1} + I_{2})^{2}} = \frac{-(0.56 * 1.278 * 120 + 28 - 40)}{1.278 * (2.0 + 0.56)^{2}} = 8.821 \frac{\text{km}}{\text{kA}}
$$

дифференциал  $l_{x}$  и сразу перейдём к конечным приращениям (4.12) и (4.13):

$$
\frac{\partial l_x}{\partial I_2} = \frac{Z\overline{X}_0(I_1 + I_2) - Z_0(\overline{X}_2 Z + U_2 - U_1)}{Z_0^2(I_1 + I_2)^2} = \frac{ZI_1 + Z\overline{X}_2 - Z\overline{X}_2 - U_2 + U_1}{Z_0(I_1 + I_2)^2} = \frac{ZI_1 - U_2 + U_1}{Z_0(I_1 + I_2)^2} = \frac{0.426 * 120 * 2 - 40 + 28}{0.426(2.0 + 0.56)^2} = 38.054 \frac{\text{km}}{\text{kA}}
$$

$$
\frac{\partial l_x}{\partial Z_0} = \frac{I_2 L Z_0 (\overline{l}_1 + I_2) - (\overline{l}_1 + I_2)(I_2 L Z_0 + U_2 - U_1)}{Z_0^2 (I_1 + I_2)^2} = \frac{\overline{l}_2 L Z_0 - \overline{l}_2 L Z_0 - U_2 + U_1}{Z_0^2 (I_1 + I_2)} =
$$
\n
$$
= \frac{-U_2 + U_1}{Z_0^2 (I_1 + I_2)} = \frac{-28 + 40}{1.278(2 + 0.56)} = 2.87 \frac{\text{km}^2}{\text{OM}}
$$
\n
$$
\frac{\partial l_x}{\partial L} = \frac{I_2 \sum_0 Z_0 (\overline{l}_1 + I_2)^3}{Z_0^2 (I_1 + I_2)^3} = \frac{I_2}{I_1 + I_2} = 0.219
$$
\n
$$
\frac{\partial l_x}{\partial U_1} = \frac{Z_0 (\overline{l}_1 + I_2)}{Z_0^2 (I_1 + I_2)^3} = \frac{-1}{Z_0 (\overline{l}_1 + I_2)} = \frac{-1}{0.426(2 + 0.56)} = -0.306 \frac{\text{km}}{\text{kB}}
$$
\n
$$
\frac{\partial l_x}{\partial U_2} = \frac{Z_0 (\overline{l}_1 + I_2)}{Z_0^2 (I_1 + I_2)^3} = \frac{1}{Z_0 (\overline{l}_1 + I_2)} = \frac{1}{0.426(2 + 0.56)} = 0.306 \frac{\text{km}}{\text{kB}}
$$
\n
$$
\Delta l_x = \sqrt{\frac{(8.821 * 2 * 0.1)^2 + (38.054 * 0.56 * 0.05)^2 + (2.87 * 1.278 * 0.05)^2 + (0.219 * 120 * 0.02)^2 + (0.306 * 40 * 0.03)^2 + (0.306 * 28 * 0.03)^2}}{2.08 \text{ km}}
$$

Можно ли утверждать, что  $l_x = 22.582 \pm 2.08$  км?

Этот вопрос будет рассмотрен позже в разделе, специально посвящённом зоне обхода на основе понятия доверительного интервала и доверительной вероятности.

На этом этапе изложения целесообразно показать, что упомянутые являются не единственными источниками погрешностей. Среди прочих следует упомянуть принципиальную погрешность за счёт неучёта взаимоиндукции. Есть, правда, формулы для ОМП параллельных двухцепных ВЛ и даже с ответвлениями [13]. Но в общем виде такая задача не решена, в тоже время влияние взаимоиндукции весьма существенно при замыканиях на землю. Как минимум для учёта взаимоиндукции необходимо знание тока параллельных ВЛ, по крайней мере ближайших. В достаточно общем виде это выглядит следующим образом. Пусть группа ВЛ связанных взаимоиндукцией (рисунок 10). Повреждена ВЛ  $1-2$ .

Для такого случая справедливы следующие два уравнения:

$$
Z_{x} I_{1} - m_{i-j} I_{i=j} + U_{1} = U_{x}
$$
\n
$$
(32)
$$
\n
$$
(Z - Z_{x}) I_{2} + \left( M_{i-j} - m_{i-j} \right) I_{i-j} + U_{2} = U_{x}
$$

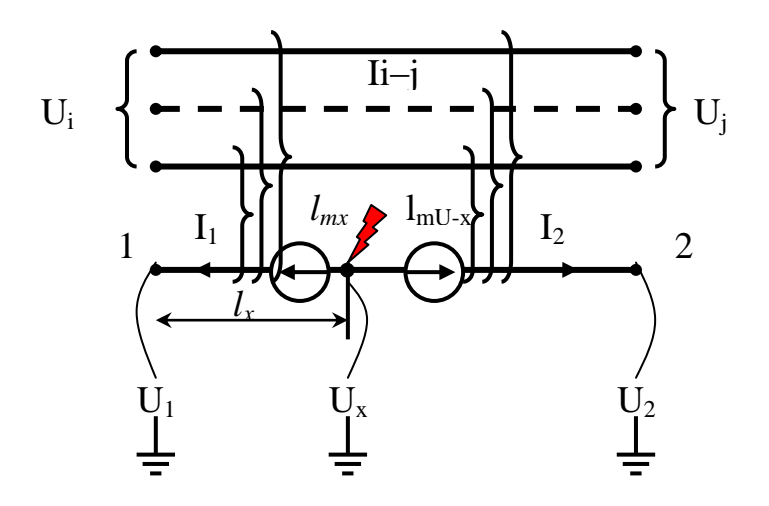

Рисунок 10 - Пример расчет для ВЛ, связанных взаимоиндукцией

Вычитая из второго уравнения первое, получаем:

$$
ZI_2 - Z_x (I_1 + I_2) + M_{i-j} I_{i-j} + U_2 - U_1 = 0
$$
 (33)

откуда следует:

$$
Z_{x} = \frac{ZI_{2} + M_{i-j}I_{i-j} + U_{2} - U_{1}}{I_{1} + I_{2}} \qquad I_{x} = \frac{ZI_{2} + M_{i-j}I_{i-j} + U_{2} - U_{1}}{Z_{0}(I_{1} + I_{2})}
$$
(34)

В этих формулах:

 $M_{i-j}$  - матрица – строка взаимоиндукции группы ВЛ с повреждённой ВЛ.

I i-j - матрица - столбец токов группы линий, связанных взаимоиндукцией. Легко вычислить погрешность за счёт неучёта взаимоиндукции:

$$
\Delta 1_{m} = \frac{M_{i,j} I_{i,j}}{Z_0 (I_1 + I_2)}
$$
(35)

Не вдаваясь в тонкости, можно указать ещё несколько источников погрешности. Чем длиннее ВЛ, тем более настоятельно она требует её представления в распределённых параметрах, неучёт этого требования погрешность. Отпайки также источники погрешности, сложные и практически мало реализуемые на практике уточнения [13] не избавляют полностью от погрешностей. Наконец, источником больших погрешностей - промахов является ввод в формулы данных, относящихся к разным моментам времени. Это касается не только фиксирующих приборов (каскадная работа), но и аварийных осциллографов, даже самых современных.

Следует также отметить, что методы, использующие формулы для расчѐта мест повреждения в явном виде (4.7) или в неявном виде [13] имеют тот основной недостаток, что они для каждого вида схемы ВЛ должны составляться индивидуально. Уточнение расчѐтов, как правило, существенно усложняет формулы, требует большего объѐма исходной информации. Наконец, требуется дополнительная проверка достоверности исходной информации.

В последнем вопросе имеется немало неясностей. Время от времени появлялись сообщения о том, что наконец – то найден способ выявления неправильного показания.

На деле такого универсального способа нет.

## Тема 5 Вопросы выявления ошибок в исходной информации

Проверка достоверности в общем виде. Рассмотрим группу ВЛ, связанных взаимоиндукцией (рисунок 11 а), одна из которых имеет повреждение.

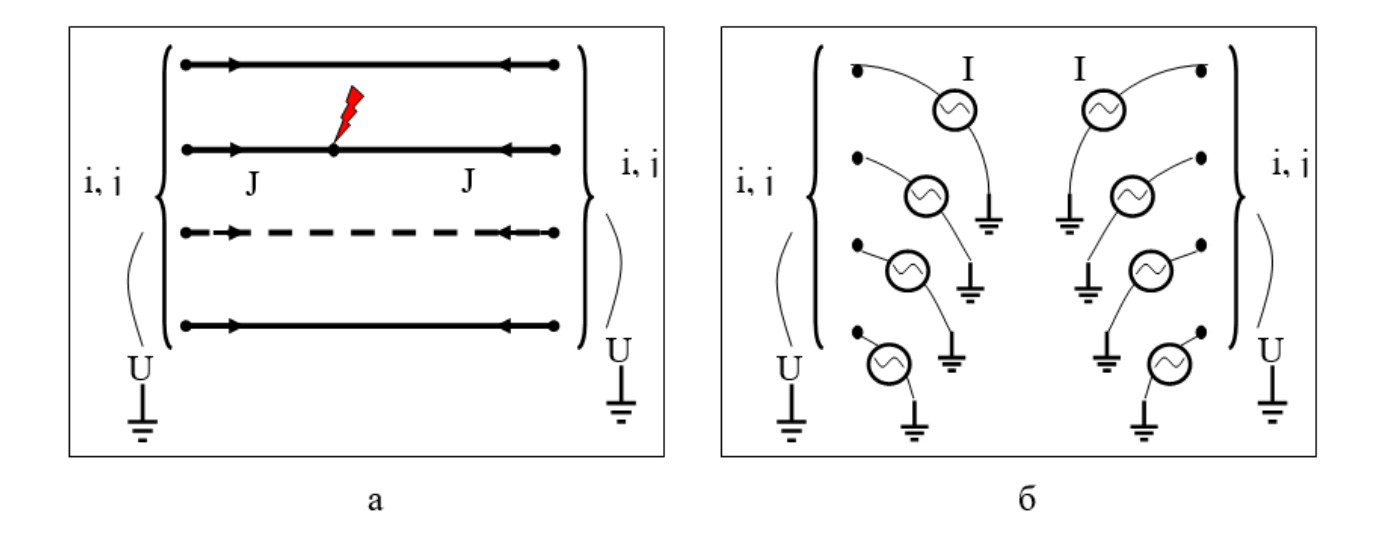

Рисунок 11 – План группы ВЛ, связанных взаимоиндукцией

Состояние электрической системы не изменится, если линии удалить и заменить их узловыми токами, которые по этим линиям протекали (рис.11б). Неизменными останутся и напряжения в узлах примыкания ВЛ к системе. Такое состояние можно описать следующими уравнениями в матричной форме:

$$
Z_{ij}J_i = U_j \qquad \qquad Y_{ij}u_j = I_i \qquad \qquad (36)
$$

индексы і и і пробегают значения всех узлов в которых эквивалентирования,  $Z_{ii}$  – матрица эквивалентных сопротивлений, а  $Y_{ii}$  – эквивалентных проводимостей электрической системы матрица при отключённой рассматриваемой группы ВЛ,  $J_i$  и  $U_i$  - зафиксированные токи и напряжения в узлах,  $I_i$  и  $U_i$  – расчётные значения токов и напряжений. Поскольку рассматривается группа ВЛ, связанных взаимоиндукцией, то естественно отнесение этого общего случая к составляющим нулевой последовательности. Для составляющих прямой обратной  $\mathbf{M}$ последовательности матричное уравнение (36) вырождается в одно уравнение.

Для проверки достоверности необходимо сравнить зафиксированные и расчётные значения токов и напряжений:

$$
|U_i - u_i| \le \Delta U \qquad |I_i - J_i| \le \Delta I \tag{37}
$$

Допустимые значения  $\Delta U$  и  $\Delta I$  в принципе можно определить несколькими путями, однако некоторые пути или ещё не имеют решения или имеют громадные вычислительные трудности, или дают неполный ответ на поставленный вопрос. Рассмотрим некоторые из них.

Формально можно сослаться на очевидную зависимость, которая следует  $_{143}$  (36):

$$
\Delta Z_{ij}J_i + Z_{ij}\Delta J_i = \Delta U_j
$$
  
\n
$$
\Delta Y_{ij}u_i + Y_{ij}\Delta u_j = \Delta I_i
$$
\n(38)

Если  $\Delta J_i$  и  $\Delta U_i$  можно определить по методике, рассмотренной в теме 4, то определение  $\Delta Z_{ij}$  и  $\Delta Y_{ij}$  совершенно неопределено. Действительно, каждый элемент  $\Delta Z_{ij}$  и  $\Delta Y_{ij}$  является функцией  $Z_{ij}$  и  $Y_{ij}$  соответственно, которые в свою очередь являются функциями многих параметров и структуры схемы замещения энергосистемы, причём эти параметры разные для разных энергосистем. Задача в принципе решаемая, но алгоритм её решения настолько сложен, что осуществлять его нецелесообразно.

Второй путь заключается в том, что можно принять:

$$
\Delta U_j \approx \Delta u_j \qquad \qquad \Delta I_i \approx \Delta J_i \tag{39}
$$

соответственно  $\Delta U_i$  и  $\Delta J_i$  находятся по формулам в 4 теме что является немалым допущением. Но на этом трудности не заканчиваются. Например, возникает вопрос, как собрать сведения со всех ПС и ЭС, от которых отходят ВЛ данной группы взаимоиндукции. Следующий вопрос - а что, если недопустимо большую погрешность имеют несколько данных токов и напряжений? Что такое вообще неправильная данная? А что такое равенство двух величин? Каждый из этих вопросов требует своего ответа и в то же время ответы взаимосвязаны. Рассмотрим далее.

#### Логика поиска неправильных величин.

Прежде всего требуется определить, что значит равенство двух величин. С чисто арифметических позиций ответ ясен. Например,  $30.33 = 30.33$ , но  $30.32$  $\neq$  30.33. Однако, если сама величина является статистическим понятием, то понятие равенства этих двух величин также нужно искать в статистическом смысле. Действительно, ответ находится с помощью так называемого метода проверки статистических гипотез. В данном случае гипотеза заключается в предположении, что две статистические величины равны. Первая имеет математическое ожидание  $a_1$  и среднеквадратичную ошибку  $\sigma_1$ , вторая соответственно  $a_2$  и  $\sigma_2$ . При каких условиях можно считать, что  $a_1 = a_2$ , а различие между ними  $a_1 - a_2 = \Delta a$  является лишь случайным явлением, обусловленным конечной выборкой. Ответ дан в [5] и [17]. Суть его заключается в следующем.

Пусть даны две величины, представляющие собой средние величины двух выборок (т.е. два математических ожидания), пусть это будут U<sub>i</sub> и U<sub>i</sub>. Ввиду того, что одна из них является расчётной величиной, а другая натуральной их можно считать независимыми величинами, но с другой стороны они относятся к одной и той же категории напряжений конкретной электрической схемы замещения их можно считать относящимися к одной генеральной совокупности. Далее будем считать, что известны их среднеквадратичные ошибки, соответственно  $\sigma_U$  и  $\sigma_{II}$ . Для сравнения математических ожиданий вводится понятие нормированной разности:

$$
Z = \frac{V_j - U_j}{\sqrt{\sigma_v^2 + \sigma_U^2}}
$$
\n(40)

которая сравнивается с некоторой критической величиной:

$$
|Z| > Z_{\kappa p} ? \qquad |Z| < Z_{\kappa p} ? \tag{41}
$$

 $Z_{\text{KD}}$  – есть случайная величина нормального распределения, именуемая в математической статистике как квантиль и зависящая только от одного параметра, называемого значимостью (α). Связь величины Z<sub>KD</sub> с известным интегралом вероятности (интегралом Лапласа, который упоминается выше (3.10)), следующая. Известно, о чём говорилось ранее, что интеграл вероятности на всём диапазоне аргумента равен 1, а его правая часть  $\frac{1}{2}$ :

$$
\Phi(0,\infty) = \frac{1}{2} \tag{42}
$$

В то же время этот интеграл можно представить в виде суммы двух, один из которых есть  $\Phi(Z_{\kappa n})$  (рисунок 12), а вторая его часть – остаток  $\alpha/2$  (пополам потому, что функция симметрична, а мы рассматриваем его правую половину). Следовательно:

$$
\Phi(0,\infty) = \Phi(Z_{\kappa p}) + \alpha/2 = \frac{1}{2} \tag{43}
$$

откуда следует:

$$
\Phi(Z_{\kappa p}) = \frac{1 - \alpha}{2} \tag{44}
$$

и становится ясным смысл  $\alpha$ . Величина 1 -  $\alpha$  есть заданная вероятность того, что две случайные величины равны, а сама величина  $\alpha$  - значимость этого совпадения.

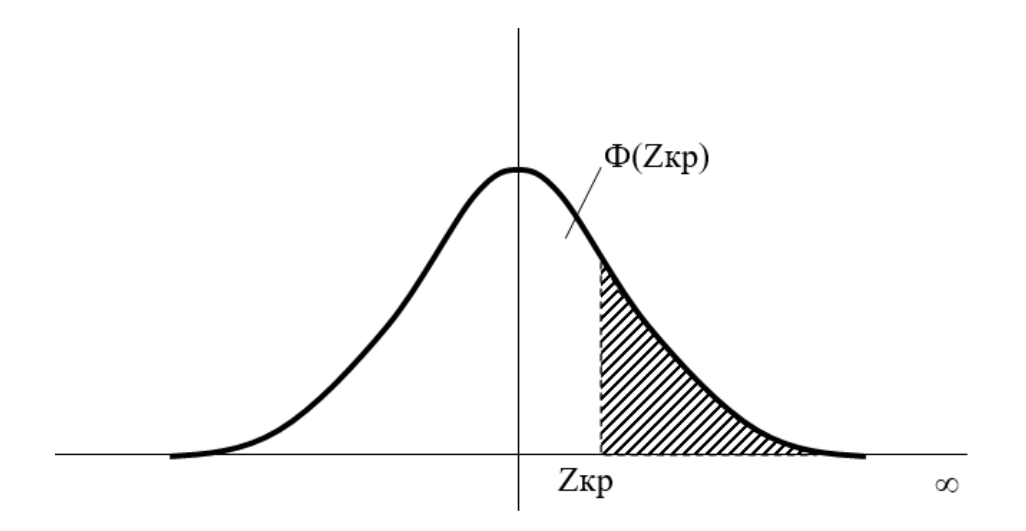

Рисунок 12 - Зависимость Ф( $Z_{\text{KD}}$ ) от  $\alpha$ 

Из изложенного следует, что если  $|Z| > Z_{\text{\tiny KD}}$ , то гипотеза о равенстве  $U_i$  $U_i$  отвергается, но если  $|Z| < Z_{\kappa p}$ , то гипотеза о равенстве принимается. Понятно, что аналогичным образом может рассматриваться любая пара любых электрических величин.

Пример. Пусть  $U_i = 25$  кВ, а  $U_i = 23.5$  кВ, соответственно  $\sigma_U = 0.75$  кВ и  $\sigma$ <sub>u</sub> = 0.5 кВ. Находим:

$$
Z = \frac{25 - 23.5}{\sqrt{0.75^2 + 0.5^2}} = \frac{1.5}{0.901} = 1.665
$$

Задаваясь значимостью 0.05 (вероятностью 0.95), имеем  $Z_{\text{kp}} = 1.96$  ([5], Выполняется условие  $|Z| < Z_{\text{KD}}$ , т.е. можно принять гипотезу 25 = 23.5. Однако, если принять значимость 0.1 (т.е. вероятность 0.9), то  $Z_{\text{kp}}$ =1.645 и будет выполняться условие  $|Z| > Z_{\text{kp}}$ , и соответственно 25  $\neq$  23.5.

Итак, вопрос о том, равны или не равны две величины, зависит от значимости этого равенства. Приняв это, можно построить следующий алгоритм.

Задавшись значимостью α, производится проверка для каждого j и i (пара напряжений и токов):

$$
|Z_{\mathrm{U}}| = \left| \frac{\mathrm{U}_{\mathrm{j}} - \mathrm{U}_{\mathrm{j}}}{\sqrt{\sigma_{\mathrm{U}}^2 - \sigma_{\mathrm{u}}^2}} \right| < Z_{\mathrm{kp}} ?
$$
\n
$$
|Z_{\mathrm{I}}| = \left| \frac{\mathrm{I}_{\mathrm{i}} - \mathrm{J}_{\mathrm{i}}}{\sqrt{\sigma_{\mathrm{I}}^2 - \sigma_{\mathrm{j}}^2}} \right| < Z_{\mathrm{kp}} ?
$$
\n
$$
(45)
$$

Если условие соблюдается, то рассчитывается место повреждения, если нет, то делается попытка найти неправильное показание. Для этого делается поочерёдная замена априорных данных расчётными с использованием формул далее.

На первом этапе производится замена напряжений и проверка по (45), затем замена токов и снова проверка по (45). В случае неправильной одной величины её влияние будет двойным. При замене показаний через неё все расчётные и фактические данные будут не равны, кроме того, сама эта расчётная величина будет не равна фактической. Однако, этот алгоритм сработает только в том случае, если матрицы эквивалентных сопротивлений содержат недиагональные элементы. В противном случае положительную проверку не пройдут две пары величин и выявить неисправную величину нельзя.

Рассмотрим наглядный, но достаточно общий пример, это группа из двух ВЛ, связанных взаимоиндукцией (рисунок 13), одна из них, например 3 - 4 имеет повреждение.

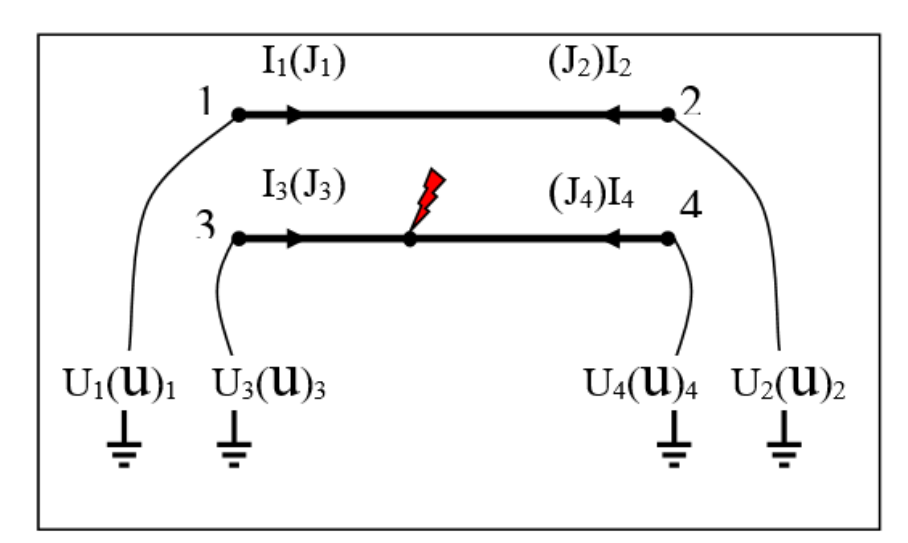

Рисунок 13 – Распределение параметров аварийного режима для группы из двух ВЛ, связанных взаимоиндукцией

Рассмотрим первый случай, когда недиагональные элементы матрицы эквивалентных сопротивлений системы равны нулю. Уравнения будут в этом случае выглядеть следующим образом:

$$
\begin{pmatrix}\nZ_{11} & 0 & 0 & 0 \\
0 & Z_{22} & 0 & 0 \\
0 & 0 & Z_{33} & 0 \\
0 & 0 & 0 & Z_{44}\n\end{pmatrix}\n\begin{pmatrix}\nJ_1 \\
J_2 \\
J_3 \\
J_4\n\end{pmatrix} =\n\begin{pmatrix}\nU_1 \\
U_2 \\
U_3 \\
U_4\n\end{pmatrix}
$$
\n(46)\n
$$
\begin{pmatrix}\nY_{11} & 0 & 0 & 0 \\
0 & Y_{22} & 0 & 0 \\
0 & 0 & Y_{33} & 0 \\
0 & 0 & 0 & Y_{44}\n\end{pmatrix}\n\begin{pmatrix}\nU_1 \\
U_2 \\
U_3 \\
U_4\n\end{pmatrix} =\n\begin{pmatrix}\nI_1 \\
I_2 \\
I_3 \\
I_4\n\end{pmatrix}
$$

Предположим, что неправильное показание  $J_3$  (в (46) подчёркнуто). Из этого следует, что и U<sub>3</sub> будет иметь неправильное значение (так же подчёркнуто):

$$
\begin{pmatrix}\n\mathbf{U}_1 \\
\mathbf{U}_2 \\
\mathbf{U}_3 \\
\mathbf{U}_4\n\end{pmatrix} = \begin{pmatrix}\n\mathbf{u}_1 \\
\mathbf{u}_2 \\
\mathbf{u}_3 \\
\mathbf{U}_4\n\end{pmatrix}
$$
\n(47)

в то же время:

$$
\begin{pmatrix}\nI_1 \\
I_2 \\
I_3 \\
I_4\n\end{pmatrix} =\n\begin{pmatrix}\nJ_1 \\
J_2 \\
J_3 \\
I_4\n\end{pmatrix}
$$
\n(48)

т.е. одновременно имеют место два неравенства:

$$
U_3 \neq U_3 \qquad I_3 \neq J_3 \tag{49}
$$

и выявить, которое из них истинное, а которое ложное невозможно.

Второй случай. Матрица эквивалентных сопротивлений имеет ненулевые недиагональные элементы, тогда:

$$
\begin{pmatrix}\nZ_{11} & Z_{12} & Z_{13} & Z_{14} \\
Z_{21} & Z_{22} & Z_{23} & Z_{24} \\
Z_{31} & Z_{32} & Z_{33} & Z_{34} \\
Z_{41} & Z_{42} & Z_{43} & Z_{44}\n\end{pmatrix}\n\begin{pmatrix}\nJ_{1} \\
J_{2} \\
J_{3} \\
J_{4}\n\end{pmatrix} =\n\begin{pmatrix}\nU_{1} \\
U_{2} \\
U_{3} \\
U_{4}\n\end{pmatrix}
$$
\n(50)\n
$$
\begin{pmatrix}\nY_{11} & Y_{12} & Y_{13} & Y_{14} \\
Y_{21} & Y_{22} & Y_{23} & Y_{24} \\
Y_{31} & Y_{32} & Y_{33} & Y_{34} \\
Y_{41} & Y_{42} & Y_{43} & Y_{44}\n\end{pmatrix}\n\begin{pmatrix}\nU_{1} \\
U_{2} \\
U_{3} \\
U_{4}\n\end{pmatrix} =\n\begin{pmatrix}\nI_{1} \\
I_{2} \\
I_{3} \\
I_{4}\n\end{pmatrix}
$$

Сравнение

$$
\begin{pmatrix}\n\mathbf{U}_1 \\
\mathbf{U}_2 \\
\mathbf{U}_3 \\
\mathbf{U}_4\n\end{pmatrix} \neq \begin{pmatrix}\n\mathbf{u}_1 \\
\mathbf{u}_2 \\
\mathbf{u}_3 \\
\mathbf{U}_4\n\end{pmatrix} \qquad \qquad \begin{pmatrix}\n\mathbf{I}_1 \\
\mathbf{I}_2 \\
\mathbf{I}_3 \\
\mathbf{I}_4\n\end{pmatrix} \neq \begin{pmatrix}\n\mathbf{J}_1 \\
\mathbf{J}_2 \\
\mathbf{J}_3 \\
\mathbf{I}_4\n\end{pmatrix}
$$
\n(51)

из которого однозначно следует, что неправильная величина J<sub>3</sub>.

На практике этот алгоритм, однако, реализуется плохо по той простой причине, что в большинстве случаев недиагональные элементы матрицы эквивалентных сопротивлений много меньше диагональных и проверка типа (47-48) в смысле (49) не всегда удаётся.

Рассмотрим числовой пример. ВЛ длиной 120 км на повреждении (рис.5.4). Зафиксированы следующие аварийные данные:  $U_1 = 40$  кВ,  $J_1 = 2.0$ кА,  $U_2 = 28$  кВ,  $J_2 = 0.86$  кА. Параметры ВЛ: L = 120 км, Z<sub>0</sub> = 1.278 Ом/км (нулевой последовательности),  $Z = 120*1.278 = 153.36$  Ом. Эквивалентные расчётные параметры системы  $Z_{11} = 21.4$  Ом,  $Z_{22} = 48.9$  Ом,  $Z_{12} = Z_{21} = 0$ . Для всех величин примем  $\sigma = 5$  %.

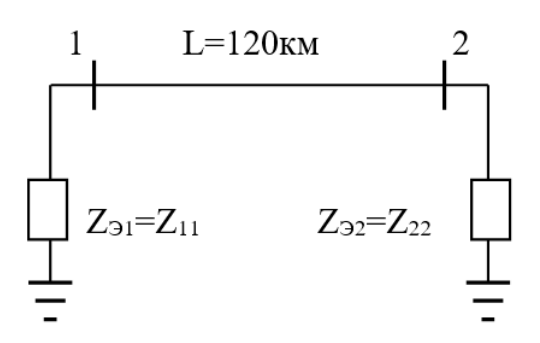

Рисунок 14 – Пример 1 к задаче

Общая проверка. Из (46) находим:

$$
\begin{pmatrix}\nU_1 \\
U_2\n\end{pmatrix} = \begin{pmatrix}\n21.4 & 0 \\
0 & 48.9\n\end{pmatrix} * \begin{pmatrix}\n2.0 \\
0.86\n\end{pmatrix} = \begin{pmatrix}\n42.8 \\
42.0\n\end{pmatrix}
$$
\n
$$
\begin{pmatrix}\nI_1 \\
I_2\n\end{pmatrix} = \begin{pmatrix}\n21.4 & 0 \\
0 & 48.9\n\end{pmatrix}^{-1} * \begin{pmatrix}\n40.0 \\
28.0\n\end{pmatrix} = \begin{pmatrix}\n1.869 \\
0.573\n\end{pmatrix}
$$

Будем производить сравнение всех величин на уровне значимости 0.05 (т.е. вероятностью 0.95), при этом  $Z_{\text{kp}} = 1.96$ .

$$
Z_{v_1} = \left| \frac{42.8 - 40}{\sqrt{(42.8 * 0.05)^2 + (40 * 0.05)^2}} \right| = 0.956 < 1.96
$$
  
\n
$$
Z_{v_2} = \left| \frac{42.0 - 28}{\sqrt{(42.0 * 0.05)^2 + (28 * 0.05)^2}} \right| = 5.547 > 1.96
$$
  
\n
$$
Z_{I_1} = \left| \frac{1.869 - 2.0}{\sqrt{(1.869 * 0.05)^2 + (0.573 * 0.05)^2}} \right| = 0.957 < 1.96
$$
  
\n
$$
Z_{I_2} = \left| \frac{0.573 - 0.86}{\sqrt{(0.573 * 0.05)^2 + (0.86 * 0.05)^2}} \right| = 5.554 > 1.96
$$
Нет дополнительной информации, чтобы отличить виновность  $\mathbf{U}_2$  от  $\mathbf{J}_2$ .

Рассмотрим другой вариант (рисунок 15) той же ВЛ, отличающийся эквивалентной схемой системы. Зафиксированы следующие аварийные данные:

 $U_1 = 91$  kB,  $J_1 = 2.0$  kA,  $U_2 = 73$  kB,  $J_2 = 0.86$  kA,  $L = 120$  km,  $Z = 153.36$  Om,  $Z_0 =$ 1.278 Ом/км. Эквиваленты системы: Z<sub>11</sub>= 21.4+18.6=40.0 Ом, Z<sub>22</sub> = 48.9+18.6 = 67.5 Om,  $Z_{12} = Z_{21} = 18.6$  Om.

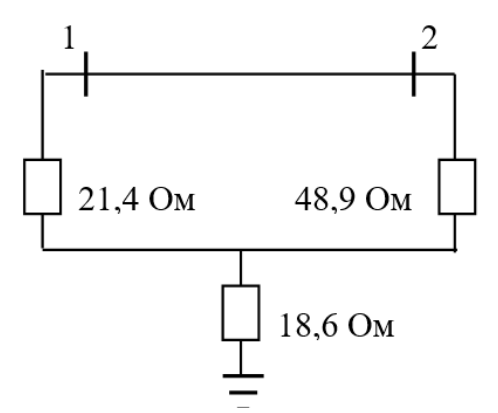

Рисунок 15 - Пример 2 к задаче

Общая проверка:

$$
\begin{pmatrix}\nU_1 \\
U_2\n\end{pmatrix} = \begin{pmatrix}\n40.0 & 18.6 \\
18.6 & 67.5\n\end{pmatrix} * \begin{pmatrix}\n2.0 \\
0.86\n\end{pmatrix} = \begin{pmatrix}\n95.99 \\
95.25\n\end{pmatrix}
$$
\n
$$
\begin{pmatrix}\nI_1 \\
I_2\n\end{pmatrix} = \begin{pmatrix}\n40.0 & 18.6 \\
18.6 & 67.5\n\end{pmatrix}^{-1} * \begin{pmatrix}\n91 \\
73\n\end{pmatrix} = \begin{pmatrix}\n2.033 \\
0.521\n\end{pmatrix}
$$

Поэлементное сравнение:

$$
Z_{v_1} = \left| \frac{95.99 - 91}{\sqrt{(95.99 * 0.05)^2 + (91.0 * 0.05)^2}} \right| = 0.755 < 1.96
$$
  
\n
$$
Z_{v_2} = \left| \frac{95.25 - 73}{\sqrt{(95.25 * 0.05)^2 + (73 * 0.05)^2}} \right| = 3.708 > 1.96
$$
  
\n
$$
Z_{I_1} = \left| \frac{2.033 - 2.0}{\sqrt{(2.033 * 0.05)^2 + (2.0 * 0.05)^2}} \right| = 0.231 < 1.96
$$
  
\n
$$
Z_{I_2} = \left| \frac{0.521 - 0.86}{\sqrt{(0.521 * 0.05)^2 + (0.86 * 0.05)^2}} \right| = 6.743 > 1.96
$$

т.е. получился тот же случай неотличимости неправильных данных, хотя  $Z_{12} = Z_{21} \neq 0$ . При этом место повреждения получается следующее: в первом варианте ( $Z_{12} = Z_{21} = 0$ ):

$$
1_{x} = \frac{0.86 * 153.36 + 28 - 40}{1.278 (2.0 + 0.86)} = 32.8
$$
 km

во втором варианте (Z<sub>12</sub> = Z<sub>21</sub>  $\neq$  0):

$$
1_{x} = \frac{0.86*153.36+73-91}{1.278(2.0+0.86)} = 31.16 \text{ km}
$$

Однако гарантировать, что реальное повреждение именно там нельзя.

Но в некоторых случаях второго варианта удаётся однозначно выявить неправильные данные, например, если повреждение ближе к ПС 2.

*Пример*. Зафиксированы следующие данные:  $u1 = 49.2$  кВ,  $J1 = 0.56$  кА,  $u2=108$  кВ,  $J2 = 1.9$  кА. Делаем проверку:

$$
\begin{pmatrix}\nU_1 \\
U_2\n\end{pmatrix} = \begin{pmatrix}\n40.0 & 18.6 \\
18.6 & 67.5\n\end{pmatrix} * \begin{pmatrix}\n0.56 \\
1.9\n\end{pmatrix} = \begin{pmatrix}\n57.74 \\
138.66\n\end{pmatrix}
$$
\n
$$
\begin{pmatrix}\nI_1 \\
I_2\n\end{pmatrix} = \begin{pmatrix}\n40.0 & 18.6 \\
18.6 & 67.5\n\end{pmatrix}^{-1} * \begin{pmatrix}\n49 \\
108\n\end{pmatrix} = \begin{pmatrix}\n0.552 \\
1.448\n\end{pmatrix}
$$
\n
$$
Z_{v_1} = \begin{vmatrix}\n49.2 - 57.74 \\
\sqrt{(49.2 * 0.05)^2 + (57.74 * 0.05)^2} = 2.253 > 1.96\n\end{vmatrix}
$$
\n
$$
Z_{v_2} = \begin{vmatrix}\n108.0 - 138.66 \\
\sqrt{(108.0 * 0.05)^2 + (138.66 * 0.05)^2} = 3.489 > 1.96\n\end{vmatrix}
$$
\n
$$
Z_{I_1} = \begin{vmatrix}\n0.552 - 0.56 \\
\sqrt{(0.552 * 0.05)^2 + (0.56 * 0.05)^2} = 0.203 < 1.96\n\end{vmatrix}
$$
\n
$$
Z_{I_2} = \begin{vmatrix}\n1.9 - 1.448 \\
\sqrt{(1.9 * 0.05)^2 + (1.448 * 0.05)^2} = 3.784 > 1.96\n\end{vmatrix}
$$

Из этого однозначно следует, что J<sub>2</sub> неверно. Расчёт на основе нескорректированных данных:

$$
1_{x} = \frac{1.9*153.36+108-49.2}{1.278(0.56+1.9)} = 111.4
$$
 KM

Тот же расчёт на основе замены  $J_2 = 1.9$  кА на  $J_2 = 1.448$ :

$$
l_x = \frac{1.448 * 153.36 + 108 - 49.2}{1.278 (0.56 + 1.448)} = 109.45 \text{ km}
$$

Последнему расчёту можно доверять больше, хотя в данном случае разница невелика.

Существует другой способ выявления неправильных данных, который, кстати, открывает путь к определению зоны обхода. Основная суть этого способа заключается в получении нескольких расчётов места повреждения, вначале на основе исходных данных, следующие на основе последовательной поочерёдной замены каждой исходной величины расчётной. В общем виде это выглядит следующим образом. Из (46), если представить в развёрнутом виде, следует:

$$
U_{1} = (Z_{11} Z_{12} \dots Z_{1n}) * \begin{pmatrix} J_{1} \\ J_{2} \\ \dots \\ J_{n} \end{pmatrix}
$$
  
\n
$$
U_{2} = (Z_{21} Z_{22} \dots Z_{2n}) * \begin{pmatrix} J_{1} \\ J_{2} \\ \dots \\ J_{n} \end{pmatrix}
$$
  
\n
$$
U_{3} = (Z_{11} Z_{22} \dots Z_{2n}) * \begin{pmatrix} J_{1} \\ J_{2} \\ \dots \\ J_{n} \end{pmatrix}
$$
  
\n
$$
U_{4} = (Y_{11} Y_{12} \dots Y_{1n}) * \begin{pmatrix} U_{1} \\ U_{2} \\ \dots \\ U_{n} \end{pmatrix}
$$
  
\n
$$
U_{5} = (Z_{21} Z_{22} \dots Z_{2n}) * \begin{pmatrix} J_{1} \\ J_{2} \\ \dots \\ J_{n} \end{pmatrix}
$$
  
\n
$$
U_{6} = (Z_{11} Z_{12} \dots Z_{1n}) * \begin{pmatrix} J_{1} \\ J_{2} \\ \dots \\ J_{n} \end{pmatrix}
$$
  
\n
$$
U_{n} = (Y_{n1} Y_{n2} \dots Y_{nn}) * \begin{pmatrix} U_{1} \\ U_{2} \\ \dots \\ U_{n} \end{pmatrix}
$$
  
\n
$$
(52)
$$

В результате получается  $4n + 1$  расчётов, на основе которых вычисляется анализ распределения расчётных средняя величина  $\mathbf{M}$ велётся мест повреждения, где n - количество ВЛ в группе.

Вычисляется среднее значение расстояния:

$$
1_{x} = \frac{\sum_{i=1}^{x} 1_{x}^{+1}}{2n+1}
$$
 (53)

или средневзвешенное значение:

$$
l_{_x}=\frac{\displaystyle\sum_{i=1}^{i=4n+1}\!\!l_{_{x i}}*\frac{1}{\Delta l_{_i}}}{\displaystyle\sum_{i=1}^{i=4n+1}\frac{1}{\Delta l_{_i}}}
$$

Вес каждого отдельного расчёта определяется весовой функцией  $(1/\Delta l_i)$ , где  $\Delta l_i$  - дисперсия  $l_{xi}$ , которую можно определить как расчётную погрешность  $l_{xi}$  и вычислить методом численного дифференцирования, например, по формуле (54).

Теперь вычисляется дисперсия самого среднего (или средневзвешенного) расстояния, а затем и среднеквадратичная ошибка:

, 
$$
D(1_x) = \frac{\sum_{i=1}^{i=4n+1} (1_x - 1_{xi})^2}{(2n+1)^* 2n}
$$
  $\sigma(1_x) = \sqrt{D(1_x)}$  (55)

Теперь эти величины необходимо сравнить с некоторым эталоном, за который можно принять, например, величину, вычисляемую по (54). Возникает задача сравнения дисперсий, которая относится также к категории проверок статистических гипотез. В [5] даётся следующий алгоритм. Равенство двух дисперсий возможно в случае:

$$
\chi^2 \ge (N-1) \frac{D(l_x)}{\Delta l_x^2}
$$
 (56)

где  $D(l_x)$  – дисперсия, вычисленная по (55),  $\Delta l^2$  – теоретическая дисперсия, вычисленная по (54),  $N = 2n + 1$ ,  $\chi^2$  (хи квадрат) – случайная величина, представляющая сумму квадратов нормально распределённых случайных величин, причём математическое ожидание каждой из них равно нулю, а среднеквадратичное отклонение равно единице:

$$
\chi^2 = \sum_{i=n}^{i=M} \chi_i^2 \tag{57}
$$

 $(54)$ 

Величина  $\chi^2$  имеет R = N - 1 степеней свободы, где N - количество выборок (в нашем случае  $N = 2n + 1$ ) и задаётся в виде таблиц (например, приложение 5 [5]), в которых также упоминается значимость проверки гипотезы.

Если неравенство (55) соблюдается, то нет оснований с заданной значимостью отвергать равенство дисперсий, а следовательно и отвергать доверие к 1<sub>x</sub>. Если же неравенство не соблюдается, то доверия к 1<sub>x</sub> нет. Возможны при этом два пути. Принять  $l_{x}$ , но резко расширить зону обхода (см. следующую лекцию) за счёт большой величины  $\sigma(1_{x})$ . Второй путь – поиск неправильных данных. Предположим, что среди данных о параметрах аварийного режима неправильное только одно. Тогда все расчётные места повреждения расположатся примерно так, как показано на рисунке 16. Замена неправильного показания даёт отклонение от общей группы расчётов  $l_{x}$ , в которой участвует неправильное показание. Здесь также возможны два пути. Первый путь интуитивный, взгляд на расположение результатов расчёта позволяет предположить, что пятый расчёт связан с заменой неправильного показания и, следовательно, это расстояние является истинным. Естественно, что интуиция может подвести, поэтому предпочтительным является второй путь, основанный на проверке принадлежности каждого отдельного элемента выборки к генеральной совокупности. В общем виде эта задача решается следующим образом [5].

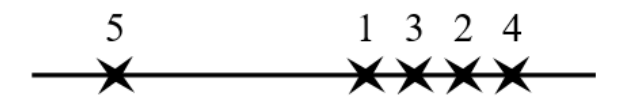

Рисунок 16 - Расчётные точки при ОМП

Имеется ряд экспериментальных данных по определению параметра какой – либо величины:  $X_1, X_2, X_3, \ldots, X_m$ . В результате находится среднее  $\overline{x}$  дисперсия D(x) и среднеквадратичная ошибка  $\sigma(x)$ . Затем значение проверяется неравенство:

$$
\left| \mathbf{x}_{i} - \overline{\mathbf{x}} \right| < \mathbf{z} \sigma \tag{58}
$$

где z - нормированная величина погрешности или отклонения (см. формулы темы 3), которая зависит от вероятности, с которой случайная величина попадёт в заданный интервал. Если неравенство (58) соблюдается, то Х; с заданной вероятностью принадлежит генеральной совокупности с параметром о, если не соблюдается, то не принадлежит. Естественно, что проверке должны подлежать только величины с максимальным отклонением.

В нашем случае это означает следующее. После нахождения  $l_{x}$  (53 или 54), осуществляется проверка:

$$
\left| \mathbf{l}_{\mathrm{x}i} - \mathbf{l}_{\mathrm{x}} \right| < \mathbf{Z}\sigma(\mathbf{l}_{\mathrm{x}}) \tag{5.9}
$$

где  $\sigma(1_x)$  - по (5.13), Z выбирается из практических соображений по таблице, приведённой в приложении 5 [5].

Если неравенство (5.16а) соблюдается, то выявить неправильное показание невозможно. Если неравенство не соблюдается, т.е.:

$$
\left|l_{x_i} - l_x\right| > Z\sigma(l_x) \tag{60}
$$

то l<sub>xi</sub> является истинным расстоянием до места повреждения ВЛ.

Примеры. Используем исходные данные для расчёта, соответствующие рисунку14. Расчёт ведём по формуле (54).

Основной расчёт с использованием исходных данных (рассчитано ранее):

$$
l_{x1} = 32.8 \text{ km}
$$

3ameHa:

\n
$$
\begin{aligned}\n\mathbf{u}_1 \text{ Ha } \mathbf{U}_1 &= 21.4 \cdot 2 = 42.8 \\
\mathbf{J}_1 \text{ Ha } \mathbf{I}_1 &= 40/21.4 = 1.869 \\
\mathbf{u}_2 \text{ Ha } \mathbf{U}_2 &= 48.9 \cdot 0.86 = 42.0 \\
\mathbf{J}_2 \text{ Ha } \mathbf{I}_2 &= 28/48.9 = 0.573\n\end{aligned}
$$
\n1

\n
$$
\begin{aligned}\n\mathbf{1}_{x2} &= 32.03 \text{ km} \\
\mathbf{1}_{x3} &= 34.37 \text{ km} \\
\mathbf{1}_{x4} &= 36.63 \text{ km} \\
\mathbf{1}_{x5} &= 23.07 \text{ km}.\n\end{aligned}
$$

Средняя величина:

$$
1_x = \frac{32.8 + 32.03 + 34.37 + 36.63 + 23.07}{5} = 31.78 \text{ km}
$$

Дисперсия и среднеквадратичная ошибка (по формуле 55):

$$
D(l_x) = 5.447, \qquad \sigma(l_x) = \pm 2.334
$$

Теперь проверим каждое отклонение от средней величины согласно формуле (58), выбрав  $z = 1.96$ , что соответствует вероятности р = 0.95 и соответственно  $z^*\sigma = 4.57$ .

> $|32.03 - 31.88| = 0.15 < 4.57$  $|34.37 - 31.88| = 2.49 < 4.57$  $|36.63 - 31.88| = 4.75 > 4.57$  $|23.07 - 31.88| = 8.81 > 4.57$

Строго говоря, можно подозревать в неправильности и  $\mathbf{u}_2$  и  $\mathbf{J}_2$ , что и было выявлено ранее. Однако здесь можно оценить вероятность этого подозрения, которая составляет 0.05 (1-0.95), что означает, что вероятность того, что  $\mathbf{u}_2$  и  $\mathbf{J}_2$  ложные равна 0.95, а вероятность того, что они не ложные равна 0.05.

Если задаться вероятностью 0.99, что соответствует  $z = 2.58$  и  $z\sigma \approx 6.0$ , то можно утверждать, что  $l_{x5}$  не принадлежит к данной выборке, следовательно,  $J_2$  $-$  ложно.

## Тема 6 Зона обхода

Ранее говорилось, что зона обхода является очень желательным дополнением к ОМП с позиций того персонала, который занимается поисками мест повреждения. Там же были сформулированы основные качественные требования к зоне обхода, и в первую очередь условия попадания в зону фактических повреждений. А сейчас необходимо отметить, что именно погрешности ОМП стимулируют появление понятия зоны обхода. Уже достаточно давно в [18] отмечался этот факт, причём во главу ставилось понятие достоверности. Действительно, в указанном месте ВЛ практически никогда не найти повреждение, оно будет находиться на некотором расстоянии от расчётного места. Вопрос - на каком? Упоминание о зоне обхода есть в типовой инструкции по ОМП [11], однако обоснованного, чёткого определения этого понятия там нет.

Ha обхода первом этапе зоной можно назвать участок BЛ. расположенный по обе стороны от расчётного места повреждения, в пределах которого должно находиться фактическое место повреждения. Если зона обхода не равна длине всей ВЛ, то не все фактические места повреждения будут находиться в пределах этой зоны, что обусловлено случайным характером погрешности ОМП и законом её распределения. Отсюда следует то, что можно говорить только о вероятности попадания фактических повреждений в заданный участок линии.

Теперь можно сформулировать более точное определение расчётной зоны обхода, как расчётного интервала, соответствующего части повреждений линии, с заданной вероятностью попадания в него фактических повреждений.

Два параметра зоны обхода находятся в прямом противоречии друг с другом. Если вероятность высокая (0.99; 0.999), то зона обхода расширяется и наоборот. Выбирать эти параметры следует из чисто практических соображений. По мнению линейщиков, более важным является вероятность, а зона обхода должна быть её следствием. Такой же вывод следует из рассуждений по организации обхода, изложенных в первой лекции.

Сделаем анализ этих понятий более детально. Первое понятие – интервал - характеризуется двумя числами - началом интервала и его концом. Случайная величина может находиться внутри этого интервала с кокой-то надёжностью (вероятностью)  $\gamma$  ( $\gamma = 0...1$ ) или находиться за пределами интервала с надёжностью (вероятностью) 1 - у. Величина, характеризующая надёжность попадания случайной величины  $\overline{R}$ заданный интервал. называется доверительной вероятностью, а сам интервал - доверительным интервалом.

Рассмотрим применение этих понятий, вначале в общем виде, затем применительно к различным способам ОМП.

Булем считать. **что** известна ошибка среднеквалратичная  $\sigma$ рассчитанного, определённого расстояния 1х до места повреждения ВЛ. Принимаем, что это есть основной параметр генеральной совокупности случайных ошибок ОМП. Например, была определена в лекции 3 оценка среднеквадратичной погрешности ретроспективных статистических данных

ОМП, равная 8.48 %. Примем, что эта величина и есть параметр генеральной совокупности всех ошибок ОМП, подчиняющихся нормальному закону распределения.

Теперь можно задаться надёжностью - доверительной вероятностью попадания в доверительный интервал ошибок и найти этот интервал. Поскольку ЛЛЯ нормального закона распределения используется нормированное значение интеграла вероятности (Лапласа):

$$
\Phi(z) = \frac{2}{\sqrt{2\pi}} \int_{0}^{z} e^{-\frac{z^{2}}{2}} dz
$$
 (61)

представляемого в виде таблиц [5], то роль заданной доверительной вероятности играет само значение  $\Phi(z)$ . По заданному значению  $\Phi(z)$  находится значение z. Поскольку

$$
z = \frac{\Delta}{\sigma} \tag{62}
$$

находится доверительный интервал (рисунок 17):

$$
\Delta = z\sigma, \ D = 2\Delta \tag{63},
$$

и на его основе формируется зона обхода (рисунок 18).

Итак, в общем виде и в форме, принятой в математической статистике выглядит следующим образом:

$$
P(|\pm \Delta l_k| < \Delta) = \Phi(z) = \Phi\left(\frac{\Delta}{\sigma}\right)
$$
 (64)

На словах это означает следующее. Вероятность того, что отклонение фактического места повреждения от расчётного будет меньше половины доверительного интервала равна заданной доверительной вероятности.

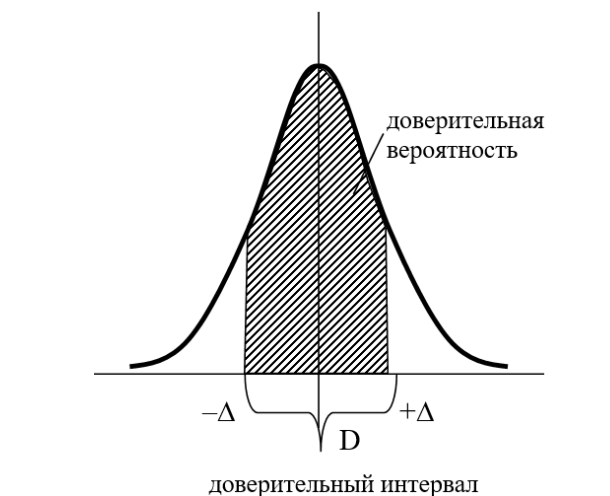

Рисунок 17 - Доверительный интервал и вероятность

В конечном итоге зону обхода можно изобразить графически (рисунок  $18$ ).

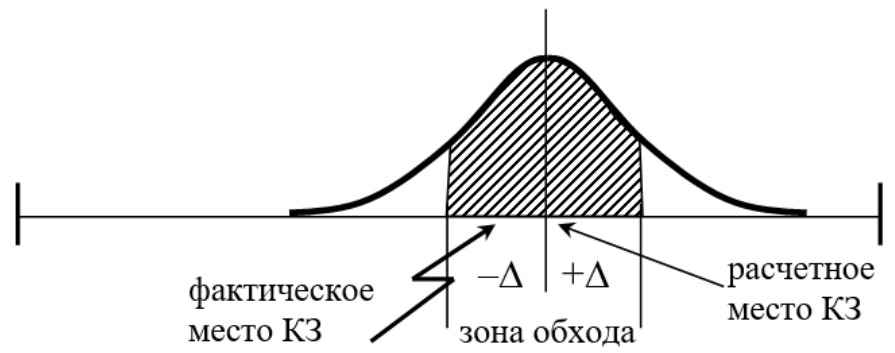

Рисунок 18 - Графическое изображение зоны обхода

Рассмотрим применение этих понятий для различных видов ОМП.

Зона обхода при ручных расчётах. Можно руководствоваться типовой инструкцией [11]. Она рекомендует 90 % вероятность и зоны  $\pm$  15 % для ВЛ до 50 км,  $\pm$  10 % до 100 км и 5 – 7 % при длине свыше 100 км. Обоснования таким рекомендациям, по крайней мере опубликованным, нет. Кроме того, р=90 % не устраивает линейшиков. Наконец, основой таких рекомендаций может быть только статистический материал. Но известный статистический материал (см. лекции 2 и 3) противоречит этим рекомендациям по крайней мере в той части, что не разделяет линии по длинам. Не подтверждается и 90% вероятность даже для зоны  $\pm$  15 %. Целесообразно принять р = 0.95 и  $\Delta$  =  $\pm$  20 %. Однако, конкретная статистика каждой энергосистемы, да ещё с разбивкой ВЛ по длинам, да ещё в абсолютных единицах погрешностей может существенно уточнить размеры  $\pm \Delta$ . Другими словами, вопрос о зоне обхода и вероятности (в конечном итоге - доверием) должен решаться на основе компромисса между желанием (0.99) и реальностью ( в этом случае зона обхода при  $\sigma = 8.48$  % равна 2.58 $\sigma$  = 21.9 %, т.е. D= 43.8 % от длины ВЛ). Можно задаться вероятностью 0.95, тогда  $D = 2*1.96 * 8.48 = 32.42 \%$  от длины ВЛ. Каждая энергосистема может принимать свои величины, главное понимать взаимопротиворечивый характер этих величин.

Существуют ли способы уменьшения зоны обхода, как доверительного диапазона при достаточно большой величине доверительной вероятности? Один из способов - это расчёт ожидаемой погрешности, допустив при этом, что

$$
\Delta l = \sigma \tag{65}
$$

Основание к такому допущению есть, поскольку вычисление  $\Delta l$ использует сложение квадратов отдельных погрешностей, что справедливо для сложения среднеквадратичных погрешностей. Приняв равенство (64), можно действовать на основе доверительных интервалов и вероятности. Задавшись вероятностью, например 0.95, по таблицам определяют интервал (62), для примера, приведённого в лекции 4: 1.96  $\sigma$  = 1.96 \* 2.068 = 4.05 км. Следовательно, зона обхода составит  $\pm$  4.05 км. Это ответ на вопрос, поставленный в той же теме 4. Недостатки такого метода были упомянуты выше. Основной – отсутствие контроля за качеством исходной информации.

Если используется метод замены информации, полученной от одного из источников, через остальные источники и параметры системы, рассмотренный в лекции 5, то есть шанс получить малую зону обхода при высокой вероятности попадания в неё. Действительно, даже в простом случае расчёта места повреждения можно получить 5 расчётов: один - по исходной информации, 4 других - путём последовательной замены исходных данных по формулам, последующим расчётом расстояний, средней величины, дисперсии среднеквадратичной ошибки. В конечном итоге, на основе принципа (64) находится конкретная зона обхода по (63). Правда, если количество меньше 30  $[17]$ , то рекомендуется вместо нормального составляющих случайной ошибки использовать распределения другое, именуемое распределением Стьюденка (псевдоним английского математика В. Госсета). Суть его заключается в следующем:

Вместо случайной величины

$$
z = \frac{\Delta}{\sigma} \tag{66}
$$

вводится случайная величина

$$
T = \frac{\Delta}{\varphi} \tag{67}
$$

в которой ф - вычисленная величина среднеквадратичной погрешности. Отличие фот о заключается только в том, что о, вычисленная для конкретной выборки, принимается  $3a$ оценку среднеквадратичной погрешности генеральной совокупности, что, вообще говоря, справедливо при количестве слагаемых более 30, в то время как вычисленная величина о не является оценкой параметра генеральной совокупности, а есть сама по себе. Для практических целей будем считать, что:

$$
\varphi = \sigma \tag{68}
$$

Оказывается [5, 17], что величина Т распределена по закону, отличному от нормального, а именно, её плотность распределения вероятности равна:

$$
S(t) = \frac{\Gamma\left(\frac{n}{2}\right)}{\sqrt{\pi(n-1)} * \Gamma\left(\frac{n-1}{2}\right)} * \left(1 + \frac{t^2}{n-1}\right)^{-\frac{n}{2}}
$$
(69)

где

 $\Gamma(x) = \int_{0}^{\infty} t^{x-1} e^{-t} dt$   $\frac{n}{2} \cdot \frac{n-1}{2}$ количество слагаемых при расчёте ф  $\mathbf{n}$  $=\sigma$ .

х - аргумент функции, в частности он равен

Формулу (64) для этого случая необходимо переписать:

$$
p\left(\frac{1}{2} \Delta l_k \middle| < \Delta\right) = \int_{-T}^{+T} S(t) dt \tag{70}
$$

Вычислять интеграл не нужно, он табулирован и приводится в соответствующих таблицах, например [5] - приложение, [17] - таблица 3. Эта величина зависит от двух параметров: от доверительной вероятности и количества слагаемых, именуемых количеством степеней свободы.

Несмотря на сложность приведённых формул, использование этого распределения столь же простое, как использование нормального.

Пример. Одиночная ВЛ, n = 5, средняя величина расстояния до места повреждения получилась расчётом 25 км, дисперсия  $\varphi = \sigma = 2.5$  км. При нормальном распределении имеем  $z = 1.96$ . По Стьюденту при той же вероятности (значимости  $1 - 0.95 = 0.05$ ) из таблиц [5] имеем Т=2.57. Это означает, что по Стьюденту подход к зоне обхода получается более осторожный, т.е. она получается больше. Это связано с тем, что распределение по Стьюденту более пологое (рисунок 19). Однако, при  $n \geq 30$  оно с нормальным практически совпадают. Можно сказать, что при малых количествах опытных данных гарантия доверия к ним меньше, по сравнению с большим количеством опытов.

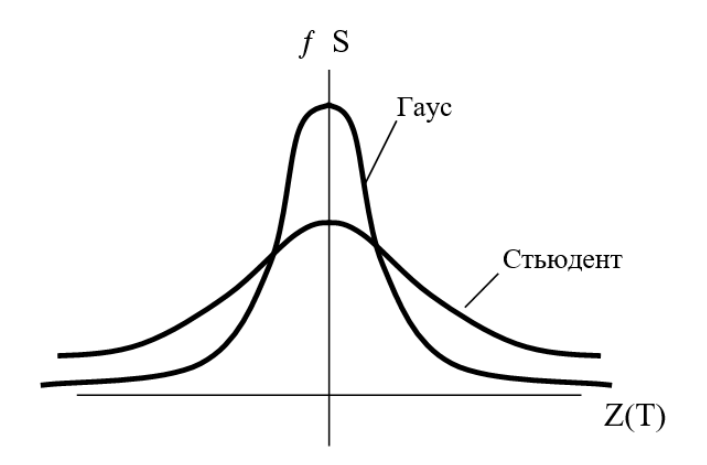

Рисунок 19 - Распределение по критерию Стьедента

Ещё одно практическое замечание. В некоторой литературе, например [17], в таблицах приводятся данные об интеграле вероятности Лапласа и интеграле Стьюдента в виде:

$$
\Phi(-\infty, z) \times \Phi(-\infty, T) \quad (6.9)
$$

В этом случае расчёт зоны обхода выполняется следующим образом. Между ними и интересующими нас интегралами (Ф ( z ) и Ф (Т )) существует зависимость (рисунок 20):

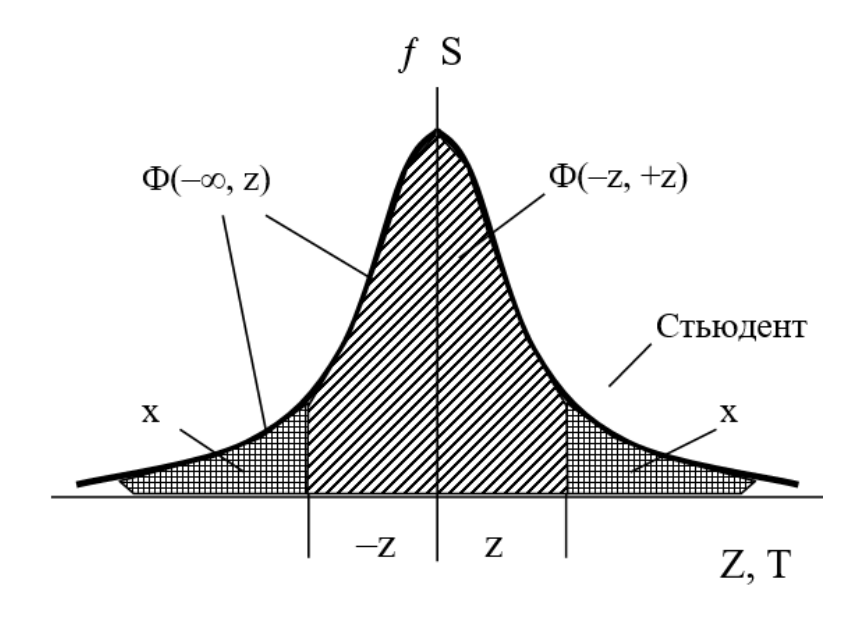

Рисунок 20 - Зависимость между интегралами и зоной обхода

$$
\Phi(-z, +z) = 2\Phi(-\infty, z) - 1 \tag{71}
$$

Что следует из:

$$
1-2 x = \Phi(-z, +z)
$$
  
 
$$
u x = 1 - \Phi(-\infty, z)
$$

Заданная доверительная вероятность (Р) соответствует

$$
\Phi(-z, +z) = P = 2\Phi(-\infty, z) - 1
$$

Откуда следует

$$
2\Phi(-\infty, z) = P + 1 = \Phi(-z, +z) + 1 \quad w
$$
  
 
$$
\Phi(-\infty, z) = \frac{\Phi(-z, +z) + 1}{2} = \frac{P + 1}{2}
$$
 (72)

Расчёт ведётся следующим образом. Задаётся доверительная вероятность, например, как и ранее 0.95. По (72) вычисляется  $\Phi$  ( $-\infty$ , z):

$$
\Phi(-\infty, z) = \frac{0.95 + 1}{2} = 0.975
$$

Из таблицы 1 [17] находим  $z = 1.96$ .

Для распределения Стьюдента этот пример решается также. Для доверительной вероятности 0.95 также вычисляется по (72)  $\Phi(-\infty, T) = 0.975$ .

Вычисляется значимость как 1 – 0.975 = 0.025, наконец, по таблице 3 [17] находится Т = 2.57. Результаты одинаковые.

## Тема 7 Дистанционные односторонние методы ОМП

При решении задачи одностороннего ОМП прежде всего возникает принципиальный вопрос о такой возможности. Ответ неоднозначный. Если в расчёте использовать абсолютные значения токов и напряжений, то ответ отрицательный. Действительно, рассмотрим cxemy повреждения. изображённую на рисунке 10. Попытаемся определить место повреждения со стороны 1. Для этого случая справедливо первое уравнение (33):

$$
\dot{\mathbf{I}}_1 \mathbf{Z}_x + \dot{\mathbf{U}}_x = \dot{\mathbf{U}}_1 \tag{73}
$$

откуда следует

$$
Z_{x} = \frac{\dot{U}_{1} - \dot{U}_{x}}{\dot{I}_{1}}
$$
 (74)

где - Ux неизвестная величина, которая зависит от многих параметров, но прежде всего от вида к.з. Отсюда следует вывод, что одностороннее ОМП по данным тока и напряжения невозможно для всех междуфазных к.з. Теоретически оно возможно для трёхфазного металлического к.з. Если же в этом месте, где к.з., имеется переходное сопротивление, то неизбежна ошибка даже для трёхфазного к.з. На рисунке 21 изображено трёхфазное к.з., для этой схемы справедливы уравнения:

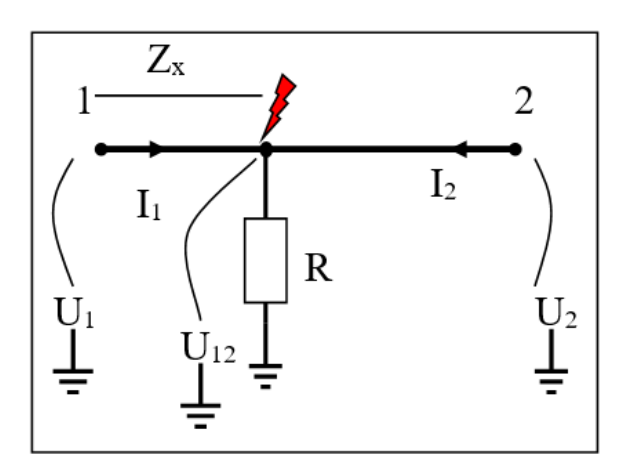

Рисунок 21 - Схема трехфазного к.з.

$$
\vec{U}_R = R (\vec{I}_1 + \vec{I}_2) \qquad \vec{U}_1 = \vec{I}_1 Z_x + \vec{U}_R
$$
  
\n
$$
Z_x = \frac{\vec{U}_1 - \vec{U}_R}{I_1} = \frac{\vec{U}_1 - R (\vec{I}_1 + \vec{I}_2)}{I_1}
$$
  
\n
$$
\Delta Z_x = -\frac{R (\vec{I}_1 + \vec{I}_2)}{\vec{I}_1}
$$
  
\n50 (75)

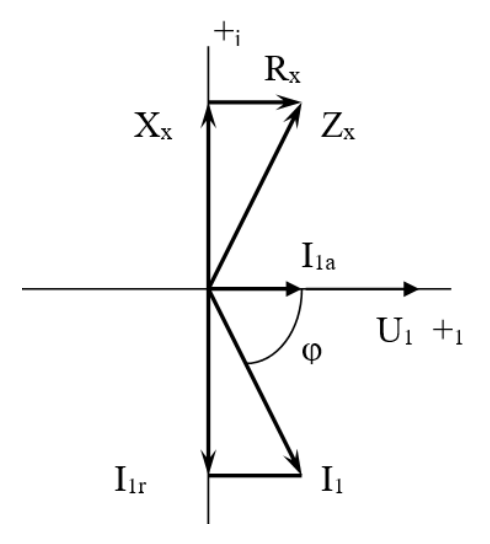

Рисунок 22 – Векторная диаграмма параметров аварийного режима при  $R = 0$ 

Уточнение возможно за счёт фиксации фазовых соотношений между U<sub>1</sub>  $I_1$ 

Рассмотрим случай, когда R = 0. Векторная диаграмма этого случая показана на рисунке 22. Для этого случая справедливы уравнения:

$$
\vec{I}_1 = \frac{\vec{U}_1 - \vec{U}_R}{Z_x}, \text{ecinh } U_R = 0, \text{ to } \vec{I}_1 = \frac{U_1}{Z_x}
$$
\n
$$
\vec{I}_1 = Z_x = R_x + jX_x
$$
\n(76)

В то же время:

$$
\frac{\dot{U}_1}{\dot{I}_1} = \frac{\dot{U}_1}{\dot{I}_{1a} - j\dot{I}_{12}} = \frac{\dot{U}_1}{I_1^2} (I_{1a} + jI_{12}) = \frac{\dot{U}_1}{I_1} \left(\frac{\dot{I}_{1a}}{I_1} + j\frac{\dot{I}_{12}}{I_1}\right) = Z_x (\cos\varphi + j\sin\varphi)
$$
\n(77)

Приравнивая мнимые и действительные части (76) и (77), имеем:

$$
Z_x \cos \varphi = R_x, \quad Z_x \sin \varphi = X_x \tag{78}
$$

Т.е. можно выделить реактивную часть ВЛ и, следовательно, ОМП без принципиальной погрешности возможно.

Второй случай  $R \neq 0$ ,  $I_2 = 0$ , линия включена с одной стороны. Векторная диаграмма показана на рисунке 23. Для этого случая справедливы уравнения:

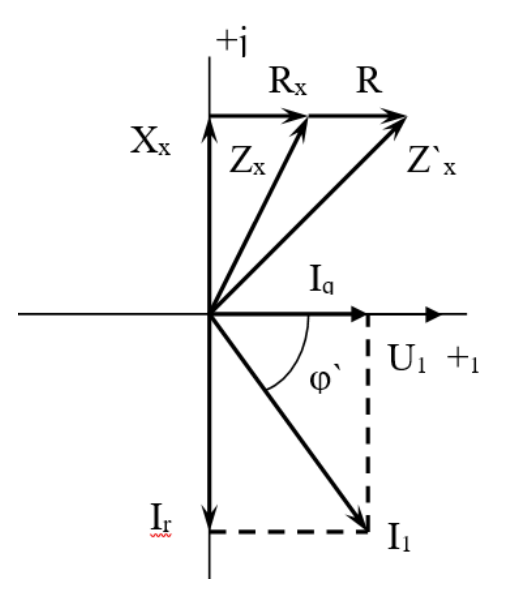

Рисунок 23 - Векторная диаграмма параметров аварийного режима при  $R \neq 0$ ,  $I_2 = 0$ 

$$
\begin{aligned}\n\dot{\mathbf{I}}_1 &= \frac{\dot{\mathbf{U}}_1 - \dot{\mathbf{U}}_R}{Z_x}, & \dot{\mathbf{U}}_R &= R \dot{\mathbf{I}}_1, \\
\dot{\mathbf{I}}_1 &= \frac{\dot{\mathbf{U}}_1 - R \dot{\mathbf{I}}_1}{Z_x}, & (Z_x + R) \dot{\mathbf{I}}_1 &= \dot{\mathbf{U}}_1 \\
\dot{\mathbf{U}}_1 &= Z_x + R = R_x + jX_x + R = (R + R_x) + jX_x \\
\dot{\mathbf{I}}_1\n\end{aligned}
$$
\n(79)

В то же время:

$$
\frac{\dot{\mathbf{U}}_1}{\dot{\mathbf{I}}_1} = \frac{\dot{\mathbf{U}}_1}{\dot{\mathbf{I}}_{1a} - \dot{\mathbf{J}}_{12}} = \frac{\mathbf{U}_1}{\mathbf{I}_1^2} (\mathbf{I}_{1a} + \dot{\mathbf{J}}_{12}) = \mathbf{Z}_x (\cos \varphi + j \sin \varphi)
$$
(80)

Приравнивая действительные и мнимые части (7.7) и (7.8), имеем:

$$
Z_x^{\prime} \cos \varphi = R + R_x \qquad u \qquad Z^{\prime} \sin \varphi = X_x \tag{81}
$$

Опять можно выделить реактивную составляющую ВЛ и, следовательно, возможно ОМП без принципиальной погрешности.

Третий случай,  $R \neq 0$  и  $I_2 \neq 0$ , линия включена в электрическую систему с двух сторон. Векторная диаграмма показана на рисунке 24.

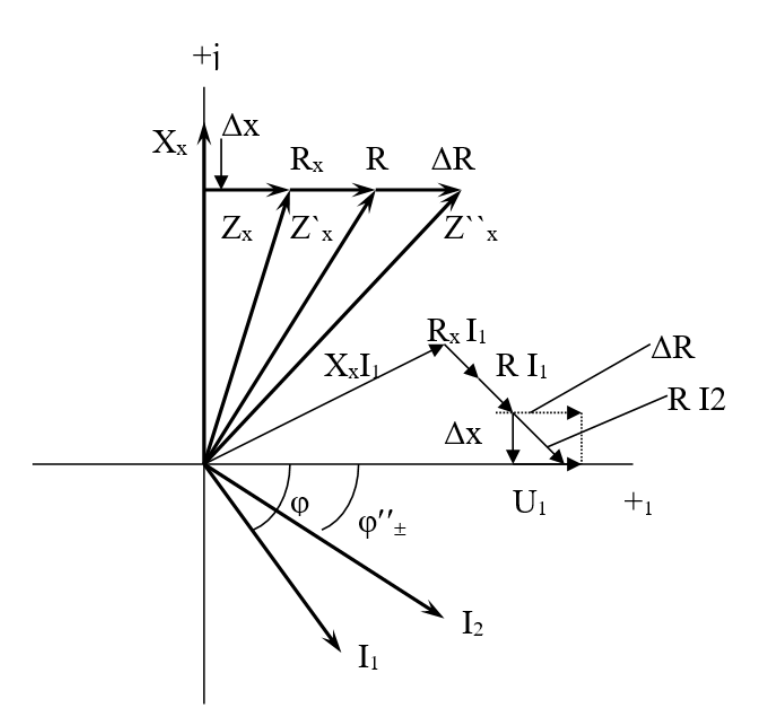

Рисунок 24 – Векторная диаграмма параметров аварийного режима при  $R \neq 0$  и  $I_2 \neq 0$ 

Ей соответствуют следующие уравнения:

$$
\dot{I}_{1} = \frac{\dot{U}_{1} - \dot{U}_{R}}{Z_{x}}, \quad \dot{U}_{R} = R \dot{I}_{1} + R \dot{I}_{2}, \quad \dot{I}_{1} = \frac{\dot{U}_{1} - R \dot{I}_{1} - R \dot{I}_{2}}{Z_{x}}
$$
\n
$$
Z_{x} \dot{I}_{1} = \dot{U}_{1} - R \dot{I}_{1} - R \dot{I}_{2}, \quad \dot{I}_{1} = \frac{\dot{U}_{1} - R \dot{I}_{2}}{Z_{x} + R}
$$
\n
$$
\frac{\dot{U}_{1}}{\dot{I}_{1}} = \frac{\dot{U}_{1}}{\dot{U}_{1} - R \dot{I}_{2}} (Z_{x} + R) = \frac{1}{1 - \frac{R \dot{I}_{2}}{\dot{U}_{1}}}(Z_{x} + R)
$$
\n
$$
I - \frac{R \dot{I}_{2}}{\dot{U}_{1}}
$$
\n(82)

Погрешность обусловлена множителем, который представляет собой комплексную величину:

$$
\frac{1}{1 - \frac{R I_2}{\dot{U}_1}}
$$
 = a + jb (83)

Погрешность носит принципиальный характер. Далее:

$$
\frac{\dot{\mathbf{U}}_1}{\dot{\mathbf{i}}_1} = \frac{\dot{\mathbf{U}}_1}{\dot{\mathbf{i}}_{1a} - \dot{\mathbf{j}}_{12}} = \frac{\dot{\mathbf{U}}_1}{\mathbf{I}_1^2} \left( \dot{\mathbf{i}}_{1a} - \dot{\mathbf{j}}_{12} \right) = Z_x^{\dagger} \left( \cos \varphi + j \sin \varphi \right)
$$
(84)

Прежде чем осуществить операцию приравнивания действительной и мнимой составляющих сопротивлений, необходимо учесть комплексный характер погрешности перемножением:

$$
\frac{U_1}{\mathbf{i}} = \frac{1}{1 - \frac{R I_2}{\mathbf{i}}}(Z_x + R) = (a + jb)(Z_x + R) = (a + jb)(R_x + R + jX_x) =
$$
\n
$$
= (a(R_x + R) - bX_x) + j(b(R_x + R) + aX_x)
$$
\n(85)

Из этого следует:

$$
Z_x^{\prime\prime} \cos \varphi = a (R_x + R) - bX_x
$$
  
\n
$$
Z_x^{\prime\prime} \sin \varphi = b(R_x + R) + aX_x
$$
\n(86)

Что означает полную неопределённость в оценке погрешности. Несколько упорядочить оценку можно следующим образом:

$$
\Delta R_x = a(R_x + R) - b X_x - R_x
$$
  
\n
$$
\Delta X_x = b(R_x + R) + a X_x - X_x
$$
  
\n
$$
\frac{\Delta R_x}{R_x} = a - 1 + a \frac{R}{R_x} - b \frac{X_x}{R_x}
$$
  
\n
$$
\frac{\Delta X_x}{X_x} = a - 1 + b \frac{R_x}{X_x} + b \frac{R}{X_x}
$$
\n(87)

т.е. относительная погрешность может быть оценена. При этом, однако, следует помнить, что величина R неизвестна.

Рассмотрим пример. ВЛ 330 кВ длиной 160 км имела в предшествующем режиме следующие параметры (рис. 7.5):  $Z = 8.7 + j 52.6$  Ома,

$$
\dot{E}_1 = 190 \text{ kB}, \ \dot{E}_2 = 200 e^{j60^0} \text{ kB} = 200(0.5 + j0.865) = (100 + j173.2) \text{ kB} \text{ (фазных)}
$$

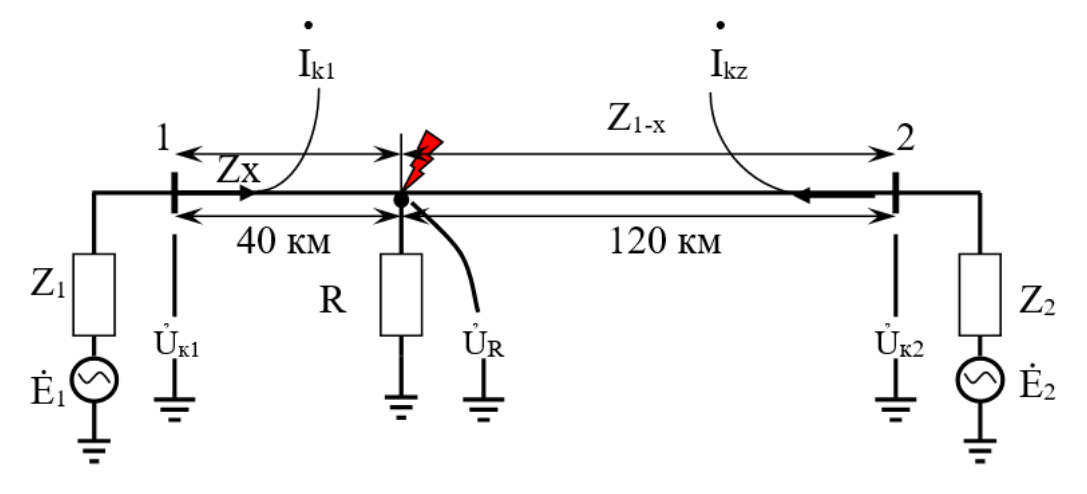

Рисунок 25 – Схема для примера 1

Ток в линии I=(-0.71-j0,501) кА, для наглядности пока пренебрегаем емкостью ВЛ. Пусть короткое замыкание (к.з.) происходит на расстоянии 40 км от ПС1. Пусть для начала это трёхфазное к.з. Примем следующие параметры  $K.3$ .

$$
\vec{E}_1 = 1.15 \vec{E}_1
$$
,  $\vec{E}_2 = 1.15 \vec{E}_2$ ,  $Z_1 = 12.0 + j80.0$ OM  
 $Z_x = 2.16 + j13.16$  Oma,  $Z_{1-x} = 6.54 + j39.44$  Oma

Уравнения состояния этой схемы в момент к.з. следующие:

$$
\vec{E}_1 - \vec{I}_{k1} Z_1 - \vec{I}_{k1} Z_x = \vec{U}_R
$$
\n
$$
\vec{E}_2 - \vec{I}_{k2} Z_2 - \vec{I}_{k2} Z_{1-x} = \vec{U}_R
$$
\n
$$
R\left(\vec{I}_{k1} + \vec{I}_{k2}\right) = U_R
$$
\n(88)

Их решение даёт искомые значения:

$$
\mathbf{\dot{I}}_{k1} = \frac{\mathbf{\dot{E}}_1 - \mathbf{E}_2^{\dagger}}{R + Z_2 + Z_{1-x}} + \mathbf{E}_1 + Z_x - \frac{R^2}{R + Z_2 - Z_{1-x}}
$$

$$
\mathbf{I}_{k2} = \frac{\mathbf{E}_{2}^{2}}{\mathbf{R} + \mathbf{Z}_{2} + \mathbf{Z}_{1-x} \cdot \mathbf{I}_{k1}} \frac{\mathbf{R}}{\mathbf{R}_{0} + \mathbf{Z}_{2} + \mathbf{Z}_{1-x}} \n\mathbf{U}_{k1} = \mathbf{E}_{1} - \mathbf{Z}_{1} \mathbf{I}_{k1} \n\mathbf{U}_{k2} = \mathbf{E}_{2} - \mathbf{Z}_{2} \mathbf{I}_{k2}
$$
\n(89)

Наконец, можно найти показания дистанционных ОМП:

$$
Z'_{x1} = \frac{\dot{U}_{k1}}{\dot{I}_{k1}} , \qquad Z'_{x2} = \frac{\dot{U}_{k2}}{\dot{I}_{k2}}
$$
 (90)

Результаты расчётов для различных величин R сведены в таблицу 6. Из таблицы видно, что погрешность, оцениваемая отношением  $Z_{x1}/Z_x$  и  $Z_{x2}/Z_{1-x}$  (вверху отношение активных составляющих, внизу реактивных) для активной составляющей много больше, чем для реактивной.

| $\mathbf R$    | $I_{k1}$      | $U_{k1}$          | $Z_{x1}$                                | $Z_{x1}/Z_{x}$ | $I_{k2}$      | $U_{k2}$                       | $Z_{x2}$ | $Z_{x2}/Z_{1-x}$                                         |
|----------------|---------------|-------------------|-----------------------------------------|----------------|---------------|--------------------------------|----------|----------------------------------------------------------|
| O <sub>M</sub> | $K\mathbf{A}$ | $\kappa$ B        | Oм                                      | 0.e.           | $K\mathsf{A}$ | $\kappa$ B                     | OM       | o.e.                                                     |
| $\overline{0}$ | $0.348 -$     | $30.964 -$        | $2.15+$                                 | 1.0            | $1.624-$      | $37.63 +$                      | $6.5+$   | 1.0                                                      |
|                | i2.292        | 10.336            | 13.16                                   | 1.0            | i0.686        | $\vert$ i59.606 $\vert$ i39.45 |          | 1.0                                                      |
| 0.4            | $0.359-$      | $31.535 -$        | $2.699 +$                               | 1.25           | $1.633-$      | $ 38.243+ 7.213+ $             |          | 1.003                                                    |
|                | i2.283        |                   | $\vert 1.352 \vert \vert 113.387 \vert$ | 1.017          | 10.679        |                                |          | $\vert$ j58.765   j38.994 $\vert$ 0.989 (1.011) $\vert$  |
| 1.0            | $0.375 -$     | $32.478 - 3.51 +$ |                                         | 1.625          | $1.645-$      | $ 39.113+ 8.217+ $             |          | 1.256                                                    |
|                | i2.269        |                   | $\vert 2.809 \vert \vert 13.733 \vert$  | 1.044          |               |                                |          | $j0.668$   j57.564   j38.335   0.972 (1.029)             |
| 10.0           | $0.57 -$      |                   | $49.399 - 16.059 +$                     | 7.435          | $1.793-$      |                                |          | $ 54.378 +  22.343 +  $ 3.416                            |
|                | i2.028        |                   | $ 21.262 $ i19.842                      | 1.508          |               |                                |          | $(0.482 \mid 42.451 \mid 29.688 \mid 0.753 \mid 1.328))$ |

Таблица 6 - Результаты расчетов ПАР

А для последней при  $R \rightarrow \kappa$  10 Ом погрешность значительно возрастает ( 50 % для  $Z_{x1}$  и 32 % для  $Z_{x2}$ ). Конечно, для междуфазных к.з. без земли трудно предположить  $R > 10$  Ом, но R до 10 Ом вполне реально, как и реальна значительная погрешность. Учёт ёмкости ВЛ (поперечной проводимости) увеличивает погрешность, вносимую переходным дополнительно сопротивлением к.з. R.

Кроме погрешности, обусловленной сопротивлением R, при наличии отпаек (например, отпаечные ПС с нагрузкой) возникают другие погрешности, учесть которые при одностороннем измерении практически невозможно.

Изложенное касается трёхфазных к.з. В случае несимметричных, но междуфазных к.з., без земли всё происходит аналогично трёхфазным к.з., если к устройству дистанционного ОМП подвести разность фазных токов и одноименное линейное напряжение. При двухфазных к.з. на землю отклонений от трёхфазного к.з. не будет в случае металлического к.з. или в случае, когда обе особые фазы находятся в одинаковых условиях, т.е.  $R_b = R_c$  (рисунок 26), но в случае, если  $R_h \neq R_c$  (рисунок 26) анализ погрешности существенно усложняется, прежде всего потому, что сам расчёт двухфазного к.з. на землю при неравных  $R_b$  и  $R_c$  не разработан на инженерном уровне.

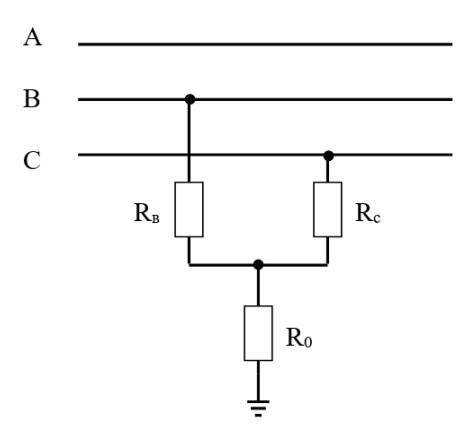

Рисунок 26 - Принцип нессимметричных к.з.

Анализ погрешностей при замыканиях на землю достаточно полно рассмотрен в [15]. Чуть изменив подход к анализу, рассмотрим основные источники погрешностей при однофазных замыканиях на землю. При этом учитываются следующие обстоятельства.

Первое. При замыканиях на землю переходное сопротивление по сравнению с величиной междуфазных к.з. может возрастать в десятки, сотни и тысячи раз (перекрытие через деревья и кустарник, скалистые и многолетнемѐрзлые грунты и т.п.).

Второе. Неучѐт взаимоиндукции также приводит к заметной погрешности. Рассмотрим подробнее на примере однофазного к.з. на землю. На рисунке 27 показана схема замещения для такого металлического к.з.

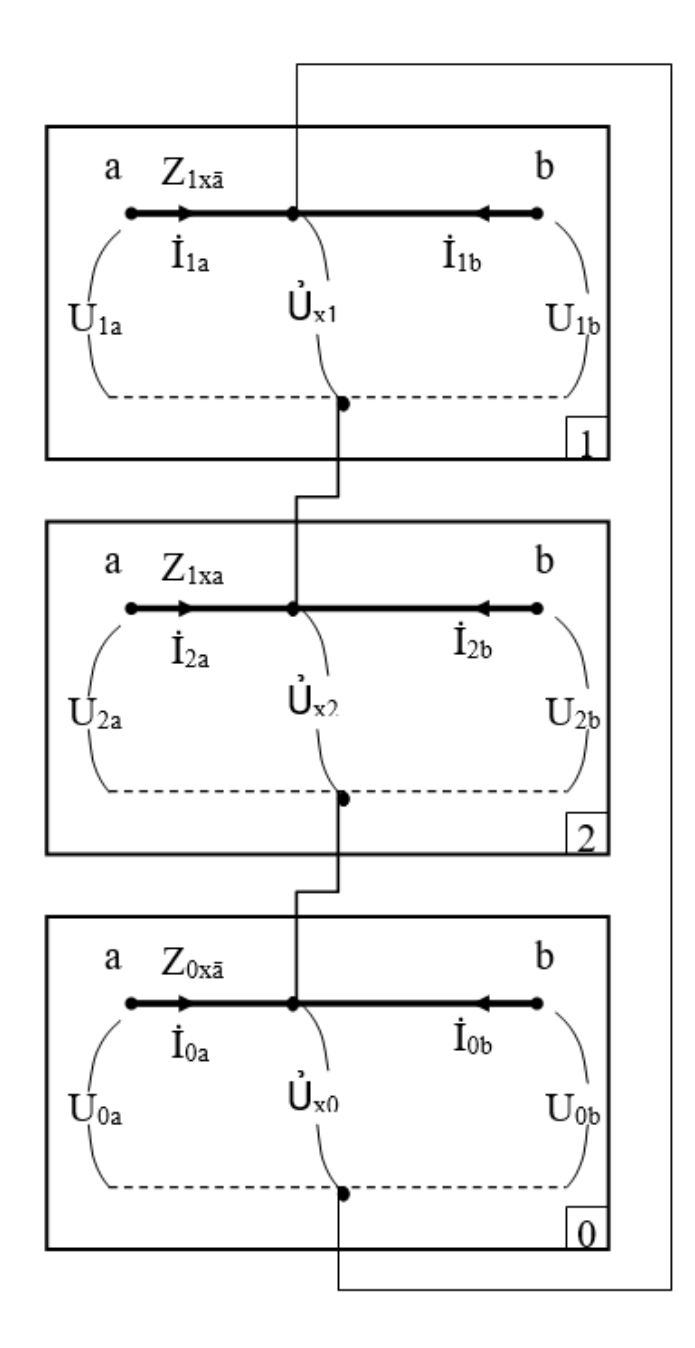

Рисунок 27 – Схема замещения несимметричной к.з.

Для такой схемы справедливы следующие соотношения (для стороны а):

$$
\begin{aligned}\n\dot{\mathbf{U}}_{1a} &= \dot{\mathbf{U}}_{x1} + \mathbf{Z}_{1xa} \dot{\mathbf{I}}_{1a} \\
\dot{\mathbf{U}}_{2a} &= \dot{\mathbf{U}}_{x2} + \mathbf{Z}_{2xa} \dot{\mathbf{I}}_{2a} \\
\dot{\mathbf{U}}_{0a} &= \dot{\mathbf{U}}_{x0} + \mathbf{Z}_{0xa} \dot{\mathbf{I}}_{0a}\n\end{aligned} \tag{91}
$$

Сложив правые и левые части уравнений и заметив, что  $Z_{1xa} = Z_{xa2}$  и что  $U_{x1}+U_{x2}+U_{x0}=0$  (металлическое к.з. на особой фазе), имеем:

$$
\dot{\mathbf{U}}_{a} = Z_{1xa}\dot{\mathbf{I}}_{1a} + Z_{1xa}\dot{\mathbf{I}}_{2a} + Z_{0xa}\dot{\mathbf{I}}_{0a} = Z_{1xa}\left(\dot{\mathbf{I}}_{1a} + \dot{\mathbf{I}}_{2a}\right) + Z_{0xa}\dot{\mathbf{I}}_{0a} = Z_{1xa}\left(\dot{\mathbf{I}}_{1a} + \dot{\mathbf{I}}_{2a}\right) +
$$
\n
$$
+ Z_{0xa}\frac{Z_{1xa}}{Z_{1xa}}\dot{\mathbf{I}}_{0a} = Z_{1xa}\left(\dot{\mathbf{I}}_{1a} + \dot{\mathbf{I}}_{2a} + Z_{0xa}\frac{Z_{1xa}}{Z_{1xa}} + \dot{\mathbf{I}}_{0a} - \dot{\mathbf{I}}_{0a}\right) = Z_{1xa}\left(\dot{\mathbf{I}}_{a} + \frac{Z_{0xa} - Z_{1xa}}{3Z_{1xa}}\dot{\mathbf{3}}\dot{\mathbf{I}}_{0}\right) \tag{92}
$$

Откуда следует:

$$
Z_{1xa} = \frac{U_a}{I_a + \frac{Z_0 - Z_1}{3Z_1} 3I_0}
$$
(93)

В этой формуле у дроби  $\frac{Z_0 - Z_1}{Z_1}$  отброшен индекс x, что возможно для однородных ВЛ. В знаменателе представлен так называемый компенсированный ток, при котором  $Z_{1xa}$  определяется точно  $(np)$ металлическом к.з.). Разделив действительную и мнимую составляющие:

$$
Z_{1xa} = R_{1xa} + j X_{1xa} \tag{94}
$$

И приняв за основу реактивную составляющую определяем по ней расстояние до места к.з.

При наличии взаимоиндукции в третье уравнение (91) должен быть добавлен член:

$$
\mathbf{\dot{U}}_{00} = \mathbf{\dot{U}}_{x0} + \mathbf{Z}_{0xa} \, \mathbf{\dot{I}}_{0a} + m_{xa-b} \, \mathbf{\dot{I}}_{0i-j}
$$

в результате суммирование даёт:

$$
\mathbf{U}_{a} = Z_{1xa} \mathbf{I}_{1a} + Z_{1xa} \mathbf{I}_{2a} + Z_{0xa} \mathbf{I}_{0a} + m_{xa-b} \mathbf{I}_{0i-j}
$$
(95)

в котором матрицу-строку взаимоиндукции можно связать с  $Z_{1xa}$  следующим образом:

$$
m_{x^{a-b}} = m_{a-b} l_x = \frac{m_{a-b}}{Z_1} Z_{1xa}
$$
(96)

где

 $\operatorname{III}_{a-b}$ удельные параметры ВЛ.  $\overline{M}$ Окончательно:

$$
Z_{1xa} = \frac{\dot{U}_a}{\dot{I}_a + \frac{Z_0 - Z_1}{3Z_1} 3I_0 + \frac{m_{a-b,i-j}}{Z_1} \dot{I}_{a-j}}
$$
(97)

Последний член в знаменателе вносит принципиальную погрешность, если его не учитывать. Однако ввод его в расчёт мало реален, поскольку получение сведений о токах соседних параллельных ВЛ весьма затруднителен.

Задача резко усложняется при неметаллическом к.з. (более 99 % всех однофазных к.з.). Схема замещения такого к.з. показана на рисунке 28.

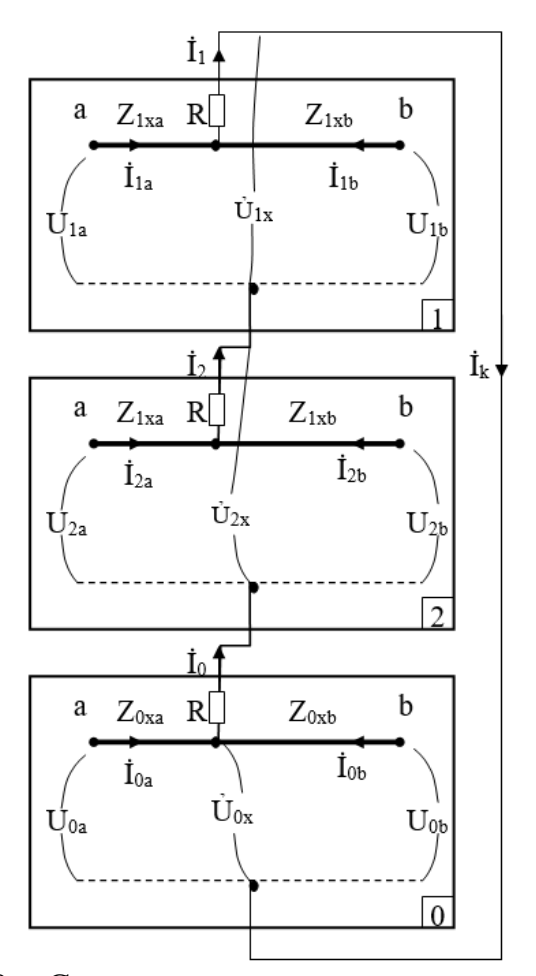

Рисунок 28 - Схема замещения неметаллического к.з.

На основе этой схемы можно составить следующие уравнения:

$$
\begin{aligned}\n\mathbf{U}_{1a} &= \mathbf{U}_{x1} + \mathbf{R} \mathbf{I}_{1} + \mathbf{Z}_{1xa} \mathbf{I}_{1a} \\
\mathbf{U}_{2a} &= \mathbf{U}_{x2} + \mathbf{R} \mathbf{I}_{2} + \mathbf{Z}_{1xa} \mathbf{I}_{2a} \\
\mathbf{U}_{0a} &= \mathbf{U}_{x0} + \mathbf{R} \mathbf{I}_{0} + \mathbf{Z}_{0xa} \mathbf{I}_{0a}\n\end{aligned}
$$
\n(98)

Здесь сразу учтено, что Z1xa = Z2xa. Необходимо также учесть, что

$$
\mathbf{I}_1 = \mathbf{I}_2 = \mathbf{I}_0
$$
  $\mathbf{u}$   $\mathbf{U}_{x1} + \mathbf{U}_{x2} + \mathbf{U}_{x0} = 0$ 

Складывая правые и левые части уравнений (98), имеем:

$$
\dot{\mathbf{U}}_{a} = Z_{1xa} \left( \dot{\mathbf{I}}_{1a} + \dot{\mathbf{I}}_{2a} \right) + Z_{0xa} \dot{\mathbf{I}}_{0a} + R \left( \mathbf{I}_{1} + \mathbf{I}_{2} + \mathbf{I}_{0} \right) = Z_{1xa} \left( \dot{\mathbf{I}}_{a} + \frac{Z_{0} - Z_{1}}{3Z_{1}} 3 \dot{\mathbf{I}}_{0} \right) + R \dot{\mathbf{I}}_{k}
$$
\n
$$
Z_{1xa} = \frac{\dot{\mathbf{U}}_{a} - \dot{\mathbf{U}}_{R}}{\mathbf{I}_{a} + \frac{Z_{0} - Z_{1}}{3Z_{1}} 3 \dot{\mathbf{I}}_{0}}
$$
\n(99)

 $U_R = R I_k$ ,  $I_k = I_1 + I_2 + I_0$  в точке короткого замыкания. где

Неизвестная величина U<sub>R</sub> является источником погрешности, которая может достигать значительных величин. В приведённой ниже таблице приведены результаты расчёта места однофазного к.з. для различных R по формуле (94), точнее по (99) без учёта неизвестной величины  $\hat{U}_R$  для той же ВЛ, для которой был произведён анализ трёхфазных к.з. Параметры ВЛ:  $Z_1 = 8.7 + j$ 52.6,  $Z_0 = 26.10 + j 157.80$ . Эквиваленты системы  $Z_{1a} = 12 + j 80$ ,  $Z_{0a} = 18 + j 120$ ,  $Z_{1b} = 9.6 + j$  90,  $Z_{0b} = 14.4 + j$  135 (всё в Омах), эквивалентные ЭДС  $\dot{E}_a = 218.5$ кВ,  $\dot{E}_b = 115 + i 199.18$  кВ. Короткое замыкание, как и ранее, на 40 – м километре. Схема замещения показана на рисунке 29. Расчёт режима к.з. произведём на основе метода эквивалентности прямой последовательности, при котором к схеме прямой последовательности добавляется некоторое  $\Delta Z$ , зависящее от вида к.з. В нашем случае:

$$
\Delta Z = 3 \, R + Z_{\rm el} + Z_{\rm e0} \,, \tag{100}
$$

где Z<sub>e1</sub> и Z<sub>e0</sub> - эквивалентные сопротивления схем обратной (равного прямой) и нулевой последовательности.

Для нахождения необходимых электрических величин для схемы рисунке 29 необходимо решить следующую систему уравнений:

$$
\begin{aligned}\n\dot{\mathbf{E}}_{\mathbf{a}} - Z_{1\mathbf{a}} \dot{\mathbf{I}}_{1\mathbf{a}} - Z_{x1\mathbf{a}} \dot{\mathbf{I}}_{1\mathbf{a}} &= \dot{\mathbf{U}}_{x1} \\
\dot{\mathbf{E}}_{\mathbf{b}} - Z_{1\mathbf{b}} \dot{\mathbf{I}}_{1\mathbf{b}} - Z_{x1\mathbf{b}} \dot{\mathbf{I}}_{1\mathbf{b}} &= \dot{\mathbf{U}}_{x1} \\
\Delta Z \left( \dot{\mathbf{I}}_{1\mathbf{a}} + \dot{\mathbf{I}}_{1\mathbf{b}} \right) &= \mathbf{U}_{x1}\n\end{aligned} \tag{101}
$$

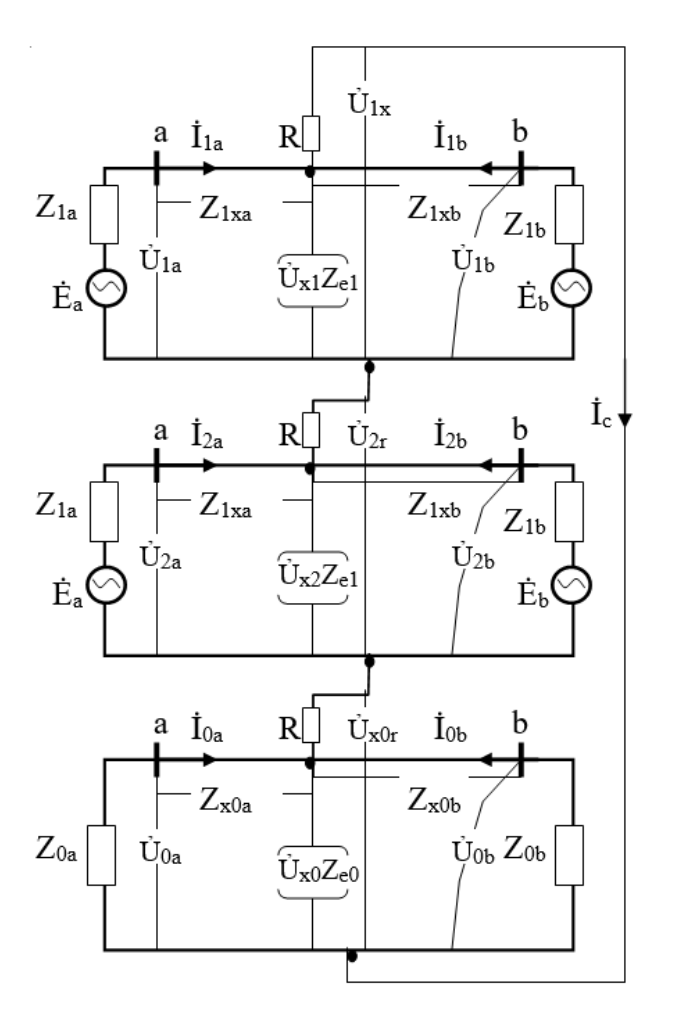

Рисунок 29 - Схема замещения неметаллического к.з эквивалентная

Решение получается аналогичное (94):

$$
\dot{\mathbf{L}}_{1a} = \frac{\dot{\mathbf{L}}_{a} - \dot{\mathbf{L}}_{b}}{\Delta Z + Z_{x1b} + Z_{1b}} \frac{\Delta Z}{\Delta Z + Z_{x1b} + Z_{1b}}
$$
\n
$$
\Delta Z + Z_{x1a} + Z_{1a} - \frac{\Delta Z^{2}}{\Delta Z + Z_{x1b} + Z_{1b}}
$$
\n(102)

$$
\mathbf{\dot{I}}_{1b} = \frac{\mathbf{\dot{E}}_{2} - \Delta Z \mathbf{\dot{I}}_{1a}}{\Delta Z + Z_{x1a} + Z_{1a}} \quad 61
$$

Далее не представляет особого труда найти другие электрические величины:

$$
\mathbf{\dot{I}}_{c} = \mathbf{\dot{I}}_{1} = \mathbf{\dot{I}}_{2} = \mathbf{\dot{I}}_{0} = \mathbf{\dot{I}}_{1a} + \mathbf{\dot{I}}_{1b} \qquad \mathbf{\dot{U}}_{x2} = Z_{e1} \mathbf{\dot{I}}_{0} \qquad \mathbf{\dot{U}}_{x0} = Z_{e0} \mathbf{\dot{I}}_{0}
$$

и через них токи и напряжения последовательностей линии со стороны "а" и  ${}^{\alpha}B$ ":

$$
\begin{array}{ll}\n\dot{\mathbf{U}}_{1a} = \dot{\mathbf{E}}_{a} - Z_{1a} \dot{\mathbf{I}}_{1a} & \dot{\mathbf{U}}_{1b} = \dot{\mathbf{E}}_{b} - Z_{1b} \dot{\mathbf{I}}_{1b} \\
\dot{\mathbf{I}}_{2a} = \frac{\dot{\mathbf{U}}_{x2}}{Z_{1a} + Z_{x1a}} & \dot{\mathbf{U}}_{2a} = Z_{1a} \dot{\mathbf{I}}_{2a} & \dot{\mathbf{I}}_{2b} = \frac{\dot{\mathbf{U}}_{x2}}{Z_{1b} + Z_{x1b}} & \dot{\mathbf{U}}_{2b} = Z_{1b} \dot{\mathbf{I}}_{2b} \\
\dot{\mathbf{I}}_{0a} = \frac{\dot{\mathbf{U}}_{x0}}{Z_{0a} + Z_{x0a}} & \dot{\mathbf{U}}_{0a} = Z_{0a} \dot{\mathbf{I}}_{0a} & \dot{\mathbf{I}}_{0b} = \frac{\dot{\mathbf{U}}_{x0}}{Z_{0b} + Z_{x0b}} & \dot{\mathbf{U}}_{0b} = Z_{0b} \dot{\mathbf{I}}_{0b}\n\end{array}
$$

Находятся фазные величины:

$$
\dot{\mathbf{U}}_{a} = \dot{\mathbf{U}}_{1a} + \dot{\mathbf{U}}_{2a} + \dot{\mathbf{U}}_{0a} \qquad \dot{\mathbf{U}}_{b} = \dot{\mathbf{U}}_{1b} + \dot{\mathbf{U}}_{2b} + \dot{\mathbf{U}}_{0b}
$$
\n
$$
\dot{\mathbf{I}}_{a} = \dot{\mathbf{I}}_{1a} + \dot{\mathbf{I}}_{2a} + \dot{\mathbf{I}}_{0a} \qquad \dot{\mathbf{I}}_{b} = \dot{\mathbf{I}}_{1b} + \dot{\mathbf{I}}_{2b} + \dot{\mathbf{I}}_{0b}
$$

Используя формулу (93), находятся величины Zx1a и Zx1b. Результаты расчёта приведены в таблицах 7,8. Все расчёты выполнены с помощью комплекса математических программ Mathcad8.

Таблица 7 – Результаты расчетов для стороны "а"

| R              | $I_a$                  | $I_{0a}$             | $\mathring{U}_a$       | $\overrightarrow{R}_{x1a}$ | $R_{x1a}$<br>$/R_{x_{1a}}$ | $\overline{X}_{x1a}$ | $X_{x1a}$<br>$/X_{x1a}$ |
|----------------|------------------------|----------------------|------------------------|----------------------------|----------------------------|----------------------|-------------------------|
| O <sub>M</sub> | кА                     | кА                   | $\kappa$ B             | Oм                         | O.e.                       | Oм                   | O.e.                    |
| $\overline{0}$ | $0.117-$<br>1.952      | $0.319-$<br>10.476   | $39.963+$<br>14.172    | 2.004                      | 0.928                      | 13.237               | 1.006                   |
| 1              | $0.134-$<br>1.936      | $0.325 -$<br>i 0.470 | $41.247+$<br>$i$ 2.305 | 2.300                      | 1.065                      | 13.339               | 1.014                   |
| 10             | $0.266-$<br>1.773      | $0.371-$<br>i 0.415  | $54.610+$<br>i 12.297  | 4.989                      | 11.5                       | 14.296               | 1.086                   |
| 100            | $0.07 -$<br>10.670     | $0.305 -$<br>10.034  | $160.9+$<br>$i$ 9.57   | 35.000                     | 16.2                       | 28.068               | 2.113                   |
| 1000           | $-0.711-$<br>$j$ 0.533 | $0.037 -$<br>10.015  | $184.7+$<br>$j$ 61.7   | $-259.937$                 | 120.3                      | 260.00               | 19.75                   |

Таблица 8 – Результаты расчетов для стороны "b"

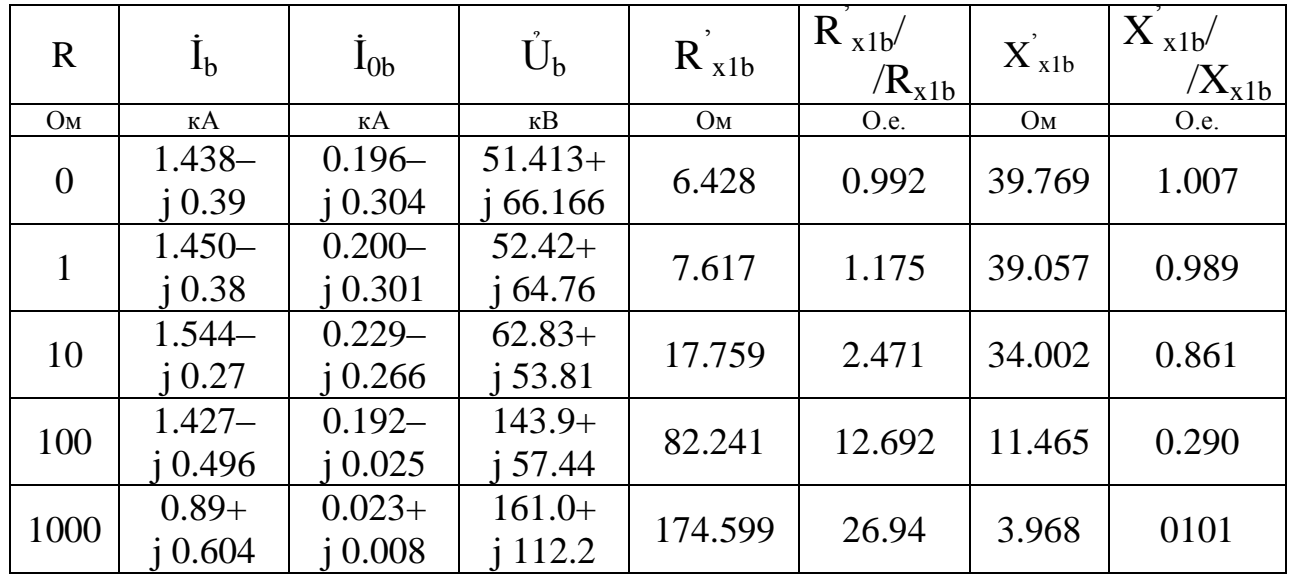

В таблицах 7 и 8 отношений R и X со штрихом обозначают величины, зависящие от переходного сопротивления, а без штриха - истинные величины  $(R_{x1a} = 2.16 \text{ Om}, X_{x1a} = 13.16 \text{ Om}, R_{x1b} = 6.48 \text{ Om}, X_{x1b} = 39.48 \text{ OM}.$ 

Анализ результатов показывает, что при возрастании переходного сопротивления до 10 Ом погрешность превышает 8 % со стороны "а" и 16 % со стороны "b"  $(1/0.861 = 1.161)$ , что нельзя признать приемлемым. Таким образом, 10 Ом является предельной величиной. Но никто в реальных ситуациях не знает ни то, где к.з., ни то, какая величина R. Это означает, что гарантировать погрешность в пределах до  $\pm$  5 % невозможно. При этом следует отметить, что ещё не была учтена ёмкостная проводимость ВЛ, а тем более её распределённый характер. Как уже отмечалось, взаимоиндукция также вносит свою лепту в погрешность.

Можно ли в принципе найти величину  $U_R$  (7.22)? Ответ положительный, при условии использования электрических величин противоположного конца ВЛ. Рассмотрим уравнения, используя достигнутые ранее результаты (формулы  $(99)$ :

$$
\dot{\mathbf{U}}_{a} = Z_{1xa} \left( \dot{\mathbf{I}}_{a} + \frac{Z_{0} - Z_{1}}{3Z_{1}} 3 \dot{\mathbf{I}}_{0a} \right) + R \dot{\mathbf{I}}_{k}
$$
\n
$$
\dot{\mathbf{U}}_{b} = Z_{1xb} \left( \dot{\mathbf{I}}_{b} + \frac{Z_{0} - Z_{1}}{3Z_{1}} 3 \dot{\mathbf{I}}_{0b} \right) + R \dot{\mathbf{I}}_{k}
$$
\n(103)

Учтём, что  $Z_{1xb} = Z_1 - Z_{1xa}$ , где  $Z_1$  – сопротивление всей ВЛ, из первого уравнения вычтем второе и найдём искомую величину:

$$
Z_{1xa} = \frac{\mathbf{t}_{1a} - \mathbf{t}_{1b} - Z_1 \left( \mathbf{t}_{1b} + \frac{Z_0 - Z_1}{3Z_1} 3 \mathbf{t}_{0b} \right)}{\mathbf{t}_{1a} + \mathbf{t}_{1b} + \frac{Z_0 - Z_0}{3Z_1} \left( 3 \mathbf{t}_{0a} + 3 \mathbf{t}_{0b} \right)}
$$
(104)

Расчёты, проведённые по этой формуле на основе параметров режима однофазного к.з., приведённого в таблицах, дали следующие результаты, представленные в таблице 9.

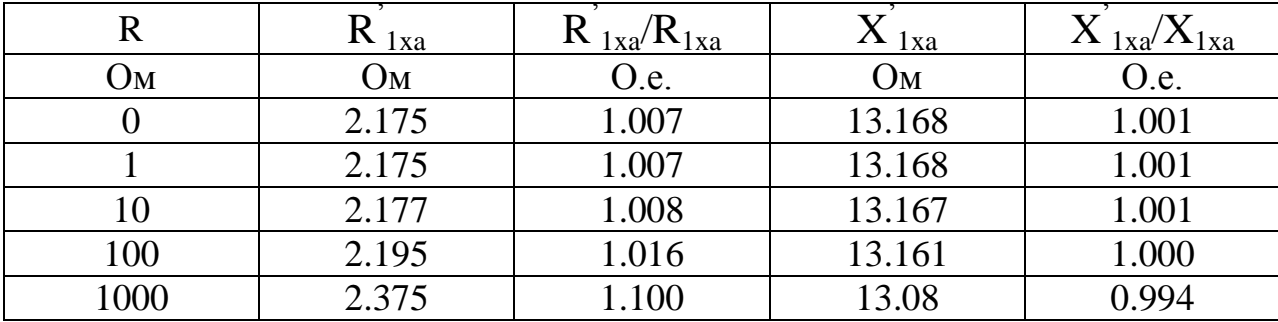

Таблица 9 - Результаты расчет однофазного к.з.

Таблица говорит о том, что информация, полученная с противоположного конца ВЛ в принципе позволит значительно снизить погрешность дистанционного ОМП. Вопрос в том, как её получить и второй вопрос в том, что нужно иметь соответствующий прибор, который бы реализовывал формулу  $(104).$ 

Если говорить об уточнении, то на участке  $x - b$  ВЛ также возможно влияние взаимоиндукции с параллельными ВЛ. Её учёт сводится к уточнению формул $(103)$ :

$$
\dot{\mathbf{U}}_{a} = Z_{1xa} \left( \dot{\mathbf{I}}_{a} + \frac{Z_{0} - Z_{1}}{3Z_{1}} 3 \dot{\mathbf{I}}_{0a} \right) + m_{a-b} \frac{Z_{1xa}}{Z_{1}} \dot{\mathbf{I}}_{i-j} + R \dot{\mathbf{I}}_{k}
$$
\n
$$
\dot{\mathbf{U}}_{b} = Z_{1xb} \left( \dot{\mathbf{I}}_{b} + \frac{Z_{0} - Z_{1}}{3Z_{1}} 3 \dot{\mathbf{I}}_{0b} \right) + m_{a-b} \frac{Z_{1xb}}{Z_{1}} \dot{\mathbf{I}}_{i-j} + R \dot{\mathbf{I}}_{k}
$$
\n(105)

Также представляя  $Z_{1xb} = Z_1 - Z_{1xa}$ , решаем эти уравнения:

$$
Z_{1xa} = \frac{\dot{U}_a - \dot{U}_b - Z_1 \left( \dot{I}_b + \frac{Z_0 - Z_1}{3Z_1} 3 \dot{I}_{0b} \right) - m_{a-b} \dot{I}_{i-j}}{\dot{I}_a + \dot{I}_b + \frac{Z_0 - Z_1}{3Z_1} \left( 3 \dot{I}_{0a} + 3 \dot{I}_{0b} \right) + 2 \frac{m_{a-b}}{Z_1} \dot{I}_{i-j}}
$$
(106)

Формула (97) для одной параллельной ВЛ была приведена ещё в [19], т.е. она обобщена для произвольного количества параллельных ВЛ. Обобщением также являются формулы (104) и (106).

Реализация этих обобщённых формул возможна двумя путями.

Первый путь. Он заключается в создании прибора для одностороннего дистанционного ОМП, который бы реализовал в себе формулу (106). Для этого, естественно, потребуется организация передачи данных о Ub и Ib с противоположного конца ВЛ и по возможности Ii-j от параллельных ВЛ.

Второй путь. Вся информация с обоих концов ВЛ поступает на ЦДП (или ДП ПЭС), вводится в ЭВМ, где и производится расчёт. На мой взгляд, этот путь более универсальный и более перспективный.

Как видно из приведённого анализа, односторонний дистанционный метод может давать погрешность, иногда значительную. Следовательно, необходимо задавать зону обхода, которая отражала бы погрешность. Но как найти эту зависимость? Готового решения нет. Конечно, можно использовать тот факт, что рост погрешности активного сопротивления опережает рост погрешности реактивного. Тем самым нарушается отношение X/R. Это нарушение можно взять за критерий. Например, для рассмотренных выше случаев можно принять результаты, принятые в таблице.

Таблица 10 – Результаты для примера

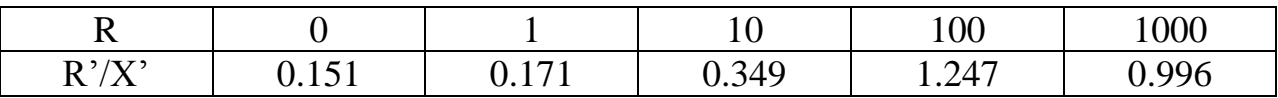

И можно было бы принять некоторую импирическую формулу:

$$
\Delta L = L \frac{1}{4} \frac{R}{X}
$$
 (107)

Но суть вопроса в том, как определить  $R$ , если это не заложено в прибор. В этом смысле второй путь реализации дистанционных ОМП более предпочтителен.

Если учесть ёмкостную проводимость ВЛ, то все формулы будут более сложными, соответственно усложнится их аппаратная и программная реализация.

Упомянутый в [15] метод, использующий мгновенные значения тока и напряжения также не исключают наличие погрешности за счёт переходного сопротивления и отпаечных подстанций. В Казахстане пока такой метод не получил распространения.

## Тема 8 Итерационные методы ОМП

Все вышеупомянутые недостатки различных методов ОМП заставляли искать новые, более универсальные методы, лишённые если не всех, то многих минусов. Прежде всего, это желание отказаться от поиска конкретных формул расчёта мест повреждения. Заманчиво также приближение к тем моделям ВЛ, которые используют комплексную форму сопротивлений и ёмкостной проводимости. Желательно также в расчёте использовать все источники информации, имеющие отношение к данному повреждению, т.е. токи и напряжения по концам ВЛ, по возможности отпаек и параллельных ВЛ.

Впервые идея итерационного метода была доложена представителями Карелэнерго на Всесоюзном совещании по проблемам ОМП, которое происходило в сентябре 1977 года в г. Петрозаводске и в более развитой и обоснованной форме изложена в [16].

Общая идея итерационного метода заключается в сопоставлении результатов расчёта к.з. вдоль исследуемой ВЛ с фактическими данными, сопровождающими повреждения ВЛ. В результате должна родиться какая- то величина как результат сопоставления, которая при совпадении расчётного места к.з. и фактического принимает максимальное или минимальное значение в зависимости от вида сопоставления.

Начнём анализ такого метода с простого случая. Пусть место повреждения ищется по отношению токов и напряжений, зафиксированных по концам ВЛ, схема которой изображена на рисунке 30. В узлах а и b зафиксированы напряжения  $U_a$  и  $U_b$  и токи  $I_a$  и  $I_b$ , которые являются функциями места повреждения  $(l_x)$ , параметров системы (эквиваленты  $Y_{ab}$  или  $Z_{ab}$ ) и сопротивления в месте повреждения.

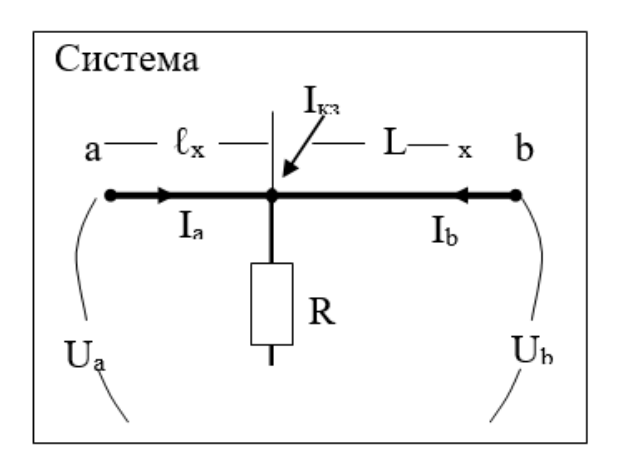

Рисунок 30 - Пример для ОМП по концам ВЛ

Теперь рассмотрим отношения  $\frac{I_a}{I_a}$  и  $\frac{U_a}{U_a}$ .

Если ввести понятие коэффициента распределения, как отношения тока в некоторой линии (в данном случае участке  $l_x$  и L –  $l_x$ ) к току в месте к.з., то упомянутое отношение токов будет выглядеть следующим образом:

$$
\frac{I_{x}}{I_{L-x}} = \frac{C_{x} I_{kx}}{C_{L-x} I_{kx}} = \frac{C_{x}}{C_{L-x}} = \frac{I_{a}}{I_{b}}
$$
(108)

Это означает, что отношение токов зависит только от места повреждения и параметров (эквивалентов) системы. В отношении напряжений дело обстоит несколько сложнее, но сводится к тому же:

$$
\frac{U_{a}}{U_{b}} = \frac{Z_{11} C_{x} I_{\kappa 3} + Z_{12} C_{L-x} I_{\kappa 3}}{Z_{21} C_{x} I_{\kappa 3} + Z_{22} C_{L-x} I_{\kappa 3}} = \frac{Z_{11} C_{x} + Z_{12} C_{L-x}}{Z_{21} C_{x} + Z_{22} C_{L-x}}
$$
(109)

Следовательно, для данного режима системы отношение токов по концам ВЛ и отношение напряжений по концам ВЛ однозначно определяют место повреждения. Отсюда следует вывод, что если сопоставить друг другу отношение токов и напряжений фактических (зафиксированных) и отношение токов и напряжений расчётных, то совпадение их будет означать место повреждения. Чтобы получить такое совпадение необходимо произвести серию расчётов к.з. на ВЛ. Возможны два принципиальных пути. Первый использовать метод последовательных приближений, например, так называемый метод золотого сечения (каждый раз предполагается, что к.з. находится на расстоянии 0.67 рассматриваемого участка). Второй рассчитывается множество к.з. вдоль ВЛ и производится сравнение.

В общем виде сравнение расчётных и фактических величин можно представить в виде:

$$
F(l_x) = f(R(M), R(S))
$$
 (110)

где F ( $l_x$ ) – функция сравнения, зависящая в конечном итоге от расстояния до места к.з..

R (М) – функция моделируемых, расчётных электрических величин,

R (S) - функция фактических, зафиксированных электрических величин.

f - функция, определяющая характер сравнения моделируемых и фактических величин.

Из всех возможных вариантов этих функций априорно напрашивается разность квадратов отношений типа (108) и (109):

$$
F(I_x) = \left(\frac{I_a}{I_b} - \frac{I_{\phi a}}{I_{\phi b}}\right)^2 + \left(\frac{U_a}{U_b} - \frac{U_{\phi a}}{U_{\phi b}}\right)^2
$$
(111)

Такая формула может быть использована для двухконцевой ВЛ и с каждого конца в расчёте может быть использован один ток и одно напряжение. Здесь напрашивается аналогия с методом наименьших квадратов [5], и как увидим далее, такое сопоставление не напрасно. В идеальном случае, когда модель полностью адекватна оригиналу и зафиксированные величины не содержат погрешности, достижимо  $F(lx) = 0$ . В реальных случаях  $F(lx)$ лостигает некоторой минимальной величины  $F(lx) = min$ . Таким образом можно говорить о том, что F(lx) есть мера всех погрешностей ОМП, какой бы ни был источник этих погрешностей.

Какие преимущества имеет этот метод?

Первое. Возможность для получения функции F(lx) использовать программы расчётов токов короткого замыкания, с использованием всех её возможностей моделирования ВЛ.

Второе. Из этого следует, что взаимоиндукция ВЛ учитывается правильно, даже если не используются в расчёте электрические величины соседних ВЛ.

Третье. Возможно простое обобщение такого метода на произвольные схемы ВЛ (с отпайками, трёхлучевые и т. п.).

Четвёртое. Возможно участие в расчёте неограниченного количества источников информации (дублирующие фиксирующие приборы, приборы и данные осциллографов и т.д.). В этом случае функция (111) носит более общий характер:

$$
F(I_x) = \sum_{i}^{I} \sum_{j}^{J} \left( \frac{\frac{I_i}{I_j} - \frac{I_{pi}}{I_{pj}}}{\frac{I_{pi}}{I_{pj}} \right)^2} + \sum_{k}^{K} \sum_{q}^{Q} \left( \frac{\frac{U_k}{U_q} - \frac{U_{pk}}{U_{pq}}}{\frac{U_{pk}}{U_{pq}}} \right)^2
$$
(112)

где индексы і и k, относящиеся к одной стороне ВЛ, пробегают последовательно все значения номеров источников тока (их количество I) и номеров источников напряжения (их количество К), индексы і и о пробегают значения номеров источников тока (их количество J) и номеров источников напряжения (их количество О), относящихся к другому концу ВЛ. Индекс "p" обозначает расчётные величины.

Нетрудно заметить, что отношение токов и напряжений в функции длины ВЛ имеет приблизительно вид, показанный на рисунке 31, кривая 1. Следовательно, чувствительность метода будет больше при к.з. в начале ВЛ и меньше, если к.з. в конце (крутизна кривой падает). Для увеличения чувствительности необходимо брать в расчёт и обратное отношение  $(I_{p}/I_{a})$ , кривая 2 (а также и  $U_b/U_a$ ).

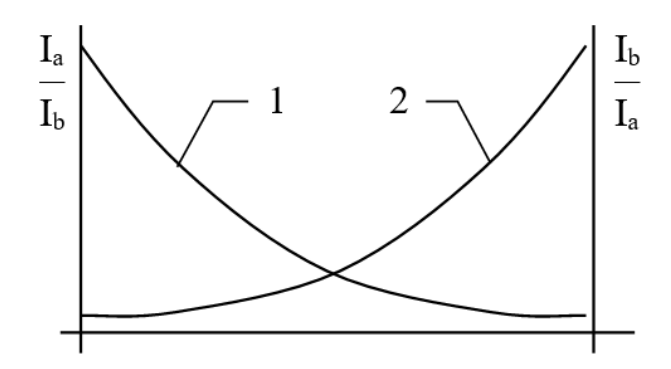

Рисунок 31 - Отношение токов и напряжений в функции длины ВЛ

При этом количество составляющих функции  $F(l_x)$  удваивается:

$$
F(1_{x}) = \sum_{i}^{I} \sum_{j}^{J} \left[ \left( \frac{I_{i}}{I_{j}} - \frac{I_{pi}}{I_{pj}} \right)^{2} + \left( \frac{I_{j}}{I_{i}} - \frac{I_{pj}}{I_{pi}} \right)^{2} \right] + \sum_{k}^{K} \sum_{q}^{Q} \left[ \left( \frac{U_{k}}{U_{q}} - \frac{U_{pk}}{U_{pq}} \right)^{2} + \left( \frac{U_{q}}{U_{k}} - \frac{U_{pq}}{U_{pk}} \right)^{2} \right]
$$
(113)

Для трёхконцевой ВЛ сохраняется общий характер формулы, но снова растёт количество составляющих. Логика построения формулы такова, что должно быть учтено отношение всех данных с одной стороны ВЛ к данным каждой другой стороны. В этом случае существенно повышается в конечном итоге достоверность ОМП, ибо одна данная с большей погрешностью как бы растворяется в остальных.

Как уже упоминалось, функция  $F(l_x)$  является мерой несоответствия расчётных величин фактическим. Причём, поскольку фактические величины содержат совокупность всех ошибок, имеющих место в процессе получения информации, а расчётные соответственно совокупность расчётных ошибок, то  $F(l_{x})$  содержит в себе в неявном виде совокупность всех ошибок. Следовательно, отпадает необходимость искать пути расчёта погрешности ОМП. Однако найти прямую зависимость между  $F(l_x)$  и зоной обхода не так просто, хотя она явно есть.

Один из путей – рассматривать  $F(l_x)$  =min как дисперсию расчёта, а значение  $l_{x}$ , соответствующую  $F(l_{x}) = min$  как математическое ожидание. Здесь, правда, необходимо упомянуть об одном допущении в случае принятия  $F(l_x) =$ дисперсии. Как уже упоминалось, ДЛЯ min качестве увеличения  $\mathbf{B}$ чувствительности метода, формулы (112) и (113) предполагают двойное отношение величин (например,  $U_a/U_b$  и  $U_b/U_a$  т.д.). Это означает, что слагаемые этих формул зависимые, следовательно, в общем случае необходимо учитывать корреляционную связь между слагаемыми, но с целью упрощения

расчётов можно пренебречь такой связью, а ошибку скорректировать некоторым поправочным коэффициентом. В этом случае, с учётом принятых допущений, можно принять:

$$
\sigma = \sqrt{\frac{F(l_x)}{2n(n-1)}}
$$
\n(114)

И. наконец. сама зона обхода определится как:

$$
\Delta l_x = \pm 1/2KS\sigma \tag{115}
$$

где К - поправочный коэффициент, основанный на практических данных результатов ОМП (статистика).

S - коэффициент, характеризующий распределение случайной величины ошибки по Стьюденту, который, как упоминалось ранее, предпочтительнее, поскольку n - невелико, этот коэффициент определяется по формуле (69) и таблицам.

На основе изложенной методики была разработана соответствующая программа на базе программы расчёта токов короткого замыкания, которая эксплуатируется на протяжении многих лет. Программа предназначена для оперативного использования диспетчером системы [21]. В качестве исходной информации об аварийном режиме могут использоваться данные фиксирующих приборов (ФП), осциллографов, расположенных как по концам ВЛ, так и на отпайках. Пример результатов использования программы дан ниже в таблице  $11<sub>1</sub>$ 

Явно видна высокая степень попадания в зону обхода, видна также чувствительность функции F(1x) к погрешности исходных данных.

И всё же возникает, по крайней мере, два вопроса. Первый. Спасает ли итерационный метод от одного из главных источников погрешности ОМП - от каскадной работы ФП. Второй вопрос, зависит ли величина  $F(lx)$  от величины переходного сопротивления к.з. Другими словами, зависит ли погрешность ОМП итерационным методом от величины R.

На первый вопрос ответ однозначный - не спасает. Суть каскадной работы ФП (или вообще каскадное поступление информации о токах и напряжениях) заключается в том, что при медленном нарастании тока короткого замыкания через начальное большое переходное сопротивление (R(t)), которое уменьшается во времени, происходит фиксация электрических величин в разное время. Это приводит к нарушению соотношений электрических величин и, как следствие, к значительной погрешности. Единственный путь борьбы с этим злом — это фиксация времени при записи переходного процесса  $\mathbf{M}$ выбора одновременных. Техника осциллографирования, основанная на электронных цифровых осциллографах, позволяет это сделать. Задача заключается в том, чтобы этот принцип реализовать на практике.

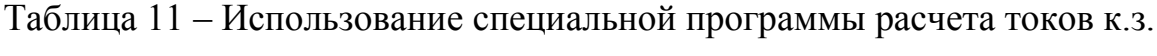

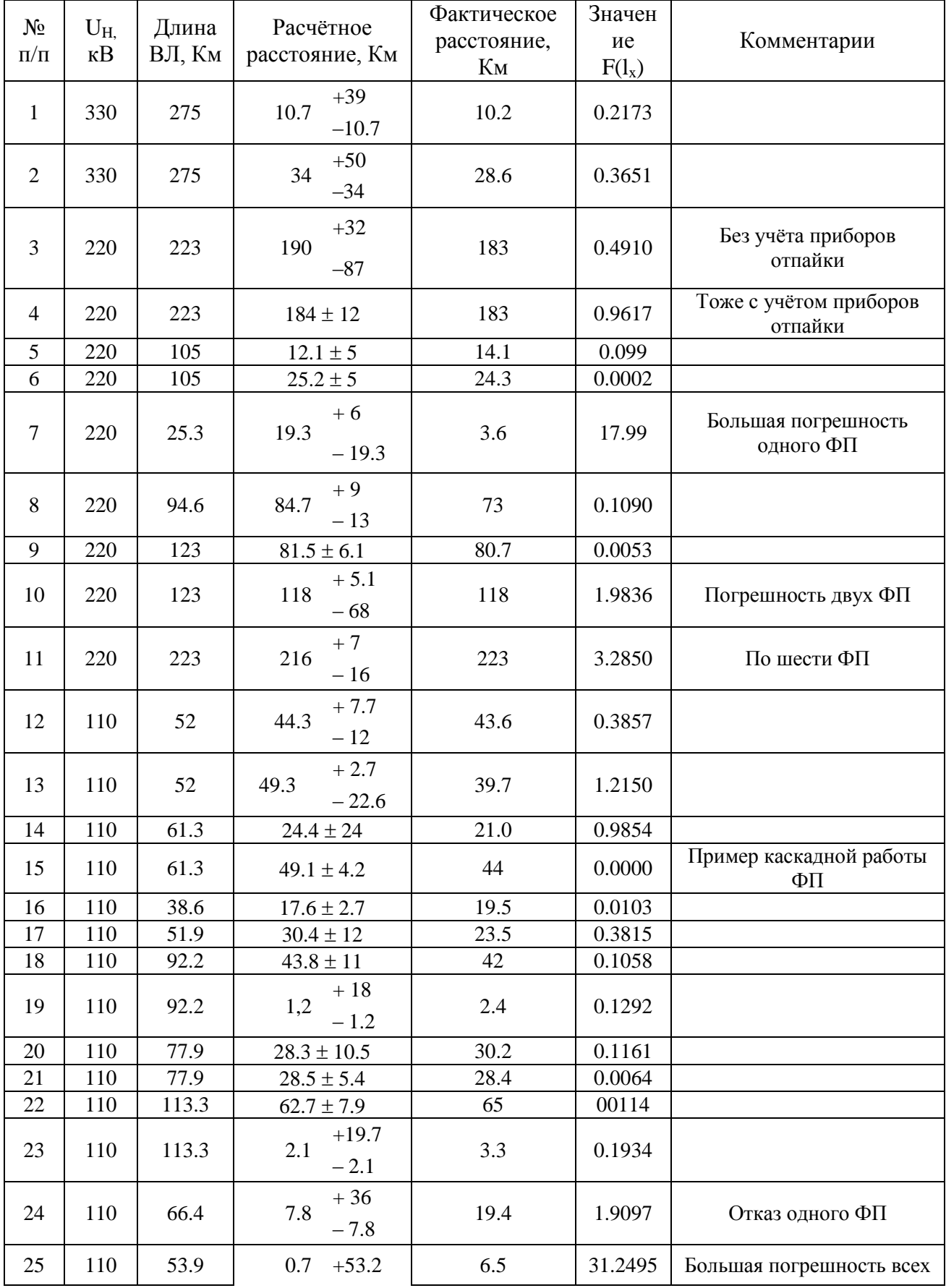
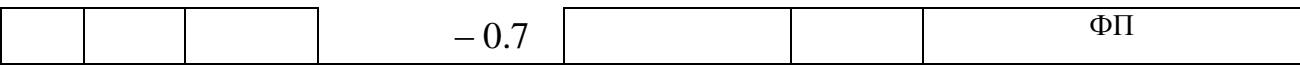

Суть второго вопроса заключается в том, даёт ли принципиальную погрешность итерационный метод при больших переходных сопротивлениях. Казалось, что ответ должен быть, что даёт. Однако, на первом этапе можно уйти от принципиальной погрешности, введя в рассмотрение комплексные токи и напряжения и комплексные коэффициенты распределения. Другими словами, формулы (109) и (110) необходимо переписать в виде:

$$
\frac{\dot{\mathbf{I}}_{a}}{\dot{\mathbf{I}}_{b}} = \frac{\dot{\mathbf{C}}_{x}}{\dot{\mathbf{C}}_{L-x}} , \frac{\dot{\mathbf{U}}_{a}}{\dot{\mathbf{U}}_{b}} = \frac{Z_{11}\dot{\mathbf{C}}_{x} + Z_{12}\dot{\mathbf{C}}_{L-x}}{Z_{21}\dot{\mathbf{C}}_{x} + Z_{22}\dot{\mathbf{C}}_{L-x}}
$$
(116)

Эта формула однозначно отражает фазовые соотношения токов и напряжений, которые зависят от переходного сопротивления (R), и которые можно наблюдать из таблиц результатов ОМП при 3-х фазном и однофазном к.з. На втором этапе можно показать, что и использование некомплексных форм при итерационном методе не содержит принципиальной погрешности. Для доказательства (строгого), вообще говоря, необходимо привлечь математический аппарат, касающийся вопросов отношений модели и оригинала, желающие могут изучить этот вопрос по [22]. Здесь будет приведено решение с практическим уклоном.

В нашем случае рассматриваемая ВЛ входит в состав электрической системы, для изучения вопросов ОМП на ней необходимо вспомнить, что по ВЛ идут синусоидальные токи (допущение), по концам ВЛ формируются синусоидальные напряжения, которые характеризуются своими величинами фазовыми соотношениями. максимальными  $\mathbf{M}$ Сама  $B<sub>II</sub>$ характеризуется активным сопротивлением, индуктивностью, взаимоиндукцией и ёмкостью.

При построении модели ВЛ и примыкающей части электрической системы упомянутым реальным электрическим величинам ставят  $\overline{B}$ соответствие другие, абстрактные, но с помощью которых можно производить моделирование в виде расчётов и быть уверенным, что результаты расчёта можно поставить в соответствие каким - либо параметрам оригинала. Такими величинами модели являются – синусоидальные токи  $\rightarrow$  действующее значение тока в комплексном виде, синусоидальное напряжение  $\rightarrow$  действующее значение напряжения в комплексном виде, активное сопротивление  $BJ \rightarrow$ сопротивление модели (действительная часть активное комплексного сопротивления), индуктивность  $BJ \rightarrow$  индуктивное сопротивление (мнимая часть комплексного сопротивления), взаимная индуктивность  $\rightarrow$  сопротивление взаимоиндукции (мнимая часть). Ёмкость ВЛ -> ёмкостная проводимость (мнимая часть).

Заметим (а можно доказать строго), что все электрические величины электрической системы (оригинала) однозначно отражаются в электрических

величинах модели. Следовательно, если из принципа необходимости и достаточности набор электрических величин однозначно определяет место повреждения ВЛ, то между режимом, связанным с к.з., и местом к.з. существует также однозначное соответствие.

Теперь рассмотрим комплексную модель ВЛ с прилегающей системой в качестве оригинала, а упрощённое её представление в виде модулей токов и напряжений в качестве модели. Тогда можно будет сформулировать следующее соответствие:

$$
\dot{\mathbf{U}} = \mathbf{U}_{a} + j\mathbf{U}_{2} = \left| \dot{\mathbf{U}} \right| e^{j\varphi_{u}} \to \mathbf{U}
$$
\n
$$
\dot{\mathbf{I}} = \mathbf{I}_{a} + j\mathbf{I}_{2} = \left| \dot{\mathbf{I}} \right| e^{j\varphi_{i}} \to \mathbf{I}
$$
\n(117)

Поскольку величины слева однозначно определены режимом к.з., то они однозначно отражены в величинах справа. Следовательно, их подстановка в формулы (8.4), (8.5), (8.6) или аналогичные должна дать практически тот же результат. Такая численная проверка выполнена для однофазного к.з., рассмотренного в теме 7 с помощью математического программного комплекса МАТНСАD - 8 и приведена ниже. Для наглядности составляющие по отношению токов и напряжений приведены отдельно. В этих расчётах:  $IC(R)$  - ток в месте однофазного к.з.,

Ux0(R) - напряжение в месте к.з. схемы нулевой последовательности, Fu - функция, соответствующая месту к.з. для комплексных составляющих, Fu1 - то же для составляющих по модулю,

Fi - то же для комплексных составляющих тока,

Fi1 - то же для составляющих по модулю.

Результат:

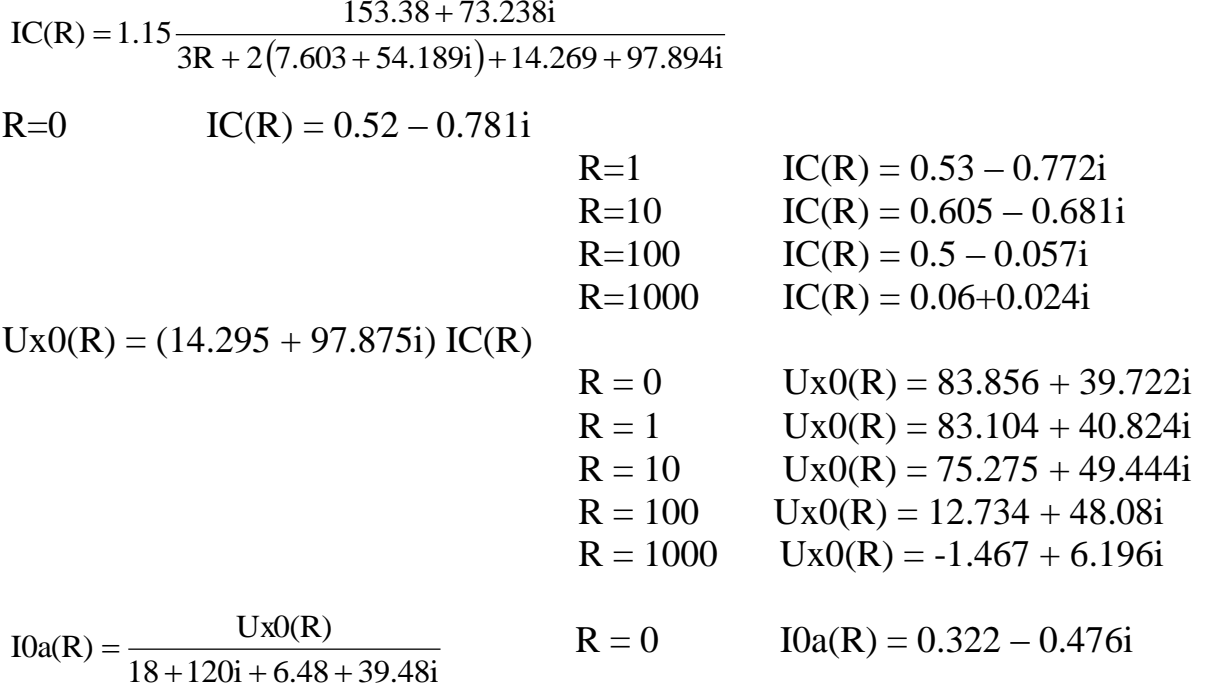

$$
R = 1
$$
\n
$$
I0a(R) = 0.328 - 0.471i
$$
\n
$$
R = 10
$$
\n
$$
I0a(R) = 0.374 - 0.415i
$$
\n
$$
R = 100
$$
\n
$$
I0a(R) = 0.307 - 0.033i
$$
\n
$$
R = 1000
$$
\n
$$
I0a(R) = 0.037 + 0.015i
$$
\n
$$
I0a(R) = - (18 + 120i) I0a(R)
$$
\n
$$
R = 0
$$
\n
$$
I0a(R) = -62.961 - 30.089i
$$
\n
$$
R = 1
$$
\n
$$
U0a(R) = -62.394 - 30.915i
$$
\n
$$
R = 10
$$
\n
$$
U0a(R) = -56.484 - 37.378i
$$
\n
$$
R = 1000
$$
\n
$$
U0a(R) = -9.453 - 36.191i
$$
\n
$$
R = 1000
$$
\n
$$
U0a(R) = 1.119 - 4.656i
$$
\n
$$
Ux0(R)
$$
\n
$$
I0b(R) = 1.119 - 4.656i
$$
\n
$$
I0b(R) = 0.197 - 0.305i
$$
\n
$$
R = 1
$$
\n
$$
I0b(R) = 0.201 - 0.301i
$$
\n
$$
R = 10
$$
\n
$$
I0b(R) = 0.231 - 0.267i
$$

$$
R = 100
$$
  
 
$$
I0b(R) = 0.193 - 0.025i
$$
  
 
$$
R = 1000
$$
  
 
$$
I0b(R) = 0.023 + 0.009i
$$

| $U0b(R) = -(14.4 + 135i) \text{ } I0b(R)$ | $R = 0$                      | $U0b(R) = -43.99 - 22.248i$ |
|-------------------------------------------|------------------------------|-----------------------------|
| $R = 1$                                   | $U0b(R) = -43.576 - 22.822i$ |                             |
| $R = 10$                                  | $U0b(R) = -39.3 - 27.293i$   |                             |
| $R = 100$                                 | $U0b(R) = -6.103 - 25.71i$   |                             |
| $R = 1000$                                | $U0b(R) = 0.864 - 3.271i$    |                             |

$$
Fu = \left[\frac{\left(\frac{-62.961 - 30.089i}{-43.99 - 22.248i}\right) - \frac{1.119 - 4.656i}{0.864 - 3.271i}}{\left(\frac{-62.961 - 30.089i}{-43.99 - 22.248i}\right)}\right]^{2} \text{ Fu} = 9.206 * 10^{-9} - 9.72 * 10^{-9} i
$$

$$
|-62.961 - 30.089i| = 69.781
$$
  
\n
$$
|1.119 - 4.656i| = 4.789
$$
  
\n
$$
|0.864 - 3.271i| = 3.383
$$

$$
Fu1 = \frac{\left[\frac{69.481}{49.296} - \frac{4.789}{3.383}\right]^2}{\left(\frac{69.481}{49.296}\right)}
$$
  
\n
$$
Fi = \frac{\left[\frac{0.322 - 0.476i}{0.197 - 0.305i}\right] - \frac{0.037 + 0.015i}{0.023 + 0.009i}}{0.023 + 0.009i}
$$
  
\n
$$
Fi = 3.667 * 10^{-4} - 3.957 * 10^{-4}i
$$
  
\n
$$
0.322 - 0.476i = 0.575
$$
  
\n
$$
0.037 + 0.015i = 0.04
$$

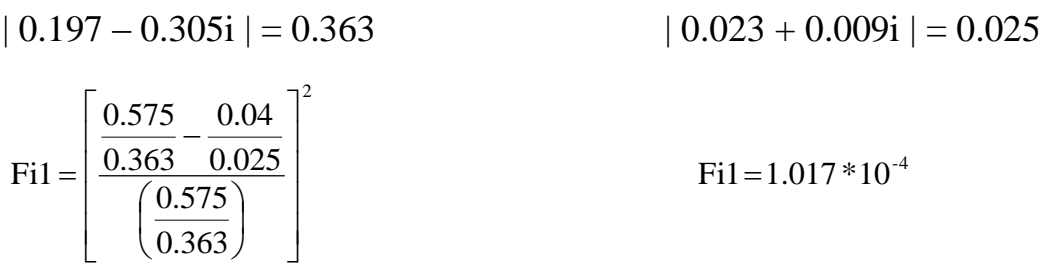

Анализ цифровых данных подтверждает теоретические предположения, поскольку величины функции F практически равны нулю.

На основе этих данных можно проверить и отрицательный эффект каскадной фиксации данных. Пусть начальное переходное сопротивление R=100 Ом. И зафиксированы величины со стороны "a":

 $R = 100$   $I0a(R) = 0.307 - 0.033i$   $U0a(R) = -9.453 - 36.191i$ 

а при снижении сопротивления до 10 Ом зафиксированы величины со стороны "b":

$$
R = 10 \t\t\t I0b(R) = 0.231 - 0.267i \t\t\t U0b(R) = -39.3 - 27.293i
$$

В результате:

40.315 69.781<sup> $\begin{bmatrix} 2 \end{bmatrix}$ </sup>

L

$$
Fu = \left[ \frac{\left( \frac{-9.453 \cdot 39.191i}{-56.484 - 37.378i} \right) - \frac{-62.961 - 30.089i}{-43.99 - 22.248i}}{\left( \frac{-62.961 - 30.089i}{-43.99 - 22.248i} \right)} \right]^{2}
$$
 Fu = 0.402 - 0.41i

$$
|-9.453 - 39.191i| = 40.315
$$
  

$$
|-56.484 - 37.378i| = 67.732
$$
  

$$
|-1 - 56.484 - 37.378i| = 67.732
$$
  

$$
|-43.99 - 22.248i| = 49.296
$$

$$
\text{Fu1} = \left[ \frac{\frac{40.515}{67.732} - \frac{09.761}{49.296}}{\frac{69.781}{49.296}} \right]
$$
\n
$$
\text{Fu1} = 0.336
$$
\n
$$
\text{Fu1} = 0.336
$$
\n
$$
\text{Fu1} = 0.336
$$
\n
$$
\text{Fu1} = 0.336
$$
\n
$$
\text{Fu1} = 0.336
$$
\n
$$
\text{Fu1} = 0.336
$$
\n
$$
\text{Fu1} = 0.336
$$
\n
$$
\text{Fu1} = 0.336
$$
\n
$$
\text{Fu1} = 0.336
$$
\n
$$
\text{Fu1} = 0.336
$$
\n
$$
\text{Fu1} = 0.336
$$
\n
$$
\text{Fu1} = 0.336
$$
\n
$$
\text{Fu1} = 0.336
$$
\n
$$
\text{Fi} = 0.21 - 0.433\text{i}
$$
\n
$$
\text{Fi} = 0.21 - 0.433\text{i}
$$
\n
$$
\text{Fi} = 0.21 - 0.433\text{i}
$$
\n
$$
\text{Ti} = 0.307 - 0.033\text{i}
$$
\n
$$
\text{Ti} = 0.307 - 0.033\text{i}
$$
\n
$$
\text{Ti} = 0.307 - 0.033\text{i}
$$
\n
$$
\text{Ti} = 0.307 - 0.033\text{i}
$$
\n
$$
\text{Ti} = 0.307 - 0.033\text{i}
$$
\n
$$
\text{Ti} = 0.307 - 0.033\text{i}
$$
\n
$$
\text{Ti} = 0.307 - 0.033\text{i}
$$
\n
$$
\text{Ti} = 0.307 - 0.033\text{i}
$$
\n
$$
\text{Ti} = 0.307 - 0.033\text{i}
$$
\n
$$
\text{Ti} = 0.307 - 0.033\text{i}
$$
\n<math display="</math>

 $\overline{\phantom{a}}$ 

$$
Fu1=0.336
$$

$$
Fi = 0.21 - 0.433i
$$
  
 
$$
\begin{array}{r} |0.307 - 0.033i| \\ 0.322 \end{array}
$$

 $| 0.197 - 0.305i | = 0.363$ 

$$
Fi1 = \left[\frac{0.309}{\frac{0.353}{\left(\frac{0.575}{0.363}\right)}^{2}}\right]^{2}
$$

 $Fi1 = 0.2$ 

76

Нетрудно заметить, что имеет место рост величины F, но не значительный. Значит, зона обхода будет небольшой и вполне вероятно, что фактическое место повреждения выйдет за зону обхода.

Наконец, несколько слов об обобщённом варианте итерационного метода. Один из вариантов обобщённого итерационного процесса заключается во вводе в процесс расчёта фазовых соотношений между электрическими величинами и сопротивления в месте к.з. Т.е., процесс поиска места повреждения будет происходить не в линейном варианте (вдоль линии), а в плоскости (L и R), а функция F( $l_x$ , R<sub>x</sub>) будет располагаться в трёхмерном пространстве. На рис. 8.3 показаны:  $a - \phi$ орма  $F(1_x)$  в изложенном выше варианте, а на рис. 8.3 б в предложенном.

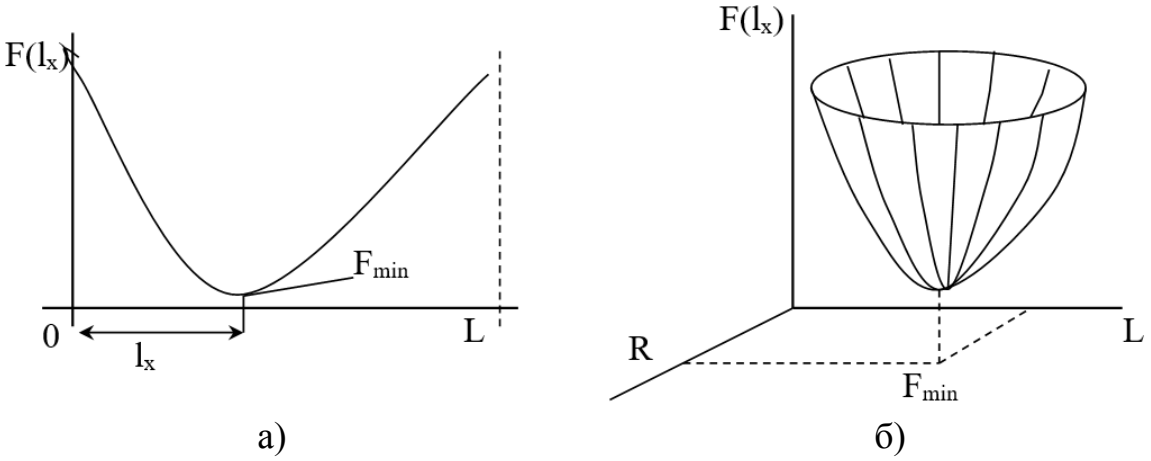

Рисунок 32 - Расчётные фазовые соотношения

Функция может быть представлена в следующих двух видах:

$$
F(1_x, R_x) = \sum_{i} \left(\frac{U_i - U_{i\phi}}{U_i}\right)^2 + \sum \left(\frac{I_j - I_{j\phi}}{I_j}\right)^2 + \sum \left(\frac{\varphi_R - \varphi_{R\phi}}{\varphi_R}\right)^2 = \min
$$
\n
$$
F(1_x, R_x) = \sum \left(\frac{Z_i - Z_{ip}}{Z_i}\right)^2 = \min
$$
\n(118)

Последняя формула, несмотря на простоту, реализуется довольно сложно, поскольку требует операций в комплексном виде.

Если Rx  $\neq$  0, то есть надежда избавиться от погрешности, возникающей при каскадной фиксации параметров аварийного режима. Это, правда, приведёт к расширению зоны обхода за счёт увеличения  $F(1x, Rx) = min$ , но зато и в этом случае есть надежда попасть в зону обхода. Однако, всё это требует дополнительных исследований.

Рассмотрены вопросы повышения достоверности определения места повреждения (ОМП) на ВЛ для наиболее часто встречающихся однофазных к.з. с использованием фиксирующих измерительных приборов.

Изложена методика количественной оценки погрешностей  $OMII$ цифровыми приборами, вызываемых влиянием переходного сопротивления в месте к.з., нагрузки ВЛ в предаварийном режиме, погрешностей измерительных трансформаторов тока и напряжения, наличием сложных электромагнитных связей с другими линиями.

Привелены проиллюстрированы расчетами способы  $\overline{M}$ учета  $\overline{M}$ уменьшения влияния погрешностей на достоверность ОМП цифровыми приборами.

Выводы по изложению учебного материала в пособие следующие:

1. Определение мест повреждения воздушных линий электропередачи остаётся важной оперативной задачей энергосистем.

2. Нельзя считать, что эта задача решена до конца, хотя имеются лостижения  $\mathbf{B}$ этой области, связанные немалые  $\mathbf{c}$ использованием вычислительной техники, приборов одностороннего дистанционного ОМП, цифровых осциллографов и др.

3. Следует признать, что все известные методы имеют принципиальную погрешность, которая в зависимости от конкретных условий может достигать значительных величин. Кроме того, большое влияние на результирующую погрешность имеет случайная погрешность.

4. Для оценки качества ОМП, преимуществ того или иного метода необходим статистический анализ результатов поиска мест повреждения ВЛ, который ранее регулярно проводился под руководством ОРГРЭСа. Необходимо возобновление такого анализа в масштабе энергосистем Казахстана и стран CHT.

5. Мерой доверия к любым методам или способам ОМП со стороны линейного персонала должна быть минимальная зона обхода в сочетании с высокой вероятностью попадания в неё фактических повреждений.

6. Поиск мест повреждения должен происходить только на основе ланных ОМП, что будет иметь большой экономический, психологический и социальный эффект. Однако, такой подход может базироваться на высокой степени доверия к данным ОМП.

7. Одним из наиболее перспективных путей совершенствования методов ОМП является путь использования итерационного метода ОМП, позволяющего расчёты базировать на моделях ВЛ и электрических систем, создаваемых для расчёта токов короткого замыкания для релейной защиты.

Учебное пособие предназначено для студентов ОП Электроэнергетика, слушателей групп повышения квалификации, а также может быть использовано в практической работе оперативно-диспетчерского персонала и персонала служб РЗА ЦДУ, ОДУ, и по дисциплине «Релейная защита и автоматика».

## **СПИСОК ИСПОЛЬЗОВАННЫХ ИСТОЧНИКОВ**

1 Кессельринг Ф. Селективная защита. Перевод с немецкого. М – Л: Энергоиздат, 1932, 179 с.

2 Розенкноп М. П. Определение места замыкания на землю по токам и напряжениям кривой последовательности в сетях разной конфигурации. ОРГРЭС, Энергия, 1964.

3 Айзенфельд А. И., Кудрявцева А. А. Опыт применения фиксирующих приборов для определения мест повреждения воздушных линий электропередачи 110 – 500 кВ. // Экспресс – информация. Строительство линий электропередачи и подстанций. 1976, № 6.

4 Айзенфельд А. И. Результаты внедрения и эксплуатации фиксирующих приборов для определения мест повреждения ВЛ 110 – 750 кВ. // Электрические станции. 1983, № 4, с. 50 – 53.

5 Гмурман В. Е. Теория вероятностей и математическая статистика. – М.: Высшая школа, 1977, 479 с.

6 Беляков Ю. С., Побережный Л. А., Пьянков В. Я. О достоверности в определении мест повреждения воздушных линий электропередачи. // Электрические станции, 1981, № 3, с. 62 – 63.

7 Очков В. Ф. Mathcad 7 Pro для студентов и инженеров. М.: 1988, 384 с.

8 Большой энциклопедический политехнический словарь. М.: 1998.

9 Зайдель А. Н. Ошибки измерений физических величин. – Л.: Наука, 1974.

10 Шалыт Г. М. Определение мест повреждения в электрических сетях. – М.: Энергоиздат, 1982, 312 с.

11 Типовая инструкция по организации работ для определения мест повреждения воздушных линий электропередачи напряжением 110 кВ и выше с помощью фиксирующих приборов. ТИ 34 – 70 – 035 – 85. М.: Союзтехэнерго, 1985.

12 Электро – радиоизмерения. / Под редакцией В. И. Винокурова. М.: Высшая школа, 1976.

13 Айзенфельд А. И., Шалыт Г. М. Определение мест короткого замыкания на линиях с ответвлениями. –М.: Энергоатомиздат, 1988, 160 с.

14 Беляков Ю. С., Ройтман Л. В. О зоне обхода при определении мест повреждения воздушных линий электропередачи. // Электрические станции, 1990, № 2, с. 52 – 56.

15 Аржанников Е. А. Дистанционный принцип в релейной защите и автоматике линий при замыканиях на землю – М.: 1985.

16 Беляков Ю. С., Пьянков В. Я. Итерационный метод расчѐта места повреждения ВЛ. // Электрические станции, 1985, № 3, с. 54 – 57.

17 Фигурин В. А., Оболонкин В. В. Теория вероятностей и математическая статистика. - Минск, ООО "Новое знание", 2000.

18 Малый А. С. Достоверность измерений фиксирующими приборами. // Электрические станции, 1978, № 10.

19 Атабеков Г. И. Теоретические основы релейной защиты высоковольтных сетей. – М.Л.: ГЭИ, 1957.

20 Висящев А. Н. Определение места повреждения на параллельных линиях 500 кВ с учѐтом их собственной реактивной проводимости. Электричество, 1968, № 5.

21 Беляков Ю. С., Ройтман Л. В. Программа определения мест повреждения на базе программы расчѐта токов короткого замыкания. // Электрические станции, 1991, № 7.

22 Корн Г., Корн Т. Справочник по математике для научных работников и инженеров. Из-во «Наука». М. 1968.